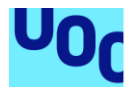

# Global Service Desk Database

**Sergi Boticario Domínguez** Grau en Enginyeria Informàtica Base de Dades

#### **Jordi Ferrer Duran María Isabel Guitart Hormigo**

11 de Juny de 2018

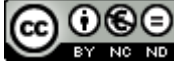

Aquesta obra està subjecta a una llicència de [Reconeixement-NoComercial-](http://creativecommons.org/licenses/by-nc-nd/3.0/es/)[SenseObraDerivada 3.0 Espanya de Creative](http://creativecommons.org/licenses/by-nc-nd/3.0/es/)  **[Commons](http://creativecommons.org/licenses/by-nc-nd/3.0/es/)** 

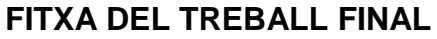

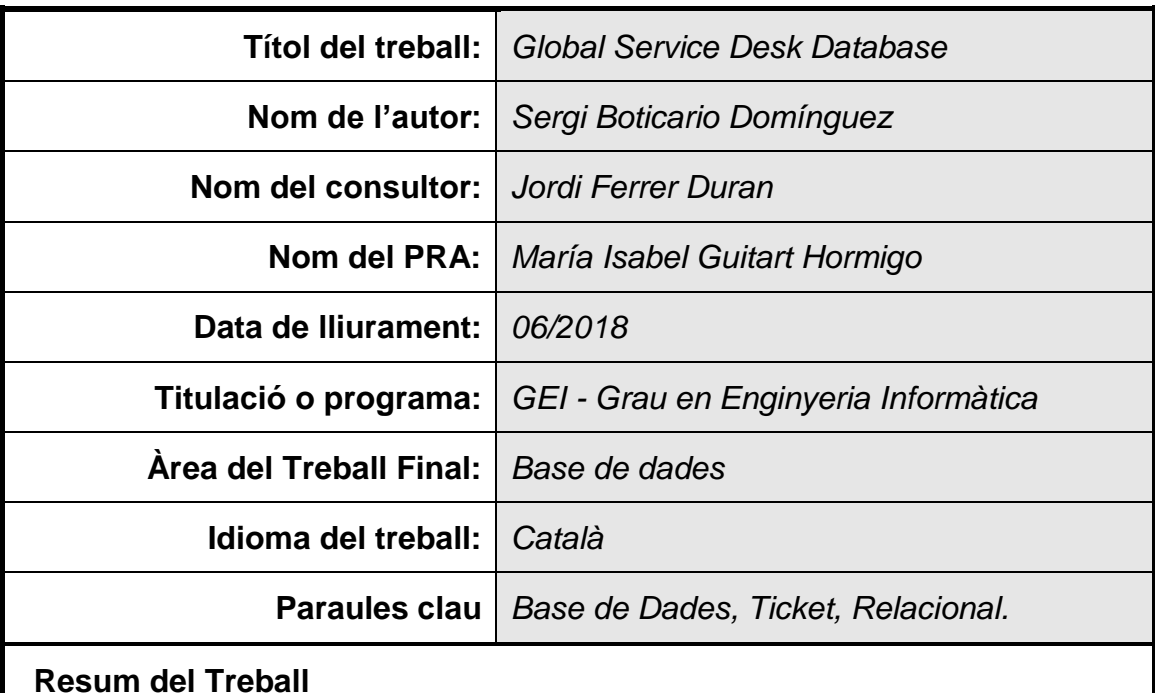

En aquest treball realitzarem el disseny i implementació d'una base de dades operativa amb funcions de magatzem que serveixi com a suport per a les dades necessàries per a gestionar la creació de peticions i incidències per part dels usuaris finals.

Executarem el disseny en 3 etapes: L'etapa conceptual, on plasmarem la realitat del problema en un diagrama UML reflectint les entitats, els seus atributs i les relacions que les uneixen. A continuació l'etapa lògica, on es traduirà el model conceptual a relacions lògiques pròpies d'una base de dades relacionals i finalment l'etapa física, on es traduiran aquestes a sentències SQL per al SGBD triat.

A continuació, es generaran tots els procediments necessaris per a gestionar les dades així com aquelles per a efectuar consultes sobre el magatzem.

Finalment, es generarà uns exhaustius jocs de proves per a testejar totes les funcionalitats i casos possibles.

Els resultats obtinguts han sigut plenament satisfactoris respecte al que el client demanava, i molt acurats respecte a la planificació temporal i assoliment d'objectius considerats a l'inici del treball.

L'execució del treball ha servit per posar de manifest la importància d'una correcta planificació prèvia, i també per comprovar que la majoria d'errors es produeixen quan t'enfrontes a una problemàtica de la qual et falta informació.

#### **Abstract**

In this degree project we will design an operational database with warehouse functions that will operate as support for a future application which will handle the creation of requests and incidences by end users.

We will design the database through 3 different stages: The conceptual stage, where we will transfer the problem into an UML diagram, reflecting the entities, their attributes and the relationships between them. The next stage is the logical stage, where the conceptual model will be translated into a collection of logical sentences and finally the physical stage, where these logical sentences will be translated into SQL statements for the chosen DBMS.

Furthermore, we will create all the procedures to manage the data as well as those procedures necessaries to generate queries against the data warehouse.

Finally, we will generate an exhaustive test kit to try all the functionalities and make sure that our database is able to cover all the possible eventualities.

As a conclusion, the results obtained were fully satisfactory concerning what the client was asking for, and pretty tight to the schedule that we did at the beginning of the work.

The execution of the project has served to see the importance of an accurate planning, as well as to realize that in the most cases, errors are produced when you have to deal with a problem having a lack of information.

# Índex

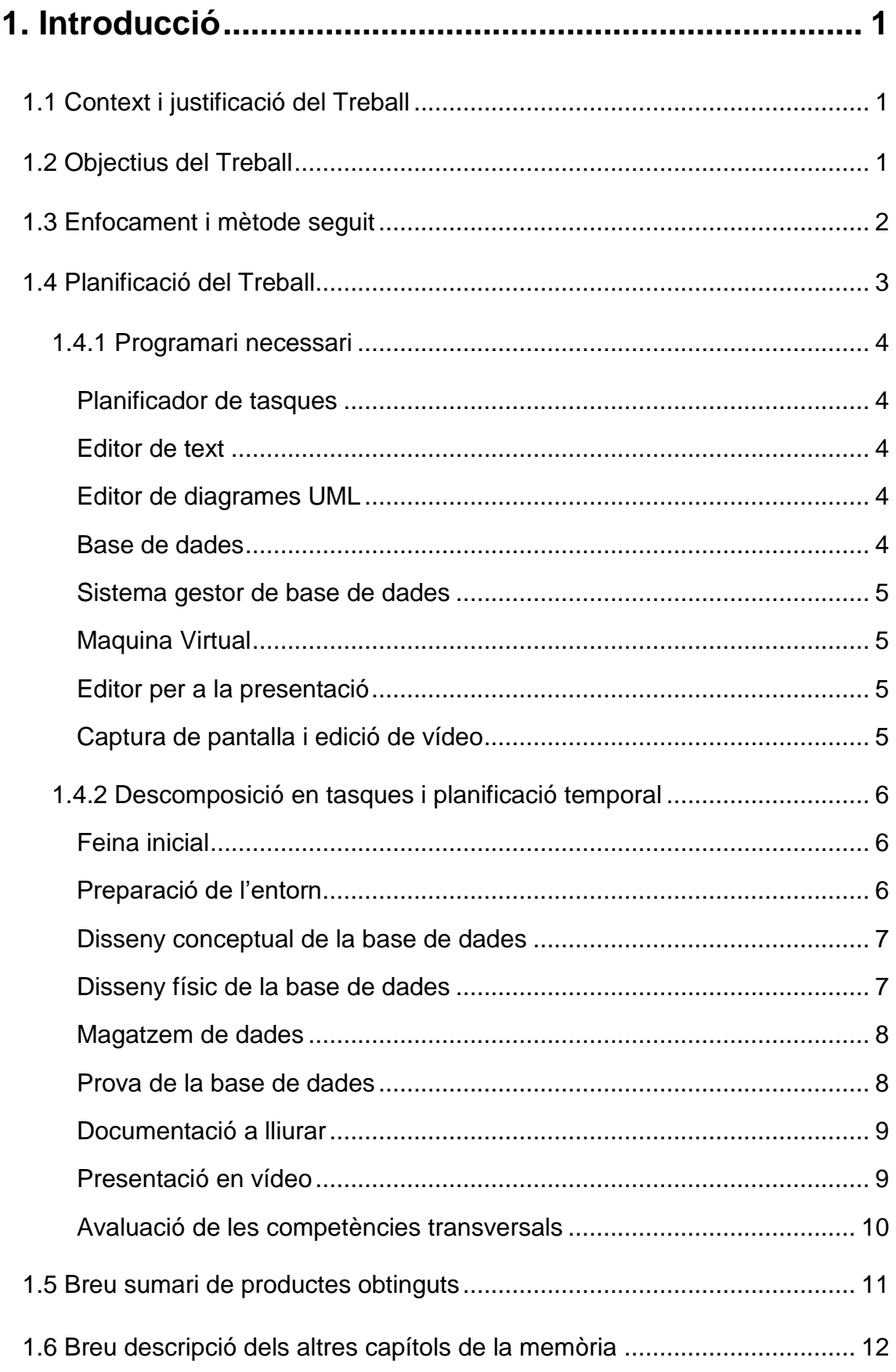

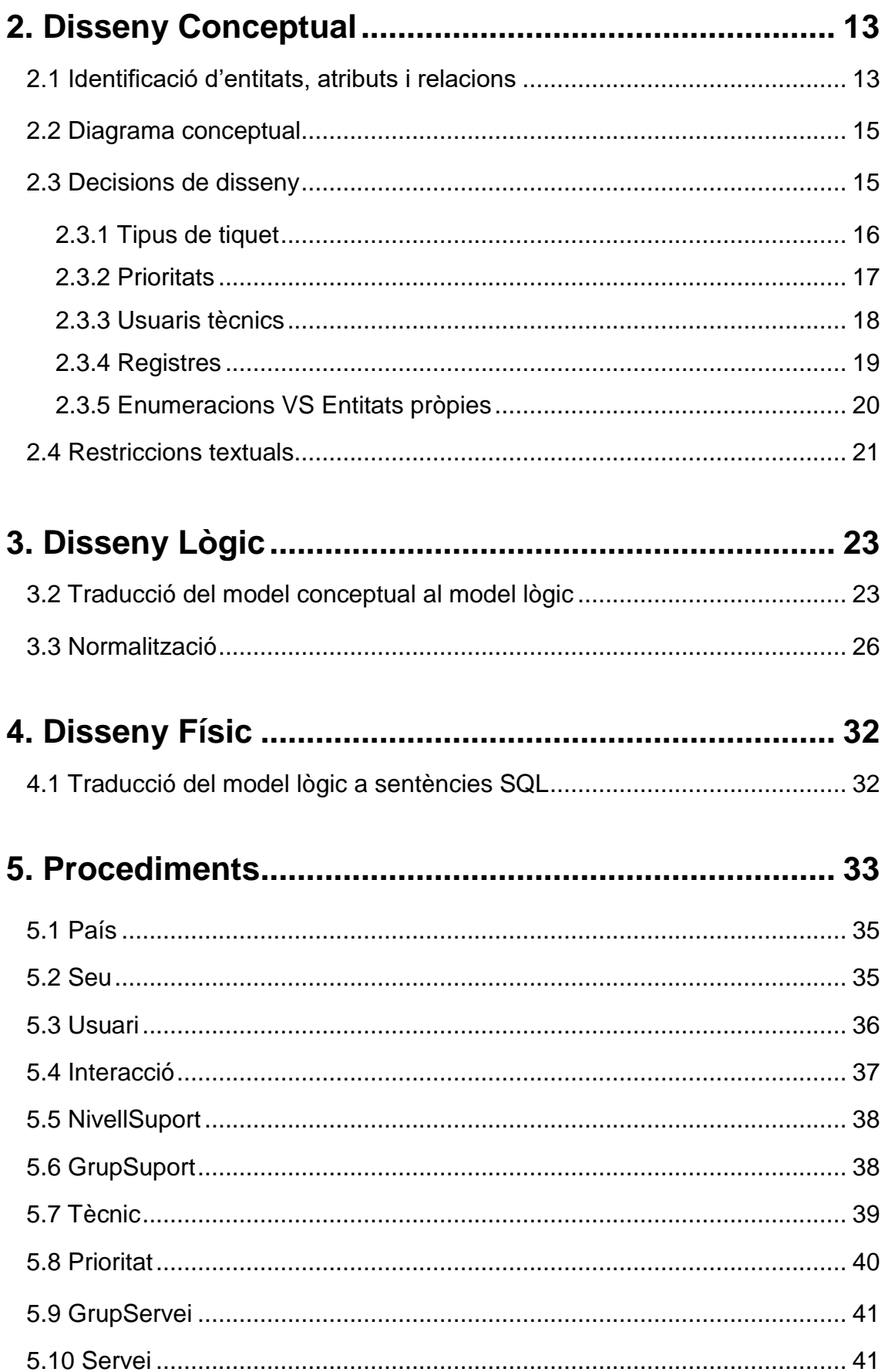

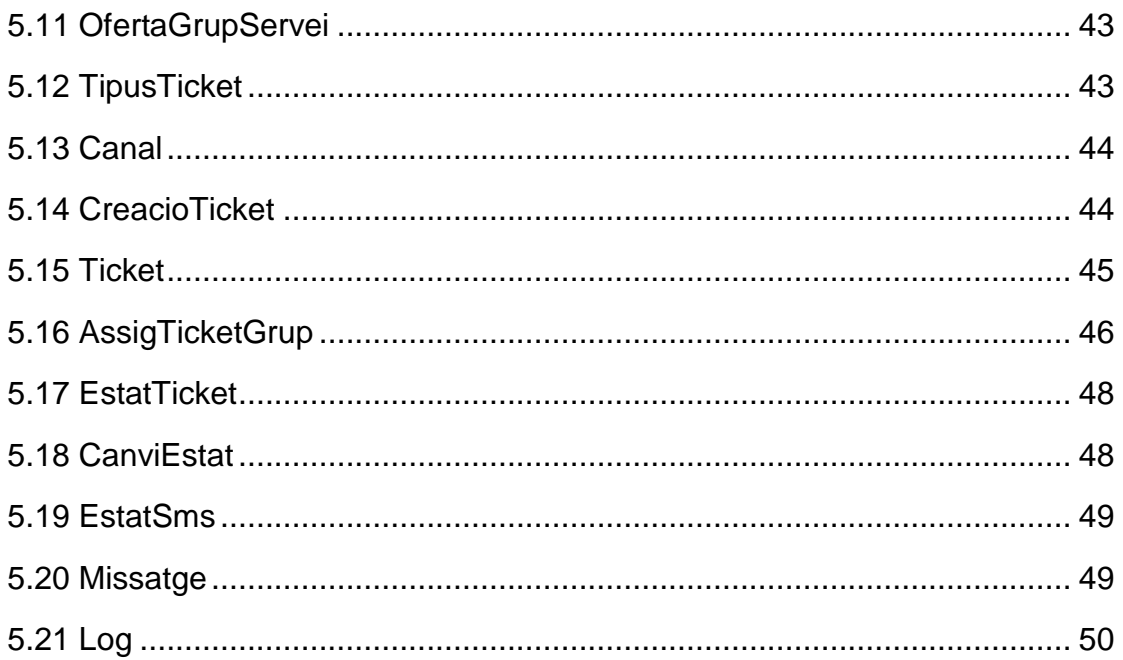

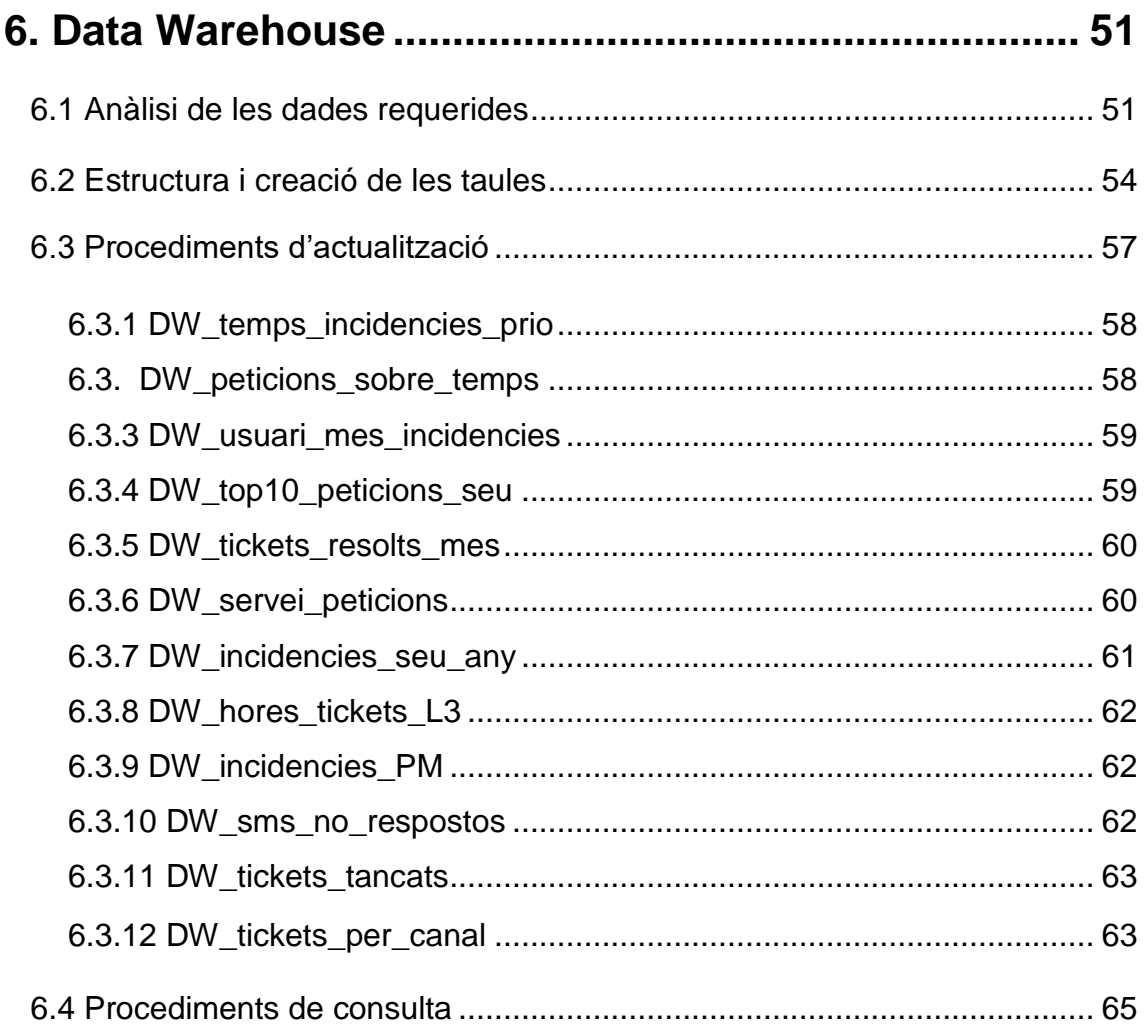

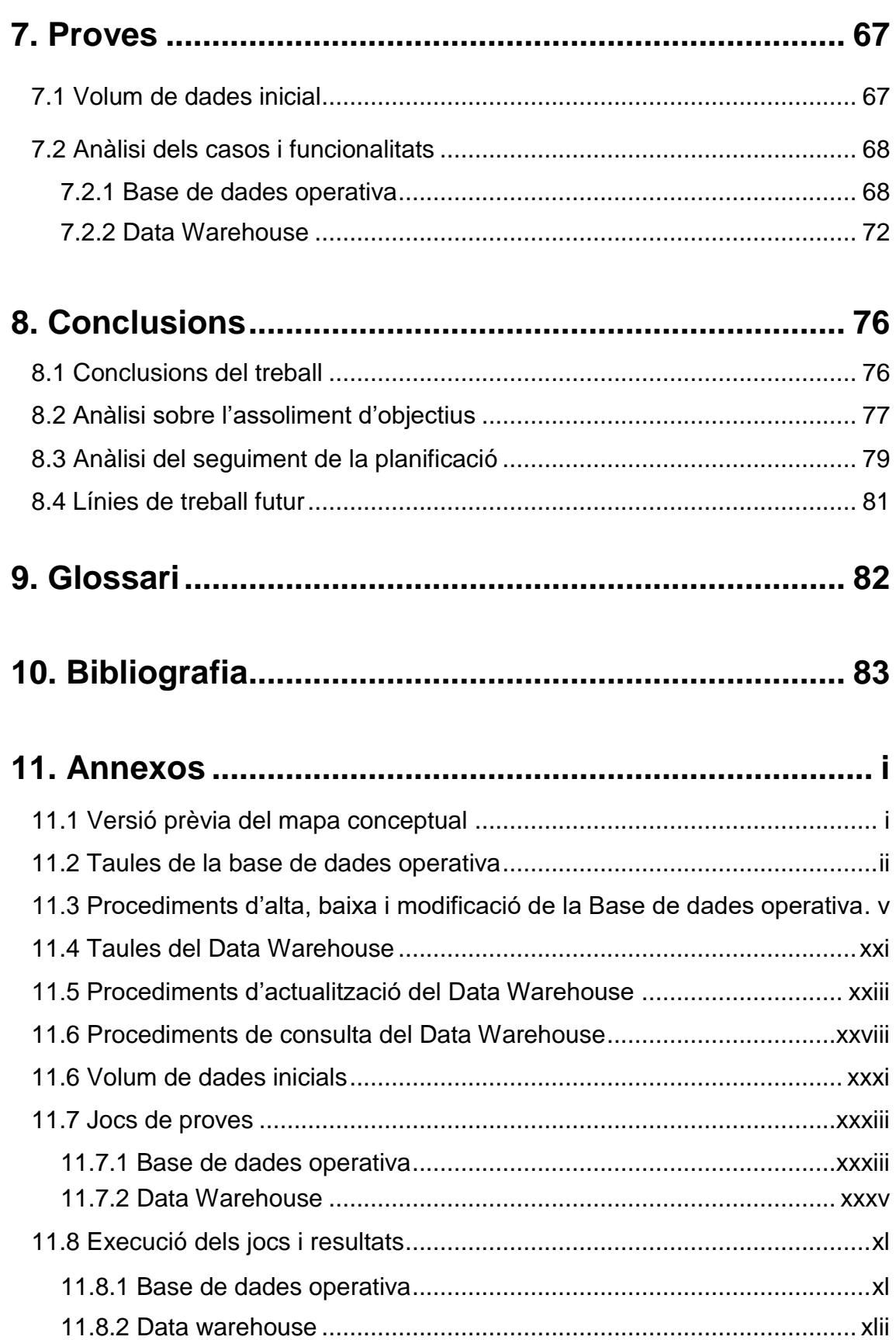

# <span id="page-8-0"></span>1. Introducció

# <span id="page-8-1"></span>1.1 Context i justificació del Treball

Ens trobem davant d'una multinacional que treballa en l'àmbit de l'eficiència energètica. Aquesta empresa, amb seus distribuïdes arreu del món, es troba en una fase d'estandardització dels seus processos informàtics i concretament es vol centrar en aquells processos encarregats de donar suport als usuaris.

Actualment, aquests processos d'incidències i peticions es generen de manera estanca en l'àmbit de la seu, i es desitja que el procés d'estandardització aconsegueixi un únic sistema global de suport als usuaris que s'ha anomenat Global Service Desk.

Concretament, dins d'aquest servei de suport als usuaris es vol començar per a la definició dels processos de gestió d'incidències i peticions dels serveis informàtics, de manera que l'equip de GSD ha definit els processos que durant a terme l'estandardització d'aquestes tasques en una futura aplicació que gestioni les diferents casuístiques amb les quals els usuaris poden trobar-se.

En efecte, el primer pas per a poder crear el sistema és la implementació d'una base de dades capaç d'emmagatzemar i gestionar les dades que puguin transformar-se en informació útil per a la gestió de les tasques prèviament esmentades.

Així doncs, en aquest treball es vol dissenyar i implementar aquesta base de dades que mantindrà les dades necessàries perquè la futura aplicació pugui donar servi als usuaris finals ubicats a les diferents seus de la multinacional. Aquesta base de dades contindrà tots els mecanismes necessaris per a poder servir la informació així com totes les estructures que calguin per a poder actuar també de magatzem de dades i ser capaç de donar resposta en temps constant a un seguit de consultes preestablertes.

# <span id="page-8-2"></span>1.2 Objectius del Treball

- ✓ Creació de l'estructura física d'una base de dades relacional capaç d'emmagatzemar les dades necessàries per a generar la informació requerida per una futura aplicació que gestioni els processos d'incidències i peticions.
- $\checkmark$  Creació dels procediments necessaris per a donar resposta a les consultes previstes a la base de dades així com les funcionalitats d'alta baixa i modificació.
- $\checkmark$  Creació dels mecanismes d'automatització i de millora de rendiment per a la base de dades.
- $\checkmark$  Creació de les estructures necessàries per al repositori de dades, fent possible la generació de respostes a consultes predefinides en temps constant.
- ✓ Creació dels scripts necessaris per a la generació de la base de dades de manera automatitzada.
- ✓ Creació d'un joc de proves exhaustiu que cobreixi tots els aspectes de comprovacions a les diferents funcionalitats existents ala base de dades així com el seu rendiment.

# <span id="page-9-0"></span>1.3 Enfocament i mètode seguit

La finalitat d'aquest projecte serà la creació d'una base de dades nova que compleixi tots els requisits per a donar servei a la futura aplicació que l'empresa vol desenvolupar.

Per a fer possible la creació d'aquesta nova base de dades d'una manera rigorosa i assegurant-nos que aquesta compleix tots els requisits plantejats, seguirem una metodologia de creació dividida en 3 fases clarament diferenciades: disseny conceptual, lògic i finalment físic de la base de dades.

En la primera fase farem un estudi de les dades que la base de dades haurà d'emmagatzemar per a donar resposta a totes les futures consultes i a partir de les quals es podrà emetre informació útil per a l'empresa. Un cop definides aquestes dades, caldrà modelar la realitat en un mapa conceptual que ens servirà com a base per a la futura base de dades. Aquest mapa serà un model ER (entitat-relació)<sup>[1]</sup>, model conceptual de dades d'alt nivell i independent de la tecnologia que té com a finalitat reflectir en un model conceptual els requisits del món real que siguin d'interès per al problema<sup>[2]</sup>.

Així doncs, en aquest mapa definirem quines són les entitats, quins atributs tenen cadascuna d'elles (les dades que necessitem desar esmentades prèviament) i finalment la relació que existeix entre cadascuna de les entitats del nostre problema.

En aquest procés intentarem reflectir sobre l'esquema el nombre més gran possible de restriccions que existeixen al mon real i que han d'estar presents a la nostra base de dades. Aquelles que no sigui possible d'explicitar de forma gràfica hauran de ser redactades com a restriccions textuals i totes elles s'hauran de tenir en compte per a les futures fases del desenvolupament.

*<sup>[1]</sup> Model ER[: https://es.wikipedia.org/wiki/Modelo\\_entidad-relaci%C3%B3n](https://es.wikipedia.org/wiki/Modelo_entidad-relaci%C3%B3n)*

*<sup>[2]</sup> Disseny conceptual de bases de dades: PID\_00220512. Jordi Casas Roma. Universitat Oberta de Catalunya.*

La segona fase es tracta del disseny lògic de la base de dades. En aquesta fase passarem a traduir el diagrama conceptual per a obtenir un esquema lògic de la base de dades. Aquest esquema dependrà del tipus de base de dades que farem servir (en aquest cas una base de dades relacional) però no tindrà en compte les especificacions concretes de la implementació del SGBD<sup>[3]</sup>. També en aquesta etapa, farem ús de la teoria de la normalització (basada en la teoria de conjunts, la lògica i l'àlgebra) per a guiar-nos sobre un correcte disseny.

Finalment, a partir de l'esquema lògic obtindrem el disseny físic de la base de dades, que a grans trets és l'adaptació de l'esquema lògic al SGBD[4] concret (en aquest cas Oracle XE 11.2).

Un cop obtingut el disseny físic de la base de dades passarem a programar tots els procediments necessaris per a donar resposta a les necessitats de manipulació de les taules de la base de dades així com el correcte funcionament i actualització de les dades que conformen el magatzem. Així mateix, es generaran els procediments de consulta al magatzem de dades.

#### <span id="page-10-0"></span>1.4 Planificació del Treball

El primer que hem de plantejar en el desenvolupament d'un treball com aquest, és els recursos necessaris per a dur-se a terme. En aquest aspecte diferenciar entre recursos de maquinari, programari i recursos temporals.

Pel que respecta al primer bloc, necessitarem una màquina on poder instal·lar tot el programari necessari per a dur a terme el projecte i sobre la qual poder córrer la base de dades que harem de desenvolupar. Atès que el volum de dades serà prou gran com per a poder efectuar totes les comprovacions necessàries sobre la base de dades, aquest no tindrà una magnitud desmesurada pel que qualsevol equip de gamma mitjana hauria de suportar perfectament a càrrega de treball que implica el desenvolupament del projecte.

*<sup>[3]</sup> Disseny lògic de bases de dades: PID\_00220510. Xavier Bargués Illa. Universitat Oberta de Catalunya. [4] Sistema Gestor de Base de Dades[: https://es.wikipedia.org/wiki/Sistema\\_de\\_gesti%C3%B3n\\_de\\_bases\\_de\\_datos](https://es.wikipedia.org/wiki/Sistema_de_gesti%C3%B3n_de_bases_de_datos)*

#### <span id="page-11-0"></span>**1.4.1 Programari necessari**

Respecte al programari, hem de tenir en compte que aquest projecte requereix diversos programes de diferents finalitats. Passem doncs a examinar quines utilitats requerim per a desenvolupar tot el projecte i per quin programari ens decantarem:

<span id="page-11-1"></span>•Planificador de tasques**:** El primer que necessitarem fer al projecte és la planificació de les tasques del treball, de manera que necessitarem un programari que pugui representar de manera gràfica i intuïtiva aquestes tasques al llarg del temps.

*Microsoft Project 2016 [\(https://products.office.com/es-es/project?tab=tabs-1\)](https://products.office.com/es-es/project?tab=tabs-1)* 

Aquest programari és propietat de Microsoft i s'executa amb una llicència d'estudiants lliurada per la UOC

<span id="page-11-2"></span>•Editor de text**:** El projecte no només generarà la base de dades si no una memòria que recollirà tot el desenvolupament d'aquest. Per a dur-se a terme necessitarem un editor de text.

*Microsoft Word 2016 [\(https://products.office.com/en-us/word\)](https://products.office.com/en-us/word)* 

Aquest programari és propietat de Microsoft i s'executa amb una llicència personal.

<span id="page-11-3"></span>•Editor de diagrames UML**:** Per a la fase conceptual de la base de dades, haurem de generar un diagrama conceptual del problema que estem tractant on es representin les entitats que en formen part, els seus atributs i les relacions entre elles.

*Gliffy [\(https://www.gliffy.com/\)](https://www.gliffy.com/)*

Aquest programari és una eina en línia i s'executa amb una llicència de demostració de 15 dies lliurada després d'efectuar l'alta d'un nou usuari.

<span id="page-11-4"></span>•Base de dades**:** Com a element central necessitem una base de dades al nostre equip per a poder generar l'estructura necessària i introduir el volum de dades requerit per a generar i testejar les consultes que se sol·liciten.

*Oracle Database 11.2 Express Edition [\(http://www.oracle.com/technetwork/database/database](http://www.oracle.com/technetwork/database/database-technologies/express-edition/downloads/index.html)[technologies/express-edition/downloads/index.html\)](http://www.oracle.com/technetwork/database/database-technologies/express-edition/downloads/index.html)*

Aquest programari és propietat de Oracle i gratuït.

<span id="page-12-0"></span>• Sistema gestor de base de dades**:** Per a poder manipular la base de dades anteriorment esmentada necessitem un sistema gestor de base de dades.

*Oracle SQLDeveloper [\(http://www.oracle.com/technetwork/es/developer-tools/sql](http://www.oracle.com/technetwork/es/developer-tools/sql-developer/downloads/index.html)[developer/downloads/index.html\)](http://www.oracle.com/technetwork/es/developer-tools/sql-developer/downloads/index.html)*

Aquest programari és propietat de Oracle i és gratuït. Per a poder executar-se necessitarà la màquina virtual de Java.

<span id="page-12-1"></span>•Maquina Virtual**:** Necessària per a poder executar el SGBD triat prèviament.

*Java SE Development Kit 8 [\(http://www.oracle.com/technetwork/java/javase/downloads/jdk8](http://www.oracle.com/technetwork/java/javase/downloads/jdk8-downloads-2133151.html) [downloads-2133151.html\)](http://www.oracle.com/technetwork/java/javase/downloads/jdk8-downloads-2133151.html)* 

Aquest programari és propietat de Oracle i és gratuït.

<span id="page-12-2"></span>•Editor per a la presentació**:** La tasca final projecte equival a generar una presentació que sintetitzi les memòries i sigui representativa de totes les tasques efectuades durant el desenvolupament de la base de dades.

*Microsoft PowerPoint 2016 [\(https://products.office.com/en-us/powerpoint\)](https://products.office.com/en-us/powerpoint)* 

Aquest programari és propietat de Microsoft i s'executa amb una llicència personal.

<span id="page-12-3"></span>•Captura de pantalla i edició de vídeo**:** Finalment necessitarem capturar certs elements del monitor del nostre equip i editar el vídeo per a poder muntar una presentació, de manera que farem ús d'un programa de captura de monitor i edició de vídeo.

*Camtasia 9 [\(https://www.techsmith.com/video-editor.html\)](https://www.techsmith.com/video-editor.html)* 

Aquest programari és propietat de TechSmith i s'executa amb una llicència de trial de 30 dies.

#### <span id="page-13-0"></span>**1.4.2 Descomposició en tasques i planificació temporal**

Ara que ja tenim clars els recursos que necessitarem per al desenvolupament del projecte en referència al maquinari i programari, dividirem el projecte en tasques.

Un cop desglossades totes les tasques que componen la realització del projecte, cal ubicar-les al llarg del temps en una correcta planificació temporal que ens permeti enllestir el projecte per la data sol·licitada amb un cert marge de maniobra així com assolir fites pel camí (en aquest cas, les marcarem en funció de les entregues parcials que hi ha en forma de PAC).

Per a fer aquest repartiment de forma òptima hem de tenir en compte la complexitat de cada tasca i el temps que preveiem dedicar-hi. A més hem de tenir en compte que existeixen dependències entre tasques, de manera que n'hi ha que no es poden iniciar fins a la finalització d'alguna altra, i de la mateixa manera existeixen tasques que es poden realitzar en paral·lel entre elles atès que malgrat han estat identificades com tasques diferenciades, tenen factors en comú i/o codependents.

<span id="page-13-1"></span>• Feina inicial

*Ubicació en el temps: 21/02/18 – 05/03/18 Cost en hores: 16h – 20h*

- •**Lectura de l'enunciat i documentació (4-6h):** El primer pas serà efectuar la lectura de l'enunciat del TFG per tal poder desgranar tota la informació que aquest conté i discernir dels problemes que planteja l'enunciat. També s'haurà de llegir documentació addicional com les pautes d'entrega del treball, les rúbriques de correcció, etc.
- **Pla de treball (12-14h):** Un cop llegida i assimilada tota la documentació inicial, serà necessari efectuar el pla de treball, desgranant la feina a efectuar en tasques i planificant la seva execució al llarg del semestre.
- <span id="page-13-2"></span>• Preparació de l'entorn

*Ubicació en el temps: 06/03/18 – 11/03/18 Cost en hores: 4h – 8h*

- **Tria del programari necessari (2-4h):** valorar entre el programari disponible a utilitzar per a poder dur a terme el treball.
- **Instal·lació i configuració (2-4h):** Caldrà, un cop triat el programari adient, instal·lar i configurar l'entorn i el programari per a poder dur a terme el treball.

#### <span id="page-14-0"></span>• Disseny conceptual de la base de dades

*Ubicació en el temps: 12/03/18 – 30/03/18 Cost en hores: 34h – 40h*

- **Tria del conjunt de dades necessàries (10h):** El primer que haurem de tenir en compte és quines dades ha de desar la nostra base de dades per a poder generar la informació que la multinacional espera poder generar d'aquesta. És per això que haurem d'identificar cada entitat, atribut i relació de l'enunciat aportat.
- **Generació de diagrama UML (20-24h):** Un cop clares totes les entitats, atributs, relacions i restriccions de l'univers que compon el nostre problema, haurem de dissenyar la base de dades que serà capaç d'emmagatzemar i gestionar totes aquestes dades. Aquest disseny serà un mapa conceptual en UML.
- **Restriccions textuals (4h-6h):** Per finalitzar, caldrà tenir en compte totes aquelles restriccions que no puguin ser expressades gràficament al diagrama i efectuar-ne un llistat per a poder implementar-les quan generem la BD físicament.
- <span id="page-14-1"></span>• Disseny físic de la base de dades

*Ubicació en el temps: 31/03/18 – 23/04/18 Cost en hores: 46h – 54h*

- **Creació de taules (10-12h):** Un cop efectuat el disseny conceptual de la base de dades, hi haurà una transformació a sentències SQL que generin les entitats necessàries de manera que la realitat quedi representada de la mateixa manera que al diagrama conceptual.
- **Generació del volum de dades (4-6h):** Un cop estigui l'estructura de la base de dades creada, haurem de poblar les seves taules amb entrades per a poder generar consultes que ens retornin la informació que volem.
- **Creació dels procediments (28-30h):** El següent pas serà crear els procediments requerits per l'enunciat que retornin les dades que s'espera d'ells.
- **Afinació (4-6h):** Finalment es generaran tots aquells elements que siguin necessaris per a afinar la base de dades, com per exemple índexs addicionals, disparadors...

#### <span id="page-15-0"></span>• Magatzem de dades

*Ubicació en el temps: 24/04/18 – 02/05/18 Cost en hores: 22h – 28h*

- **Estudi de les dades necessàries i estructura de les taules (10h):** El primer que haurem de fer es estudiar quines dades es vol obtenir del magatzem en temps constant, assegurar-nos que aquestes dades estan presents a la nosa base de dades i determinar quines estructures tindran les taules que desaran aquestes dades per a poder donar resposta a les consultes especificades a l'enunciat en temps constant.
- **Creació de les taules (2-4h):** Un cop determinada la estructura de les taules, generarem les sentencies SQL necessàries per a crearles.
- **Creació dels procediments d'actualització (10h):** Caldrà crear els procediments necessaris per a inserir les dades a les taules que conformen el magatzem i determinar en quines "accions" s'han d'inserir aquestes dades. Aquestes "accions" es corresponen a altes, baixes i/o modificacions d'entrades a taules de la base de dades.
- **Generació de les consultes (4h):** Creació de les consultes que retornaran allò que l'enunciat del treball requereix.
- <span id="page-15-1"></span>• Prova de la base de dades

*Ubicació en el temps: 03/05/18 – 07/05/18 Cost en hores: 10h – 12h*

- **Creació de jocs de proves (6h):** El primer que farem per a testejar la base de dades serà crear jocs de proves per a posar la BD en casos límits, extrems i/o poc comuns per assegurar-nos que aquesta sempre retorna la informació que s'espera d'acord amb la consulta efectuada o al procediment executat. També es faran jocs de proves convencionals perquè es puguin testejar les seves funcionalitats de manera còmoda.
- **Prova de la base de dades (4-6h):** Un cop amb els jocs de proves generats, arribarà el moment de consultar a la base de dades i veure que els resultats que genera són els esperats.

#### <span id="page-16-0"></span>• Documentació a lliurar

*Ubicació en el temps: 21/02/18 – 11/06/18 Cost en hores: 158h – 164h*

- **Pla de treball (12-14h):** Document on es desgranaran totes les tasques a efectuar durant el projecte i es planificaran al llarg del temps del què es disposa.
- **Memòria (120h):** Aquesta s'anirà efectuant al llarg de tot el desenvolupament del TFG, i contindrà tots els procediments seguits, dubtes sorgits, solucions, decisions, alternatives i en resum un seguiment del desenvolupament de totes les fases del treball.
- **Base de dades (18-20h):** La base de dades és lliura en forma de scripts de creació de taules, d'inserció del volum de dades, de creació dels procediments...
- **Jocs de proves (8-10h):** Es lliurarà també els jocs de proves necessaris per a provar les funcionalitats i el correcte funcionament de la base de dades i del magatzem de dades.
- <span id="page-16-1"></span>• Presentació en vídeo

*Ubicació en el temps: 08/05/18 – 28/05/18 Cost en hores: 30h – 36h*

- **Síntesis del TFG i generació de diapositives (8-10h):** El primer pas serà efectuar un resum del treball en diapositives de suport que es mostraran al vídeo de defensa del treball.
- **Creació del guió (4-6h):** S'ha de generar un guió d'allò que es pensa explicar al vídeo de defensa per tal que aquest quedi ordenat, sintetitzat i coherent.
- **Preparació de l'entorn (4h):** Caldrà preparar l'entorn per a la gravació, tant en l'àmbit de programari (triar un programa d'edició de vídeo i/o de captura) com de maquinari (càmera, micròfon...)
- **Preparació de la presentació (4h):** Temps que s'utilitzarà per a estudiar el guió i preparar la gravació del vídeo de defensa.
- **Gravació i muntatge (10-12h):** Gravació del vídeo

<span id="page-17-0"></span>• Avaluació de les competències transversals

*Ubicació en el temps: 29/02/18 – 30/06/18 Cost en hores: 2h – 4h*

- **Generació de l'informe (2-4h):** Cal generar un informe d'autoavaluació d'aquelles competències transversals emprades al llarg del grau i posades de manifest en l'execució del TFG.

Així doncs la planificació temporal que s'ha fet a l'inici del projecte queda de la següent manera:

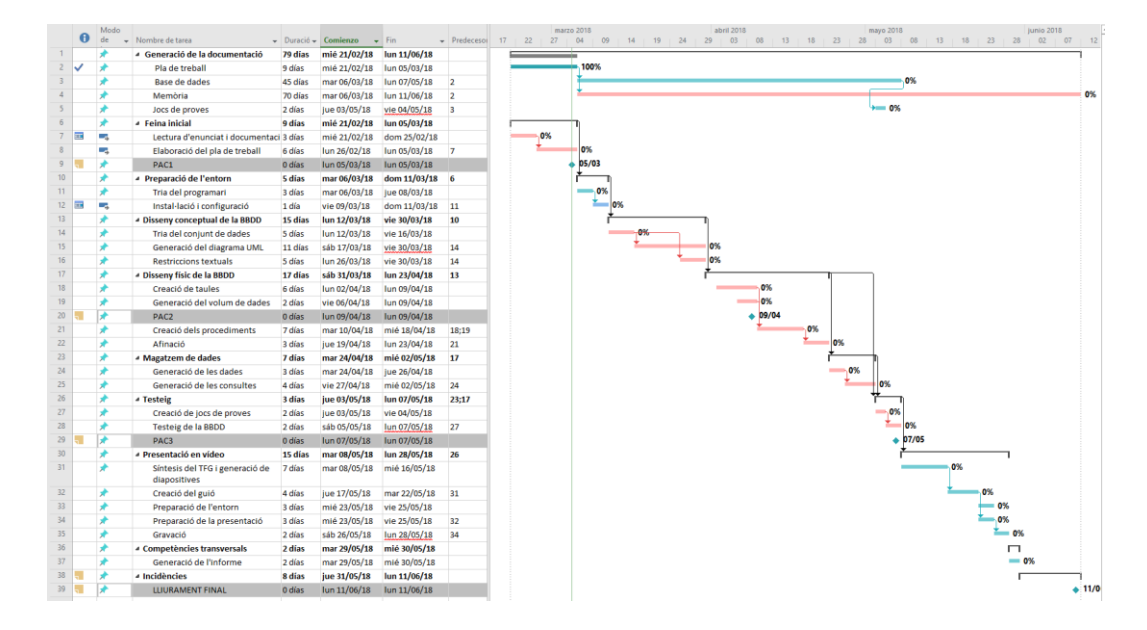

Com és obvi, al llarg del semestre intentarem seguir de la manera més acurada aquesta planificació temporal per a poder arribar als lliuraments amb les fites que ens hem marcat.

No obstant això, per desconeixement de les tasques a realitzar i imprevistos el desenvolupament final pot variar respecte a aquesta planificació. Totes aquestes variacions de temps i tasques seran exposades a l'apartat **[Conclusions](#page-83-0)** d'aquest treball, fent una comparativa entre el temps planificat i el que realment ha sigut necessari per a cada tasca.

# <span id="page-18-0"></span>1.5 Breu sumari de productes obtinguts

Com a producte principal obtingut després del desenvolupament d'aquest projecte, obtindrem una base de dades relacional amb les estructures i funcionalitats necessàries per a cobrir les necessitats que l'empresa requereix. Això és totes les taules i tots els procediments necessaris per a poder gestionar les dades que aquesta ha de desar.

Per una altra banda, la base de dades comptarà amb un magatzem de dades que donarà resposta a les consultes estipulades en un temps constant. Per aquesta vessant, obtindrem les estructures necessàries per a poder donar aquesta informació en el temps requerit així com tots els procediments necessaris per a un correcte funcionament. En aquest cas els procediments seran tant els de gestió de les dades com els de consulta.

Finalment la base de dades comptarà amb un volum inicial de dades i una bateria de jocs de proves per a cadascuna de les funcionalitats que aquest ofereix.

En el seu conjunt, tot el que acabem d'exposar conformaria la base de dades com a producte obtingut en forma d'arxius amb comandes SQL preparats per a ser executats al SGBD seleccionat.

Finalment i acompanyat a aquests arxius de creació i prova de la base de dades, es generarà aquesta memòria on s'explicarà cada pas seguit pel desenvolupament del projecte, cada decisió presa i l'execució i resultats dels jocs de proves. També es generarà una presentació en vídeo que sintetitzi el contingut de la memòria a tall de defensa del projecte.

### <span id="page-19-0"></span>1.6 Breu descripció dels altres capítols de la memòria

Els capítols que veurem a continuació estan dividits segons les fases de desenvolupament d'una base de dades i, posteriorment, uns capítols que mostren les proves a la base de dades i les conclusions obtingudes amb el desenvolupament del projecte. Posem de manifest la figura central dels capítols de disseny conceptual, lògic i físic de la base de dades i la creació dels procediments i del magatzem atès que aquest són el cor del projecte, els capítols que esdevenen en el producte que es genera amb l'execució del TFG.

A grans trets, el contingut dels capítols d'aquesta memòria és el següent:

- ➢ Disseny Conceptual: Diagrama UML conceptual de la nostra base de dades. En aquest capítol es posaran de manifest les entitats que forment part de la realitat del problema, els seus atributs i les relacions que les uneixen. També s'exposaran i es justificaran aquelles decisions de disseny que han aparegut en la creació del mapa.
- ➢ Disseny Lògic: Traducció del diagrama a unes sentencies que es troben a mig camí entre el mapa conceptual i les sentències SQL que crearan la base de dades. Aquest capítol també inclou una anàlisi de la correctesa de la base de dades fent ús de la teoria de la normalització.
- ➢ Disseny Físic: Sentències SQL que crearan les estructures de la nostra base de dades. És la traducció del model lògic anterior a un llenguatge específic pel sistema gestor de base de dades.
- ➢ Procediments: Creació de tots els procediments necessaris per a gestionar les dades que es desaran a les taules creades. Aquests procediments poden ser d'alta, de baixa o de modificació d'alguns atributs.
- ➢ Data warehouse: Creació tant de les estructures que desaran la informació que ha de ser lliurada en temps constant, com de tots aquells procediments necessaris per a mantenir aquestes estructures correctament actualitzades en funció de les accions que es generin sobre la base de dades operativa. En aquest cas, es tracta de procediments que s'encarregaran de modificar aquestes taules del magatzem com de procediments de consulta d'aquestes.
- ➢ Proves: Planificació i creació d'una bateria de proves que s'encarregarà de demostrar el correcte funcionament de la base de dades per tots els casos i funcionalitats que aquesta té.
- ➢ Conclusions: Finalment, unes conclusions sobre el desenvolupament del projecte així com una anàlisi crítica de l'assoliment d'objectius i el compliment de la planificació temporal.

# <span id="page-20-0"></span>2. Disseny Conceptual

# <span id="page-20-1"></span>2.1 Identificació d'entitats, atributs i relacions

El primer que hem de fer per a poder plasmar la realitat del problema en un mapa conceptual que ens servirà com a base per a poder generar la nostra base de dades, és determinar els elements que compondran aquest diagrama.

En el cas que ens ocupa, hem de generar un diagrama UML<sup>[5]</sup> per a una base de dades ER, de manera que en aquest diagrama hauran d'aparèixer entitats que constaran d'un llistat d'atributs i les relacions que existeixen entre aquestes.

Un cop esclarit que és el que busquem, em de determinar quins elements de la realitat poden ser considerats entitats, és a dir elements que siguin clarament diferenciables entre ells. A continuació haurem de determinar els atributs d'aquestes entitats, és a dir, aquells elements que les defineixen i quins d'aquests atributs les diferencien entre si (seran candidats per a ser la clau primària de la classe, que serà representada al diagrama amb <P>).

Finalment un cop trobades totes les entitats i els seus atributs, caldrà discernir quines relacions rellevants per al problema que la base de dades ha de resoldre existeixen entre les diferents entitats.

Passem doncs a elaborar un llistat d'entitats i relacions. Cal dir que aquest llistat és una primera aproximació del que serà la base de dades, però no el definitiu perquè aquest poden sofrir canvis fent desaparèixer entitats, convertint atributs en entitats pròpies o variant les relacions que en primera instància determinem per motius de disseny, traducció o funcionalitat final de la base de dades. Tots aquests conceptes seran explicats en punts posteriors del treball.

- ➢ **Usuaris del sistema:** correu corporatiu que els identifica, data del registre, data de baixa, seu a la qual pertanyen.
- ➢ **Seus corporatives:** codi identificatiu, direcció de la seu, tipologia corporativa que presenta, país on està ubicada.
- ➢ **Països:** nom del país
- ➢ **Interaccions dels usuaris:** data de la interacció, usuari que l'ha generat, acció generada.
- ➢ **Catàleg de Serveis:** codi identificatiu del servei, descripció, temps mig necessari per a la seva aplicació, grup al qual pertany el servei, prioritat, grups de suport que ofereixen el servei.

*<sup>[5]</sup> Llenguatge UML[: https://es.wikipedia.org/wiki/Lenguaje\\_unificado\\_de\\_modelado](https://es.wikipedia.org/wiki/Lenguaje_unificado_de_modelado)*

- ➢ **Grup de suport:** codi del grup, nivell del grup, tècnics que el componen, tiquets associats, serveis que ofereixen, assignacions amb tiquets.
- ➢ **Tiquets:** número identificatiu, data de la creació, tipus, canal d'entrada, mètode de creació, prioritat, servei sol·licitat, missatges que produeix, canvis d'estat que sofreix, assignacions amb els grups de suport,
- ➢ **Canvis d'estat:** tècnic que el genera, data del canvi, tiquet que sofreix en canvi d'estat, estat actual.
- ➢ **Missatges:** codi identificatiu, data del missatge, tiquet al qual pertany, emissor del missatge.

Pel que respecta a les relacions, dependrà molt que acabem determinant com entitat o atribut en el diagrama, però algunes d'aquestes relacions són molt clares i altres han sortit en la mateixa descripció que acabem de fer de les entitats, tals com:

- ➢ Les seus estan **ubicades** a països.
- ➢ Els usuaris estan **inscrits** a les seus.
- ➢ Els usuaris **produeixen** interaccions.
- ➢ Els usuaris tècnics **generen** canvis d'estat a tiquets.
- ➢ Un grup de suport està **compost** per usuaris tècnics.
- ➢ Un tiquet **sol·licita** un determinat servei.
- ➢ Un grup de suport **oferta** uns determinats tipus de serveis.
- ➢ Els usuaris **generen** tiquets.
- ➢ Un tiquet **produeix** un seguit de missatges.
- ➢ Un grup de suport està **assignat** a un seguit de tiquets.
- ➢ Un tiquet està **assignat** a un seguit de grups de suport.

Amb tot això en ment i respectant el fet que aquestes entitats, atributs i relacions són un esbós previ a la construcció del mapa que pot variar pels factors ja exposats, passem a presentar el disseny resultant del mapa conceptual, tot exposant les decisions de disseny preses, les versions prèvies del mapa i les restriccions no presents gràficament sobre el mateix.

# <span id="page-22-0"></span>2.2 Diagrama conceptual

A continuació podem observar com resulta el mapa conceptual que modela el nostre problema utilitzant el llenguatge UML.

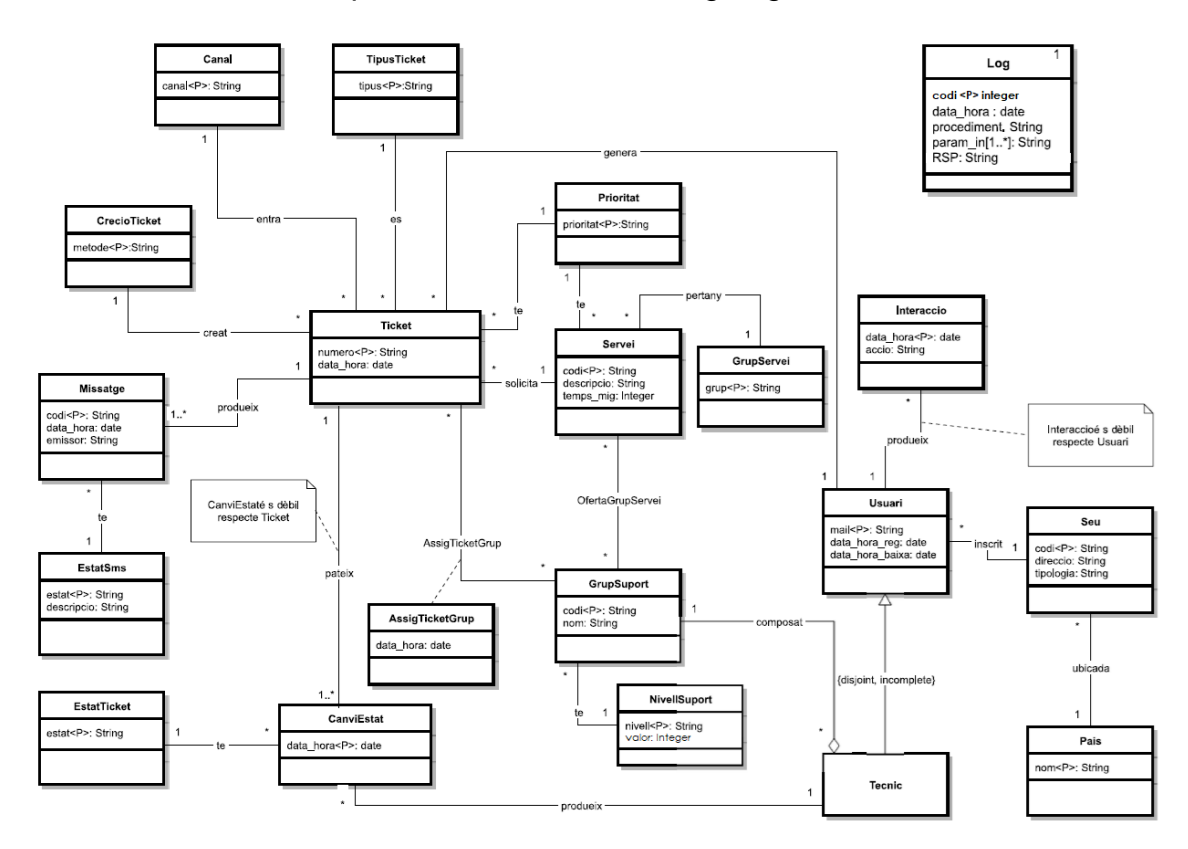

*\*Aquest mapa és la segona versió que es va generar en el seu desenvolupament. S'adjunta la primera versió del mateix a l'[Annex](#page-91-1). Tots els canvis soferts entre versions seran explicats al següent punt del treball: [Decisions de disseny](#page-22-1).*

<span id="page-22-1"></span>2.3 Decisions de disseny

Un cop presentat el diagrama conceptual que representa la primera fase de la nostra base de dades, passem a reflexionar i explicar algunes de les decisions de disseny preses en el diagrama i sospesar les alternatives possibles, així com els fets que han fet que ens decantéssim pel disseny definitiu.

Si bé es cert que tot és susceptible a ser examinat, ens basarem en aquells detalls del disseny els quals en el moment del seu plantejament es van contemplar diferents alternatives.

#### <span id="page-23-0"></span>**2.3.1 Tipus de tiquet**

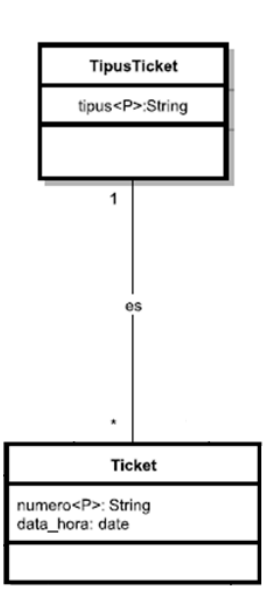

El primer dubte que va sorgir durant el desenvolupament del diagrama és si era necessari tractar els tipus de tiquet com a entitats diferenciades. És a dir, si valia la pena que **'Ticket'** fos una generalització de les classes **'Petició'** i **'Incidència'** fent que aquestes fossin filles de tiquet.

Aquesta idea va ser descartada atès que en el problema que ens ocupa, el concepte de les entitats pròpies d'incidència i petició no ens importen, ja que el problema que tenim entre mans és el d'encarregar-nos dels tiquets que generen els usuaris. Aquesta idea va ser traslladada i aprovada pel consultor del treball.

Un cop determinat que no era necessari contemplar les incidències i les peticions com a entitats pròpies, es va determinar que aquest havia de ser un atribut de la classe **'Ticket'**. En aquest punt, es important assegurarnos que els tipus seran introduïts sempre de manera correcta pels usuaris, de manera que és important que els possibles valors dels atributs estiguin presents a la base de dades. Sent així, podem considerar el tipus com un atribut i fer una enumeració dels possibles valors que aquest pot prendre o bé considerar el tipus com una entitat relacionada amb el tiquet.

En aquest cas tal com es pot observar al diagrama el tipus del tiquet és una entitat amb un atribut que correspon al nom del tipus. Aquesta decisió de disseny es va prendre pel fet que d'aquesta manera el tipus es traduirà com una taula a la base de dades, on en un futur serà molt més fàcil introduir nous tipus de tiquets.

Cal veure que en cas que aquest s'hagués traduït com un atribut de **'Ticket'** amb una enumeració dels possibles valors, aquesta enumeració s'hauria de traduir com una funció o comprovació a la traducció de la taula que correspon a l'entitat **'Ticket'**, fent que introduir al sistema un nou tipus de tiquet sigui molt més complex que el simple fet d'introduir un nou valor a la taula **'TipusTicket'**.

#### <span id="page-24-0"></span>**2.3.2 Prioritats**

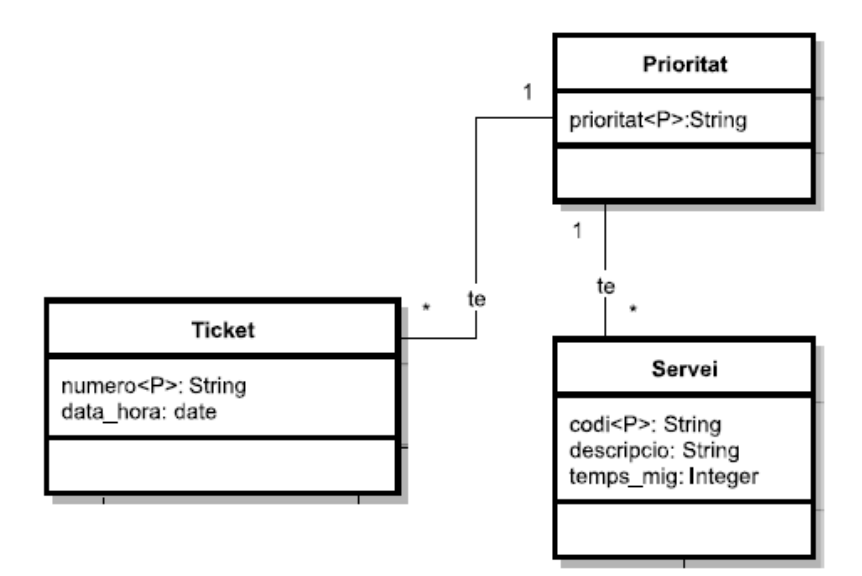

De manera molt similar a com ja hem vist en el punt anterior, cal determinar com es representa la prioritat tant en el cas dels tiquets com en el cas dels serveis.

En aquest cas, és aplicable el que hem pogut veure respecte els tipus del tiquet pel que fa a la necessitat de tenir presents els possibles valors dins la base de dades per assegurar-nos que aquest s'introdueixen sempre de manera correcta.

En aquest sentit, la creació d'una entitat pròpia també es pot justificar amb la futura traducció d'aquest fet a la base de dades, ja que serà molt més fàcil tenir una entitat pròpia per si en un futur es vol crear un nou grau de prioritat, només serà necessari introduir un nou valor a la taula **'Prioritat'** i no haurem de reprogramar una funció de comprovació o la mateixa definició de les taules com si passaria si traduíssim aquest fet com una enumeració de possibles valors d'un atribut.

Això no obstant, la decisió sobre el fet de si traslladar aquesta necessitat en forma d'entitat pròpia o d'enumeració de valors en aquest cas pren un valor afegit que no és altre que el fet que la prioritat està present en més d'una entitat del nostre disseny (concretament sobre l'entitat **'Ticket'** i **'Servei'**), i si bé és cert que aquestes no tenen per què coincidir entre elles, els valors que poden prendre en els dos casos són els mateixos.

Amb tot això s'ha decidit interpretar la prioritat com una entitat pròpia amb un sol atribut que representa els possibles valors que aquesta pot prendre al sistema.

#### <span id="page-25-0"></span>**2.3.3 Usuaris tècnics**

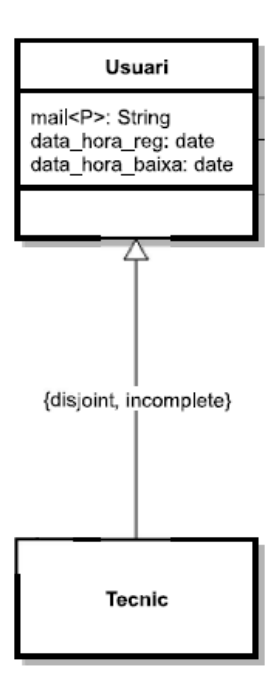

En aquest cas ens trobem amb dubte que sorgeix en tenir un tipus d'usuari específic.

A l'enunciat se'ns parla que els usuaris han d'estar registrats al sistema per a poder generar tiquets i rebre suport per part d'uns altres usuaris que anomenarem tècnics. Davant d'aquest fet, i tenint en compte que les dades més genèriques dels usuaris no cal desar-les perquè aquestes es troben a una base de dades global de l'empresa, observem que aquests usuaris tècnics no tenen cap atribut específic que els diferenciï de la resta d'usuaris del sistema.

Això no obstant, el detonant que ens porta a prendre la decisió de considerar els tècnics com una especificació dels usuaris genèrics és que aquests tenen una relació específica i única amb els grups de suport tal com es pot veure a consignació.

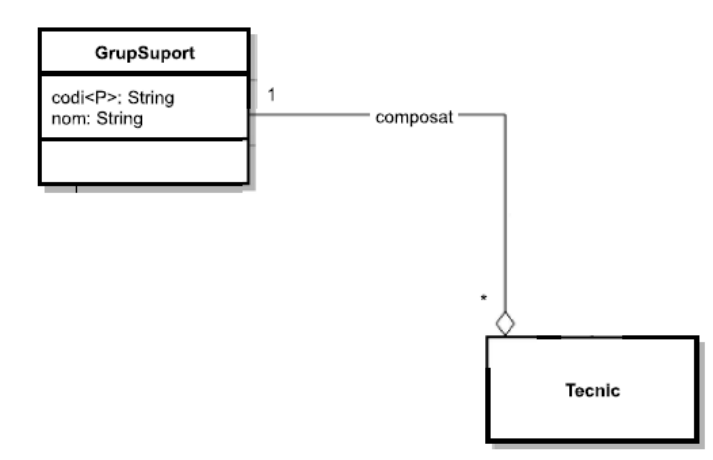

Tal com podem observar, els grups de suport estan compostos per usuaris tècnics del sistema, per tant existeix una relació de composició entre les dues entitats. Aquesta relació només es pot donar amb els usuaris tècnics, ja que un usuari genèric no pot formar part d'un grup de suport. Amb això s'ha adoptat la decisió de considerar els usuaris tècnics com una subclasse dels usuaris corrents.

Com es pot apreciar al disseny, aquesta classe serà incompleta (atès que no tots els usuaris són tècnics) i disjunta (aquest valor de moment no té massa sentit existint només una subclasse de treballadors i en cas de voler introduir una altra subclasse en un futur inclús podia canviar a overlapping).

#### <span id="page-26-0"></span>**2.3.4 Registres**

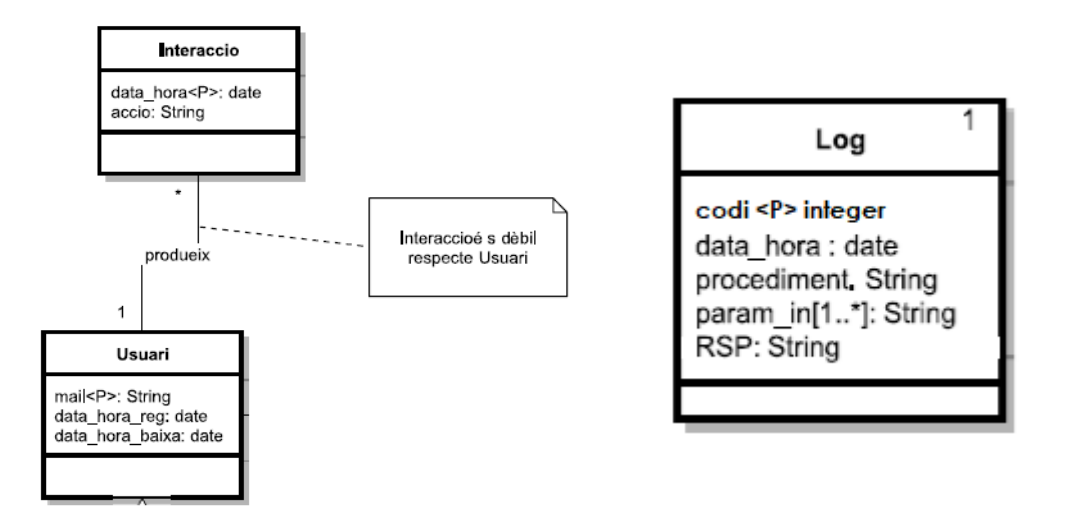

Segons el plantejament del problema, al sistema han d'existir uns "registres" de certes interaccions que es donaran amb la base de dades. Concretament han d'existir dos registres tal com podem observar a la imatge superior. Anem doncs a examinar-los per separat.

- •**Registre d'interaccions dels usuaris del sistema:** En primer lloc ens trobem un registre que ha de desar totes les interaccions que els usuaris del sistema efectuïn. Aquest fet s'ha traduït amb una entitat 'Interacció' relacionada amb els usuaris, reflectint que aquests últims produeixen interaccions. Cal recalar que una interacció s'identifica per l'usuari que l'ha causat i el moment del temps en què s'ha produït, de manera que tal com podem veure '**Interacció'** és una entitat dèbil respecte l'entitat '**Usuari'**
- •**Registre de crides a procediments:** Aquest segons registre és el registre que captura totes les crides als procediments de la base de dades. Aquest registre servirà per comprovar el correcte funcionament d'aquestes funcions cridades en algun moment del temps. Tal com es pot observar al disseny, es considera que només existirà una instància d'aquesta classe al sistema.

#### <span id="page-27-0"></span>**2.3.5 Enumeracions VS Entitats pròpies**

En aquest punt aglomerarem diversos casos en els quals la decisió a prendre era la mateixa per a tots ells. Aquests casos són aquelles en els que tenim un atribut que pot prendre un conjunt determinat de valors, i volem assegurar-nos que aquests valors estan presents a la base de dades per tal de cerciorar-nos que aquests sempre s'introduiran de manera correcta.

Davant aquest fet tal com ja hem vist en punts anteriors podem optar per fer una enumeració de valors que es traduirà com a una funció de comprovació en la inserció de registres a les taules que continguin l'atribut que pot tenir aquest conjunt de valors, o bé definir aquests valors com registres d'una entitat amb un atribut que contingui tantes entrades com possibles valors pugui prendre el concepte que representa.

En el primer cas, si volem afegir un nou valor a un conjunt, haurem de redefinir la funció de comprovació, podent afectar inclús a la definició de la mateixa taula de l'entitat.

En el segon (cas pel qual es va optar finalment) l'ampliació d'aquests valors és molt més senzilla perquè a efectes pràctics es resumeix a introduir un nou registre per a la taula que representa aquest conjunt de valors.

A continuació podem observar totes aquelles enumeracions que es van reconsiderar a entitats pels motius prèviament esmentats. La primera imatge correspon a la primera versió del mapa conceptual que es pot consultar a l'**[Annex.](#page-91-1)**

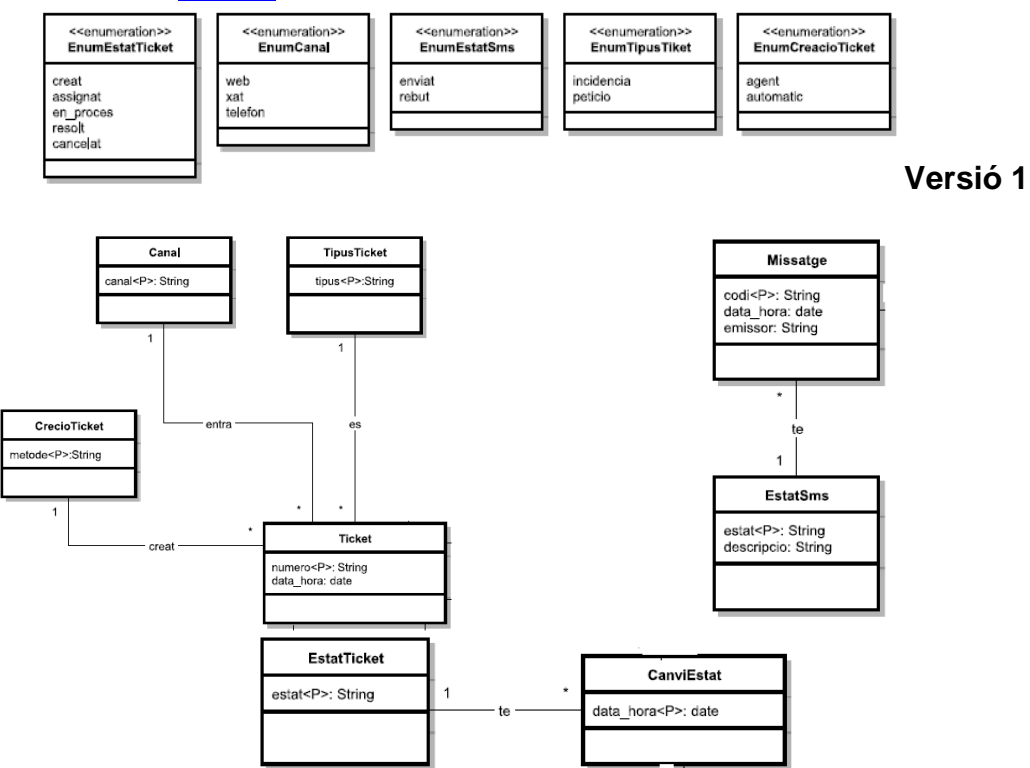

#### <span id="page-28-0"></span>2.4 Restriccions textuals

Finalment només resta fer una anàlisi d'aquelles restriccions que existeixen al problema que estem tractant al món real però que no han pogut ser plasmades al diagrama conceptual. Aquestes restriccions hauran de ser tingudes en compte a l'hora de crear les taules de la base de dades o inclús a l'hora de generar els procediments per a tractar aquestes dades. En la seva majoria, finalment seran traduïdes com a comprovacions prèvies a l'alta, baixa i/o modificació de les dades. Així doncs el llistat de restriccions textuals és el següent:

#### ➢ *RT1: Donat un canvi d'assignació d'un grup de suport a un tiquet, el nivell de suport del nou grup de suport assignat ha de ser superior al nivell de suport del grup de suport assignat prèviament.*

Això és perquè el flux de resolució dels problemes especifica que un tiquet serà tractat per un grup de suport amb nivell de suport L1. Si aquest no té èxit en la seva resolució, el tiquet haurà de ser tractat per un grup de suport amb nivell de suport L2 i així successivament fins a PM.

Per tant s'ha de controlar que les assignacions de grups a un mateix tiquet segueixi aquesta relació entre els diferents nivells de suport: L1  $\rightarrow$  L2  $\rightarrow$  L3  $\rightarrow$  PM

#### ➢ *RT2: El tècnic que efectua un canvi d'estat sobre un tiquet en un moment concret, ha de pertànyer necessàriament al grup de suport que està assignat al tiquet en el moment del canvi d'estat.*

Aquesta restricció expressa que només els tècnics que formin part del grup de suport que s'encarrega del tiquet en aquell moment, poden efectuar canvis d'estat sobre el tiquet en qüestió.

#### ➢ *RT3: L'emissor d'un missatge pot ser o bé l'usuari que ha generat el tiquet associat a aquest missatge o bé el sistema.*

En aquesta restricció s'especifica que l'emissor d'un missatge per a un tiquet determinat no podrà ser qualsevol usuari de la base de dades sinó que ha de ser l'usuari que ha generat el tiquet que té associat aquest missatge, o bé una entitat genèrica 'sys' associada al sistema, atès que els missatges generen una comunicació entre l'usuari i el sistema.

#### ➢ *RT4: La data/hora de registre d'un usuari al sistema ha de ser necessàriament menor a la data/hora de baixa pel mateix usuari en cas que aquesta última no sigui nul·la.*

Òbviament en cas que un usuari tingui una data/hora de baixa del sistema, aquesta data haurà de ser necessàriament superior a la data/hora en què es va donar l'usuari d'alta, atès que no tindria sentit que l'interval de temps en què l'usuari ha estat present al sistema fos negatiu.

#### ➢ *RT5: El grup de suport assignat a un tiquet determinat ha d'oferir el servei que aquest tiquet sol·licita.*

Atès que no tots els grups de suport ofereixen tots els serveis disponibles al sistema, hem d'assegurar-nos que no es doni el cas que un grup de suport sigui assignat a un tiquet que sol·licita un servei que aquest grup no pot oferir.

# <span id="page-30-0"></span>3. Disseny Lògic

# <span id="page-30-1"></span>3.2 Traducció del model conceptual al model lògic

En aquest punt el que farem serà la traducció del model conceptual en UML presentat al punt anterior al model lògic. Aquest model dependrà del tipus de base de dades que farem servir (en aquest cas una base de dades relacional) però no tindrà en compte les especificacions concretes de la implementació del SGBD.

Així doncs passem a veure el resultat de la traducció. Abans només recordar que tot i que fem servir la lletra subratllada per indicar que aquell atribut o conjunt d'atributs són la clau primària i la lletra en **negreta** per indicar que aquell atribut no pot prendre valor NULL, ho indicarem també com a restriccions sota cada relació:

Pais (nom)

{nom} is PRIMARY KEY

Seu (codi, **direccio**, tipologia, **pais**) {codi} is PRIMARY KEY {pais} is FOREIGHN KEY to pais {nom} {direccio} is NOT NULL {pais} is NOT NULL

Usuari (mail, **data\_hora\_reg,** data\_hora\_baixa, **seu**) {mail} is PRIMARY KEY {seu} is FOREIGHN KEY to seu {codi} {data\_hora\_reg} is NOT NULL {seu} is NOT NULL *RT4: si ({data\_hora\_baixa} != NULL) llavors {data\_hora\_baixa} > {data\_hora\_reg}*

Interaccio (usuari, **data\_hora, accio**) {usuari, data\_hora} is PRIMARY KEY {usuari} is FOREIGHN KEY to Usuari {mail} {data\_hora} is NOT NULL {accio} is NOT NULL

NivellSuport (nivell, **valor**) {nivell} is PRIMARY KEY {valor} is NOT NULL

GrupSuport (codi, **nom**, **nivell**) {codi} is PRIMARY KEY {nivell} is FOREIGHN KEY to NivellSuport {nivell} {nom} is NOT NULL {nivell} is NOT NULL

Tecnic (mail, **grup**) {mail} is PRIMARY KEY {mail} is FOREIGHN KEY to Usuari {mail} {grup} is FOREIGHN KEY to GrupSuport {codi} {grup} is NOT NULL

Prioritat (prioritat) {prioritat} is PRIMARY KEY

GrupServei (grup) {grup} is PRIMARY KEY

Servei (codi, descripcio, **grup**, **temps\_mig**, **prioritat**) {codi} is PRIMARY KEY {grup} is FOREIGHN KEY to GrupServei {grup} {prioritat} is FOREIGHN KEY to Prioritat {prioritat} {grup} is NOT NULL {temps\_mig} is NOT NULL {prioritat} is NOT NULL

OferetaGrupServei (grup, servei) {grup, servei} is PRIMARY KEY {grup} is FOREIGHN KEY to GrupSuport{codi} {servei} is FOREIGHN KEY to Servei{codi}

TipusTicket (tipus) {tipus} is PRIMARY KEY

Canal (canal) {canal} is PRIMARY KEY

CreacioTicket (metode) {metode} is PRIMARY KEY

Log (codi, **data\_hora, procediment**, **param\_in**, **RSP**) {codi} is PRIMARY KEY {data\_hora} is NOT NULL {procediment} is NOT NULL {param\_in} is NOT NULL {RSP } is NOT NULL

Ticket (numero, **data\_hora\_creacio, servei, prioritat, tipus, canal, creacio, usuari**) {numero} is PRIMARY KEY {servei} is FOREIGHN KEY to Servei {codi} {prioritat} is FOREIGHN KEY to Prioritat {prioritat} {tipus} is FOREIGHN KEY to TipusTicket {tipus} {canal} is FOREIGHN KEY to Canal {canal} {creacio} is FOREIGHN KEY to CreacioTicket {creacio} {usuari} is FOREIGHN KEY to Usuari {mail} {data\_hora\_creacio} is NOT NULL {servei} is NOT NULL {prioritat} is NOT NULL {tipus} is NOT NULL {canal} is NOT NULL {creacio} is NOT NULL {usuari} is NOT NULL AssigTicketGrup (ticket, grup, **data\_hora**) {ticket, grup} is PRIMARY KEY {ticket} is FOREIGHN KEY to Ticket {numero} {grup} is FOREIGHN KEY to GrupSuport {codi} *RT1: {grup.nivell} actual ha de ser superior a {grup.nivell} anterior si existeix un anterior RT5: {ticket*→*Ticket*→*Servei.codi} ha d'estar a {grup*→*GrupSuport*  →*Servei.codi}* EstatTicket (estat, descripcio) {estat} is PRIMARY KEY

CanviEstat (ticket, data\_hora, **tècnic, estat**) {ticket, data\_hora} is PRIMARY KEY {ticket} is FOREIGHN KEY to Ticket {numero} {tecnic} is FOREIGHN KEY to Tecnic {codi} {estat} is FOREIGHN KEY to EstatTicket {estat} {data\_hora} is NOT NULL {tecnic} is NOT NULL {estat} is NOT NULL

*RT2: {tecnic*→*GrupSuport.codi} == {ticket*→*AssigTicketGrup.grup} per la data actual*

EstatSms (estat, descripcio) {estat} is PRIMARY KEY

Missatge (codi, **data\_hora, emissor, estat, ticket**) {codi} is PRIMARY KEY {estat} is FOREIGHN KEY to EstatSms {estat} {ticket} is FOREIGHN KEY to Ticket {numero} {data\_hora} is NOT NULL {emissor} is NOT NULL {estat} is NOT NULL {ticket} is NOT NULL *RT3: ({emissor} == 'SYS' || {emissor} == {ticket*→*Ticket.usuari})* Tal com podem observar, hem definit les relacions que formaran part de la nostra base de dades a partir del diagrama conceptual que hem efectuat en la primera part del treball. Aquestes relacions, formades per un seguit d'atributs i relacions (en el sentit més literal de la paraula) transformades en claus foranes, consten d'atributs que les identifiquen definits com a claus primàries, i atributs que no poden prendre valors nuls.

Un cop obtingut el model lògic, i previ a la traducció d'aquestes relacions a sentències SQL, cal observar si existeix alguna anomalia originada en les dependències existents entre els diferents atributs. Per a fer-ho utilitzarem la teoria de la normalització.

#### <span id="page-33-0"></span>3.3 Normalització

El primer que cal recordar és que la teoria de la normalització defineix una sèrie de nivells, anomenats formes normals, que eliminen progressivament determinades dependències que són causants de diferents anomalies. Aquestes formes normals són inclusives; és a dir, si una relació compleix les condicions d'un determinat nivell, també compleix les condicions de tots els nivells anteriors<sup>[6]</sup>. Aquests nivells són els següents:

- ➢ **Primera forma normal**[7]**:** Cap atribut de la relació és ell mateix una relació ni descomponible ni amb multiplicitat de valors.
- ➢ **Segona forma normal**[8] **:** Primera forma normal + Tot atribut que no forma part d'una clau candidata depèn completament de totes les claus candidates de la relació.
- ➢ **Tercera forma normal**[9] **:** Segona Forma Normal + Cap atribut que no forma part d'una clau candidata depèn d'un conjunt d'atributs que en conté algun que no forma part d'una clau candidata.
- ➢ **Forma normal de Boyce-Codd**[10] **:** Tercera Forma Normal + Els determinants de totes les dependències que presenta la relació en són claus candidates.

Per tant el que es farà a continuació serà, en primer lloc, examinar les dependències entre els atributs de les relacions i posteriorment s'analitzaran aquestes dependències per establir si la relació es troba en FNBC. Aquest procés es farà per a cadascuna de les relacions resultants de la traducció al model lògic.

*<sup>[6]</sup> Disseny lògic de bases de dades: PID\_00220510. Xavier Bargués Illa. Universitat Oberta de Catalunya.*

*<sup>[7]</sup> Primera forma normal: [https://es.wikipedia.org/wiki/Primera\\_forma\\_normal](https://es.wikipedia.org/wiki/Primera_forma_normal) [8] Segona forma normal[: https://es.wikipedia.org/wiki/Segunda\\_forma\\_normal](https://es.wikipedia.org/wiki/Segunda_forma_normal)*

*<sup>[9]</sup> Tercera forma normal[: https://es.wikipedia.org/wiki/Tercera\\_forma\\_normal](https://es.wikipedia.org/wiki/Tercera_forma_normal)*

*<sup>[10]</sup> Forma normal de Boyce-Codd[: https://es.wikipedia.org/wiki/Forma\\_normal\\_de\\_Boyce-Codd](https://es.wikipedia.org/wiki/Forma_normal_de_Boyce-Codd)*

#### **3.3.1 Pais**

- ➢ Relació: Pais (nom)
- ➢ Dependències: Inexistents
- ➢ Anàlisi: Al ser una entitat amb un sol atribut, no existeixen dependències i per tant està en FNBC.

#### **3.3.2 Seu**

- ➢ Relació: Seu (codi, direccio, tipologia, pais)
- $\triangleright$  Dependències: {codi}  $\rightarrow$  {direcció} {codi} → {tipologia}  ${codi} \rightarrow {pais}$
- ➢ Anàlisi: Només existeixen dependències on els atributs que no són claus candidates depenen de l'atribut que si ho és. Per tant es troba en FNBC.

#### **3.3.3 Usuari**

- ➢ Relació: Usuari (mail, data\_hora\_reg, data\_hora\_baixa, seu)
- $\triangleright$  Dependències: {mail}  $\rightarrow$  {data\_hora\_reg}  ${mail} \rightarrow {data}$  hora baixa}  ${max} \rightarrow$  {seu}
- ➢ Anàlisi: Només existeixen dependències on els atributs que no són claus candidates depenen de l'atribut que si ho és. Per tant es troba en FNBC.

### **3.3.4 Interaccio**

- ➢ Relació: Interaccio (usuari, data\_hora, accio)
- $\triangleright$  Dependències: {usuari, data hora}  $\rightarrow$  {accio}
- ➢ Anàlisi: Només existeix una dependència on l'atribut que no és clau candidata depèn dels atributs que sí ho són. Per tant es troba en FNBC.

#### **3.3.5 NivellSuport**

- ➢ Relació: NivellSuport (nivell, valor)
- ➢ Dependències: {nivell → valor}
- ➢ Anàlisi: Només existeix una dependència on l'atribut que no és clau candidata depèn de l'atribut que si ho és. Per tant es troba en FNBC.

### **3.3.6 Grup Suport**

- ➢ Relació: GrupSuport (codi, nom, nivell)
- ➢ Dependències: {codi → nom}  $\{codi \rightarrow nivell\}$
- ➢ Anàlisi: Només existeixen dependències on els atributs que no són claus candidates depenen de l'atribut que si ho és. Per tant es troba en FNBC.

### **3.3.7 Tecnic**

- ➢ Relació: Tecnic (mail, grup)
- $\triangleright$  Dependències: {mail}  $\rightarrow$  {grup}
- ➢ Anàlisi: Només existeix una dependència on l'atribut que no és clau candidata depèn de l'atribut que si ho és. Per tant es troba en FNBC.

#### **3.3.8 Prioritat**

- ➢ Relació: Prioritat (prioritat)
- ➢ Dependències: Inexistents
- ➢ Anàlisi: Al ser una entitat amb un sol atribut, no existeixen dependències i per tant està en FNBC.

#### **3.3.9 GrupServei**

- ➢ Relació: GrupServei (grup)
- ➢ Dependències: Inexistents
- ➢ Anàlisi: Al ser una entitat amb un sol atribut, no existeixen dependències i per tant està en FNBC.
# **3.3.10 Servei**

- ➢ Relació: Servei (codi, descripcio, grup, temps\_mig, prioritat)
- $\triangleright$  Dependències: {codi}  $\rightarrow$  {descripcio}
	- $\{codi\} \rightarrow \{grup\}$
	- ${codi} \rightarrow {$  {temps mig}
	- $\{codi\} \rightarrow \{prioritat\}$
- ➢ Anàlisi: Només existeixen dependències on els atributs que no són claus candidates depenen de l'atribut que si ho és. Per tant es troba en FNBC.

# **3.3.11 OferetaGrupServei**

- ➢ Relació: OferetaGrupServei (grup, servei)
- ➢ Dependències: Inexistents
- ➢ Anàlisi: La clau primària està composada dels dos atributs que té la relació, per tant es troba en FNBC.

## **3.3.12 TipusTicket**

- ➢ Relació: TipusTicket (tipus)
- ➢ Dependències: Inexistents
- ➢ Anàlisi: Al ser una entitat amb un sol atribut, no existeixen dependències i per tant està en FNBC.

## **3.3.13 Canal**

- ➢ Relació: Canal (canal)
- ➢ Dependències: Inexistents
- ➢ Anàlisi: Al ser una entitat amb un sol atribut, no existeixen dependències i per tant està en FNBC.

# **3.3.14 CreacioTicket**

- ➢ Relació: CreacioTicket (metode)
- ➢ Dependències: Inexistents
- ➢ Anàlisi: Al ser una entitat amb un sol atribut, no existeixen dependències i per tant està en FNBC.

# **3.3.15 Log**

- ➢ Relació: Log (data\_hora, procediment, param\_in, RSP)
- $\triangleright$  Dependències: {codi}  $\rightarrow$  {data\_hora}
	- $\{codi\} \rightarrow \{procediment\}$
	- ${codi} \rightarrow {param in}$
	- ${codi} \rightarrow {RSP}$
- ➢ Anàlisi: Només existeixen dependències on els atributs que no són claus candidates depenen de l'atribut que si ho és. Per tant es troba en FNBC.

# **3.3.16 Ticket**

- ➢ Relació: Ticket (numero, data\_hora\_creacio, servei, prioritat, tipus, canal, creacio, usuari)
- ➢ Dependències: {numero} → {data\_hora\_creacio}  ${numbero} \rightarrow {serveri}$  ${numbero} \rightarrow {prioritat}$  ${numero} \rightarrow {tipus}$  ${numero} \rightarrow {canal}$  ${numero} \rightarrow {creacio}$  ${numero} \rightarrow {usvari}$
- ➢ Anàlisi: Només existeixen dependències on els atributs que no són claus candidates depenen de l'atribut que si ho és. Per tant es troba en FNBC.

# **3.3.17 AssigTicketGrup**

- ➢ Relació: AssigTicketGrup (ticket, grup, data\_hora)
- $\triangleright$  Dependències: {ticket, grup}  $\rightarrow$  {data\_hora}
- ➢ Anàlisi: Només existeix una dependència on l'atribut que no és clau candidata depèn dels atributs que sí ho són. Per tant es troba en FNBC.

# **3.3.18 EstatTicket**

- ➢ Relació: EstatTicket (estat, descripcio)
- $\triangleright$  Dependències: {estat}  $\rightarrow$  {descripcio}
- ➢ Anàlisi: Només existeix una dependència on l'atribut que no és clau candidata depèn de l'atribut que si ho és. Per tant es troba en FNBC.

# **3.3.19 CanviEstat**

- ➢ Relació: CanviEstat (ticket, data\_hora, tècnic, estat)
- $\triangleright$  Dependències: {ticket, data\_hora}  $\rightarrow$  {tecnic} {ticket, data hora}  $\rightarrow$  {estat}
- ➢ Anàlisi: Només existeixen dependències on els atributs que no són claus candidates depenen de l'atribut que si ho és. Per tant es troba en FNBC.

# **3.3.20 EstatSms**

- ➢ Relació: EstatSms (estat, descripcio)
- $\triangleright$  Dependències: {estat}  $\rightarrow$  {descripcio}
- ➢ Anàlisi: Només existeix una dependència on l'atribut que no és clau candidata depèn de l'atribut que si ho és. Per tant es troba en FNBC.

# **3.3.21 Missatge**

- ➢ Relació: Missatge (codi, data\_hora, emissor, estat, ticket)
- ➢ Dependències: {codi} → {data\_hora}
	- $\{codi\} \rightarrow \{emissor\}$
	- $\{codi\} \rightarrow \{estat\}$
	- ${codi} \rightarrow {ticket}$
- ➢ Anàlisi: Només existeixen dependències on els atributs que no són claus candidates depenen de l'atribut que si ho és. Per tant es troba en FNBC.

Arribats a aquest punt, podem comprovar com totes les relacions del nostre model lògic de la base de dades es troben en forma normal de Boyce-Codd, i per tant ja podem passar a traduir aquest model a sentències SQL per a crear les taules que representaran cada entitat de les que acabem de presentar.

# 4. Disseny Físic

Ara ens trobem en la tercera etapa del desenvolupament de la nostra base de dades. Fins ara hem plasmat la realitat en un mapa conceptual representant les entitats, els seus atributs i les relacions existents entre elles. Posteriorment hem traduït aquest mapa conceptual en un seguit de entitats amb unes restriccions concretes a mode de model lògic de la base de dades, que recordem que si té en compte el tipus de base de dades que farem servir, no té en compte el SGBD que gestionarà la base de dades.

4.1 Traducció del model lògic a sentències SQL

En aquest apartat presentarem la traducció del model lògic al model físic de les sentències necessàries per a la creació de la base de dades. Atès que el resultat és el codi SQL i per tal de no saturar la memòria amb codi, aquesta traducció s'ubicarà a l'**[Annex.](#page-92-0)** 

Observant la traducció, podem veure la definició del tipus de dades de cada atribut i les restriccions que aquests tenen. Aquestes restriccions són de tipus NOT NULL, definicions de claus primàries, definicions de claus foranes i algun control. Cal esclarir que la sintaxi per a declarar aquestes restriccions pot ser més directa i curta, per exemple si decidim no donar noms a les CONTRAINTS. Amb tot i amb això s'ha optat per fer-ho així per seguir una correcta praxi de desenvolupament segons els que hem après a les assignatures de base de dades cursades al llarg del grau.

Pel que respecta a aquest últim punt i en referència a les restriccions textuals, veiem que una d'elles l'hem pogut resoldre amb una restricció del tipus "CHECK". Cal recordar que la clàusula "CHECK" es fa servir per fer comprovacions entre columnes (atributs) de la mateixa taula (entitat). En aquest sentit, la restricció textual número 4 la qual té en compte que "la data/hora de registre d'un usuari al sistema ha de ser necessàriament menor a la data/hora de baixa pel mateix usuari en cas que aquesta última no sigui nul·la" es pot resoldre amb una comprovació check perquè com veiem aquesta comprovació implica control sobre 2 atributs de la mateixa entitat, en concret la data del registre de l'usuari i la data de la baixa d'aquest.

Pel que fa a la resta de restriccions textuals observem que aquestes implica control sobre atributs de diferents entitats, de manera que no poden ser resolts amb aquestes comprovacions i caldrà una comprovació amb una sentència SQL que apliqui sobre les entitats pertinents. Aquestes comprovacions es faran en forma de consultes que es cridaran als procediments d'alta/baixa/modificació pertinents.

# 5. Procediments

Un cop creades les taules a la base de dades, ha arribat el moment de crear els procediments que s'encarregaran d'inserir, eliminar i modificar les dades que la poblaran.

Cal ser conscients que aquests procediments faran quelcom més que simplement inserir, eliminar i modificar-ne les dades. Aquestes tasques addicionals són:

- ➢ Dotar a la futura aplicació de procediments als quals cridar per gestionar les dades a la base de dades.
- ➢ Lligat amb el punt anterior, evitar que els programadors es vegin en l'obligació de manipular les dades a través de crides SQL "pures" entenent com a tals INSERT's, DELETE's, SELECT's, etc.
- ➢ Incloure els controls necessaris a efectuar sobre les dades com, per exemple, les restriccions textuals.
- ➢ Incloure una gestió dels possibles errors i excepcions que es puguin ocasionar en l'execució d'aquests procediments i informar degudament a l'usuari que els executi.
- ➢ En el proper punt del treball aquests procediments també inclouran les crides als procediments que poblaran les taules del magatzem i que s'encarregaran d'inserir i actualitzar-ne la informació que aquestes contindran.

Es programaran tots aquells procediments que es considerin necessaris per a la gestió de les entitats que componen la nostra base de dades. Cal recalcar que aquestes funcions seran actualitzades posteriorment al treball quan ens encarreguem del magatzem de dades per incloure-hi les funcions del magatzem encarregades d'actualitzar les dades que es troben a les taules que el componen.

Es dividiran els procediments en funció de les entitats sobre les quals actuen. Per cadascuna d'elles es mostraran els procediments creats, els paràmetres que reben, el paràmetre de sortida, les accions que efectua el procediment i les excepcions que tracta.

Abans de passar a veure els procediments cal tenir en compte que aquest comparteixen un seguit de factors que denotarem a continuació i estaran presents en tots ells, de manera que aquests s'obviaran a les explicacions concretes per a cada procediment. Aquests factors són:

➢ Les excepcions tractades amb missatges concrets per a cadascun dels procediments són aquelles més susceptibles de donar-se en les accions que executem. La resta d'excepcions (potencialment poden ser centenars) es tracten amb un missatge genèric per l'usuari.

- ➢ Sempre que es pugui capturarem les excepcions que capturi el sistema a traves dels seus codis d'error. En els casos de les excepcions que s'han de generar per les restriccions textuals, aquestes es programaran i es llançaran manualment.
- ➢ Totes les funcions d'alta reben tots els atributs de l'element a inserir. Per aquestes funcions sempre es controlaran, com a mínim, les excepcions de violació de clau primària (l'element ja existeix), de violació de constraint not null (valors nuls a atributs no permesos), i possibles violacions de claus foranes (atributs referenciats d'altres taules que no existeixen a aquestes).
- ➢ Totes les funcions de baixa rebran només l'atribut que identifica a l'element que es vol eliminar. Aquest atribut és suficient per a gestionar-ne la baixa. Pel que respecta a les excepcions de les baixes es controlaran, com a mínim, que l'element que es vol eliminar no estigui referenciat a alguna altra taula per registres existents, de manera que l'eliminació de l'element generi que aquells registres quedin amb una clau forana "orfe". Cal denotar que intentar eliminar una relació que no existeix en una taula donada no genera cap excepció.
- ➢ Totes les funcions de modificació d'algun atribut de l'entitat en qüestió reben sempre l'atribut que es vol modificar i el(s) atribut(s) que identifiquen l'element que es vol modificar. Respecte a les excepcions, com a mínim sempre es controlarà que l'atribut que es vol modificar tingui algun valor en cas que aquest no pugui ser nul, així com el fet que el valor de l'atribut existeixi a la taula pertinent si aquest està referenciat (clau forana). Igual que en el cas de les baixes, intentar modificar un element que no existeix a una taula no genera cap excepció.
- ➢ Totes les funcions tenen el paràmetre de sortida RSP que retorna un "OK" en cas que l'acció s'hagi executat correctament i, en cas contrari, un missatge d'error especificant-ne l'origen en els casos tractats.
- ➢ Totes les funcions, amb independència de les accions que generin a les taules sobre les quals actuen, també fan una inserció a la taula Log per a poder portar un registre de les funcions cridades, els paràmetres d'entrada i sortida i el retorn d'aquestes.
- ➢ En tots els casos en els que existeix un paràmetre de tipus timestamp, aquest mai es passarà des de l'exterior si no que es recollirà del sistema dins el procediment.

Cal recordar que aquestes funcions en aquest punt estan incompletes (falta el bloc de les crides a les funcions d'actualització de les taules del data warehouse). Es pot trobar la codificació final de les funcions a **l['Annex](#page-95-0)**.

# 5.1 País

País té dos procediments programades: alta i baixa. Cal recordar que país es una entitat amb un sol atribut, que correspon al seu nom. Per tant atès que aquest es la seva clau primària, no té sentit cap procediment de modificació.

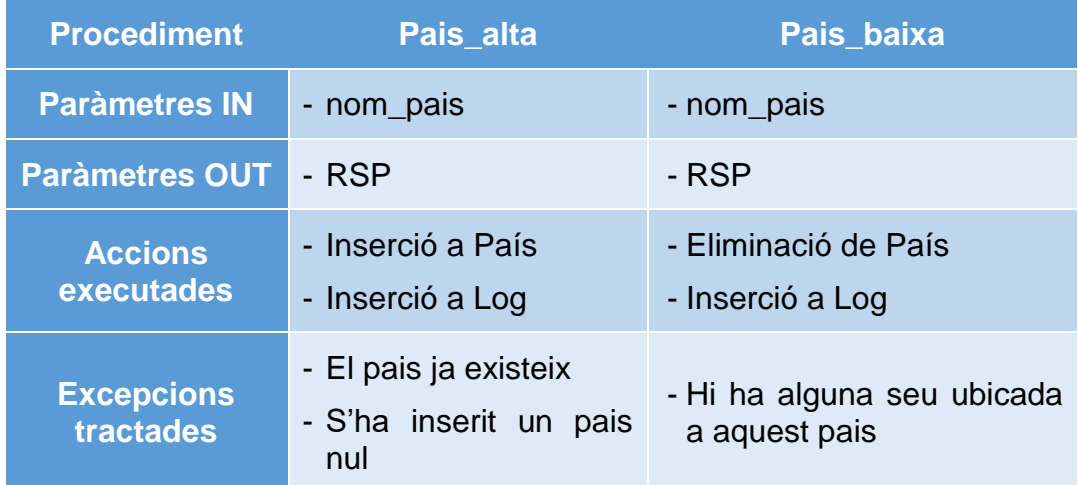

# 5.2 Seu

Aquesta relació té cinc procediments: alta, baixa i un procediment de modificació de la tipologia (no té sentit modificar atributs que formen part de la clau primària ni aquells que la defineixen físicament com el país o la direcció).

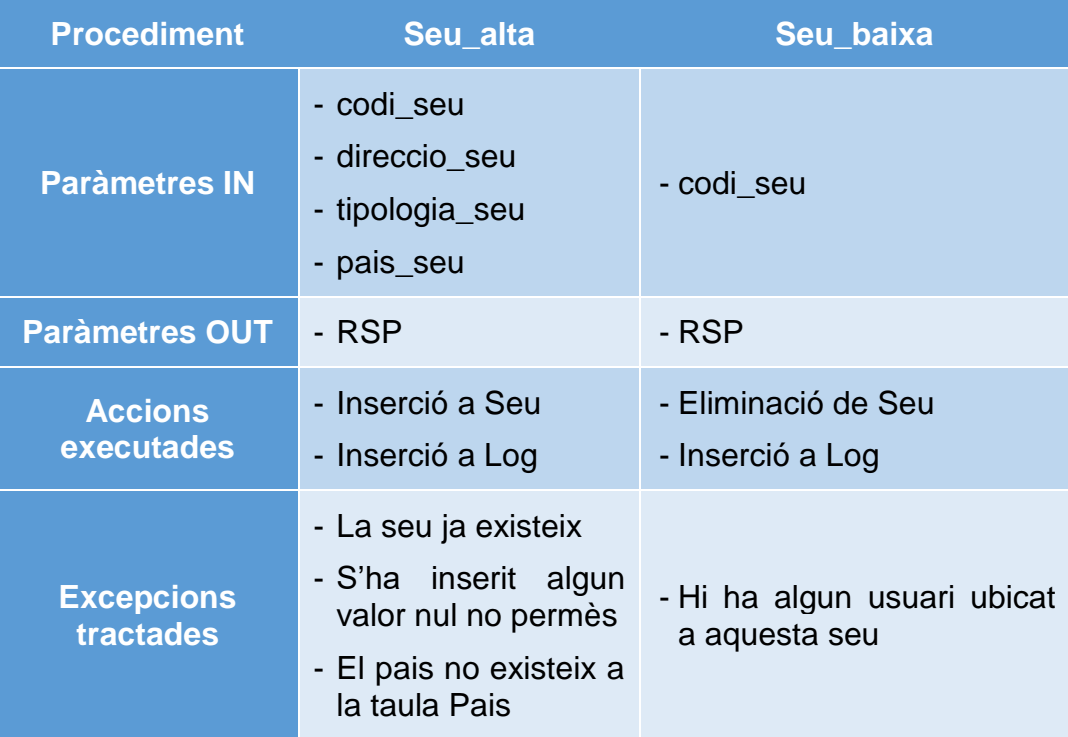

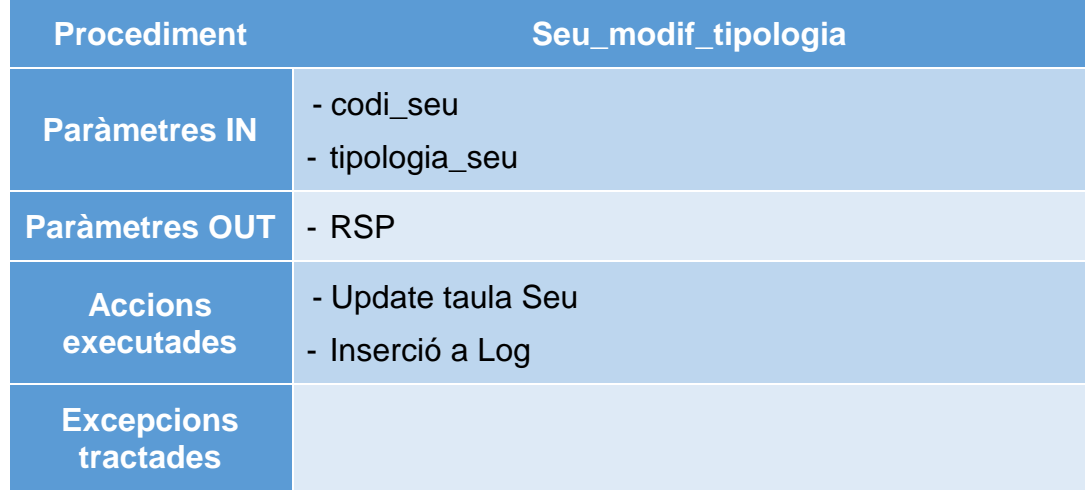

# 5.3 Usuari

Els procediments d'aquesta relació mereixen una menció especial. En concret això és degut al fet que en aquest cas quan un usuari es dona de baixa, aquest no s'elimina de la base de dades, sinó que el que es fa és una actualització a la taula on es dona valor a l'atribut de la data de baixa per a aquell usuari. D'aquesta manera, el procediment de usuari\_baixa no efectuarà un delete sinó un Update per a la data de baixa.

Finalment també hem creat una funció per modificar la seu a la qual pertany l'usuari, que és l'únic atribut que no forma part de la clau primària ni és un timestamp. Sent així, les funcions quedarien de la següent manera:

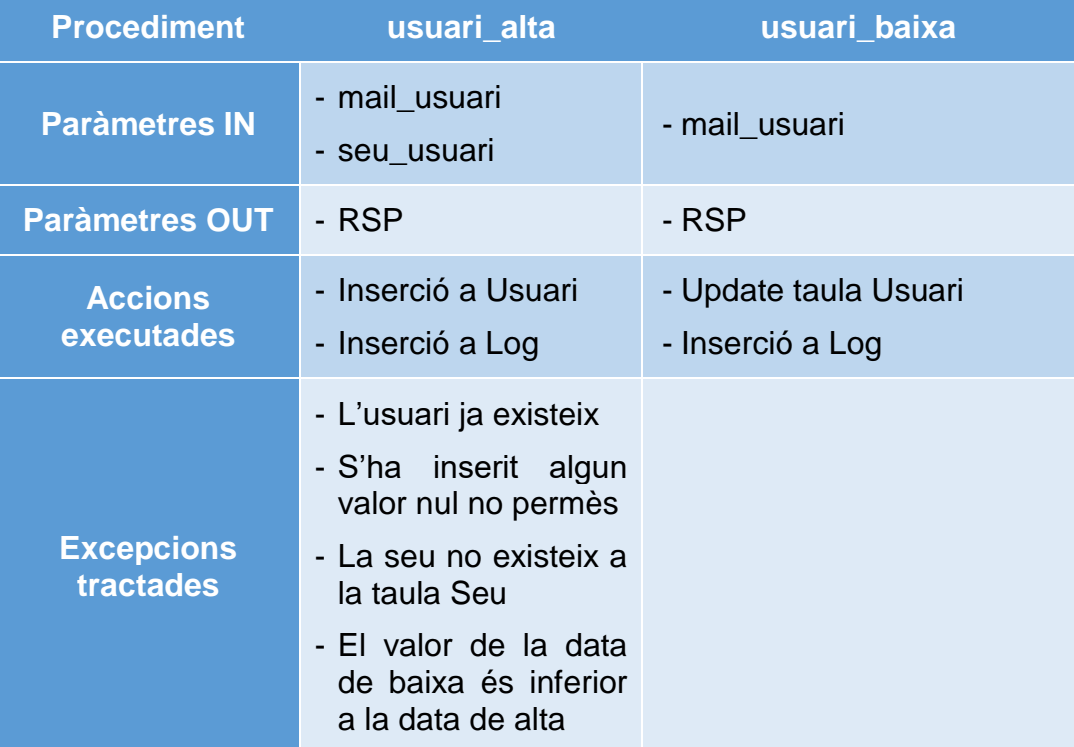

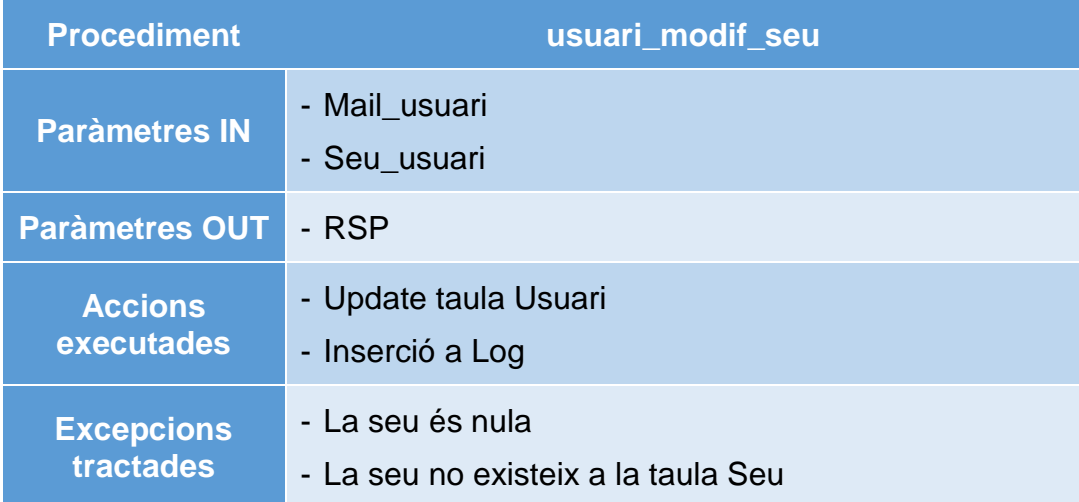

# 5.4 Interacció

Interacció té dues funcions programades: alta i baixa. Recordem que aquesta entitat és un registre de les interaccions al sistema per part dels usuaris de manera que no hi ha sentit a modificar cap atribut d'una entrada ja registrada així com tampoc eliminar-ne cap interacció ja que al final es tracta d'un històric.

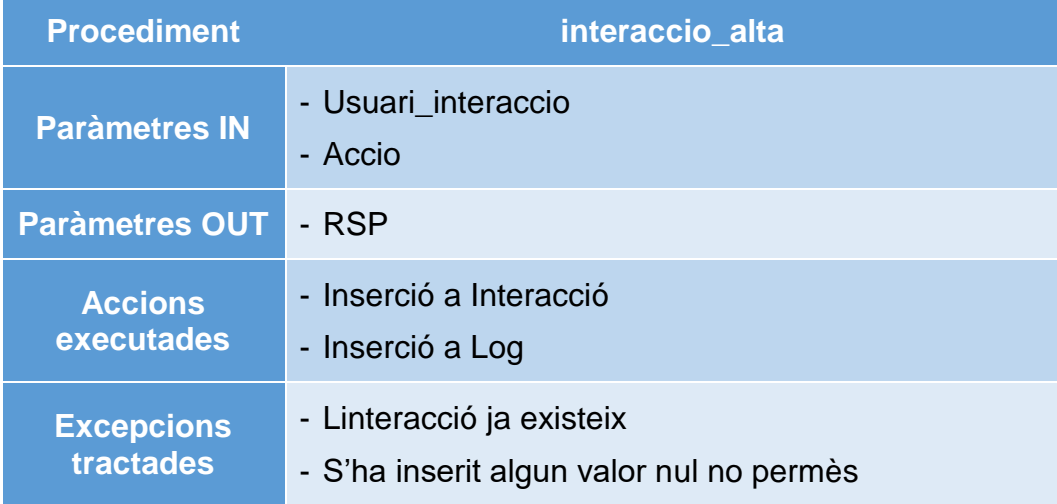

# 5.5 NivellSuport

Relació amb dos procediments: alta i baixa. Té un únic atribut pel que no és necessari cap procediments de modificació.

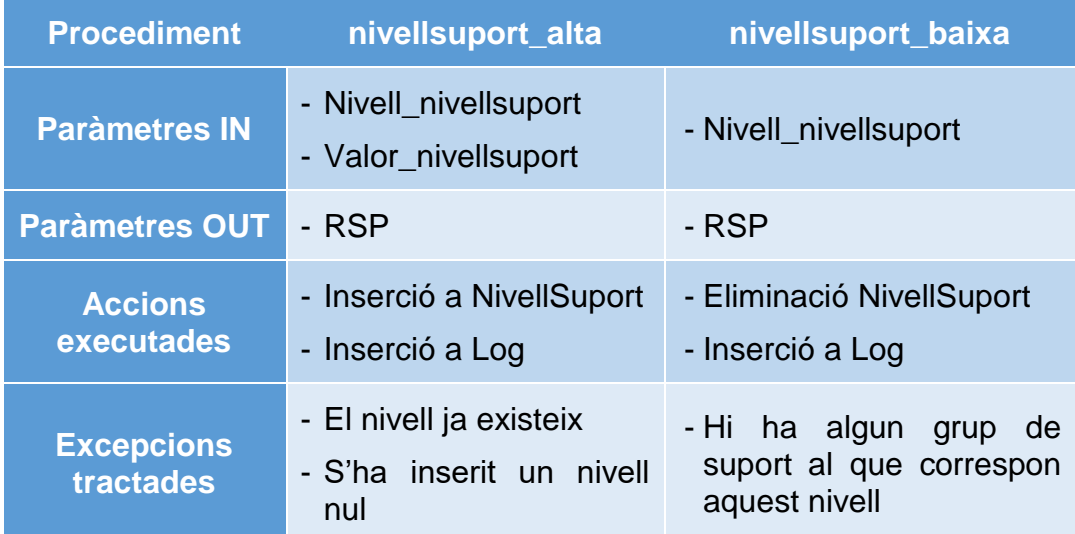

# 5.6 GrupSuport

Relació amb quatre procediments: alta, baixa i un procediment de modificació pel nom del grup.

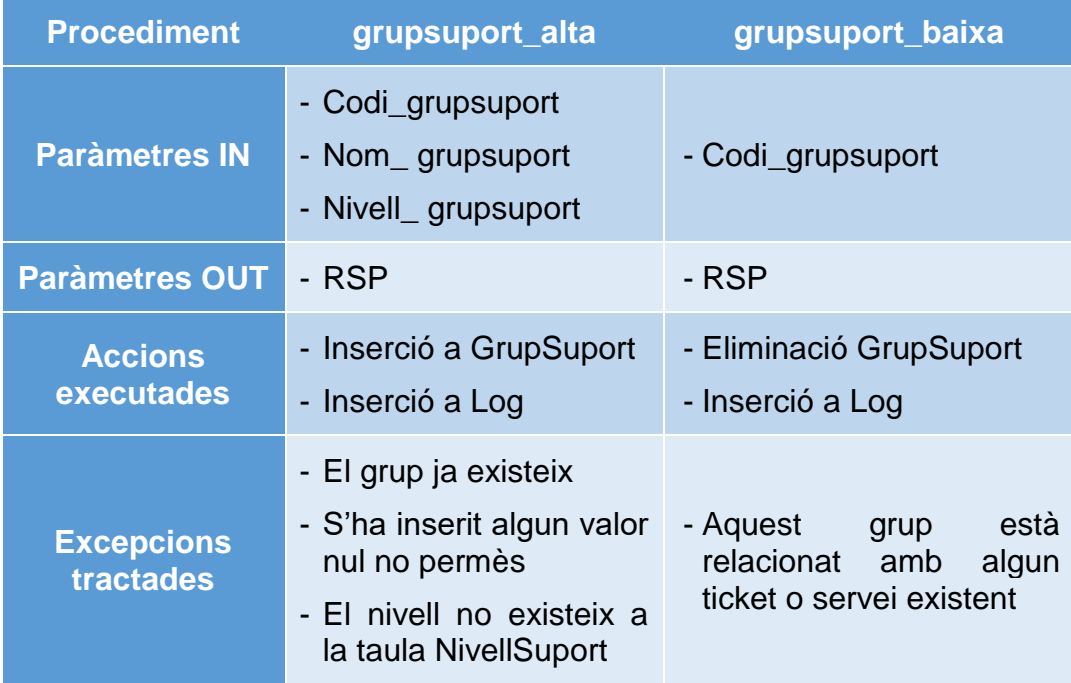

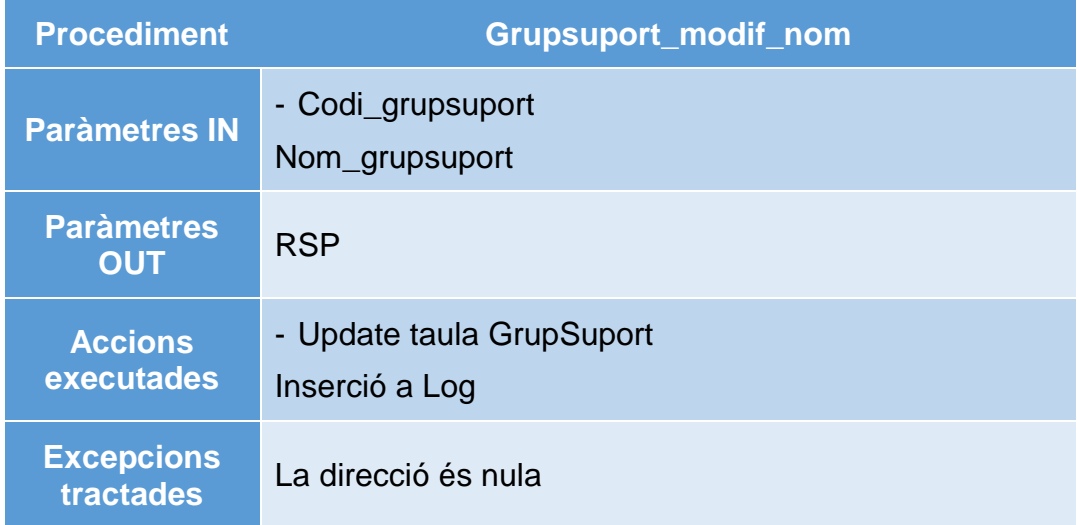

# 5.7 Tècnic

Aquesta relació té tres procediments: alta, baixa i una funció de modificació del grup on està assignat, que és l'únic atribut que no forma part de la clau primària

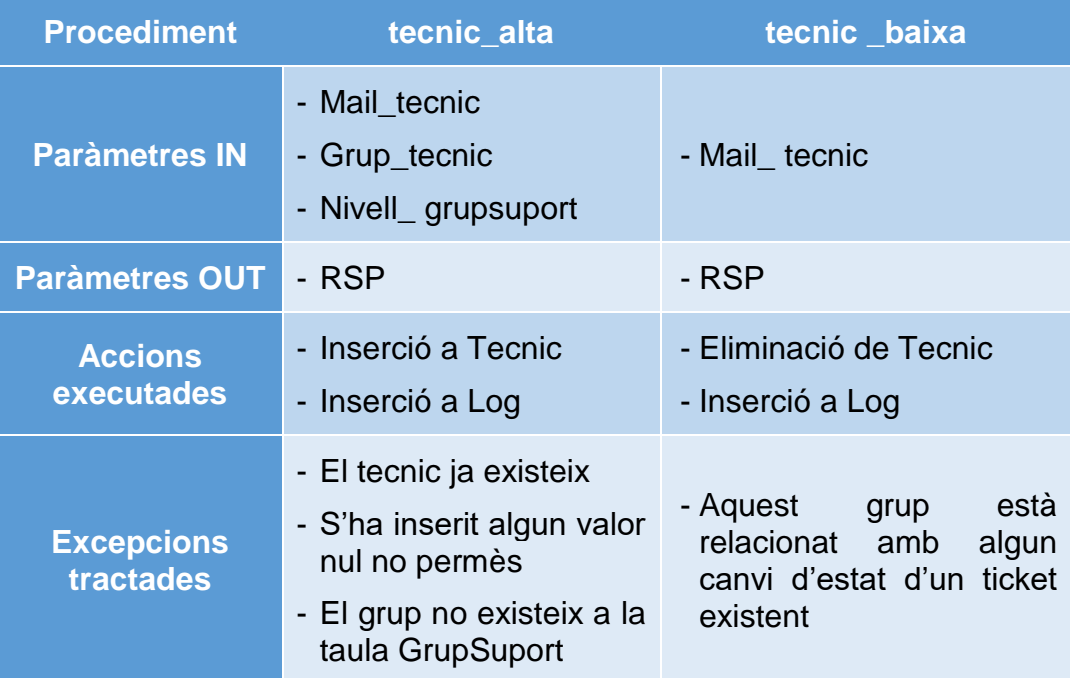

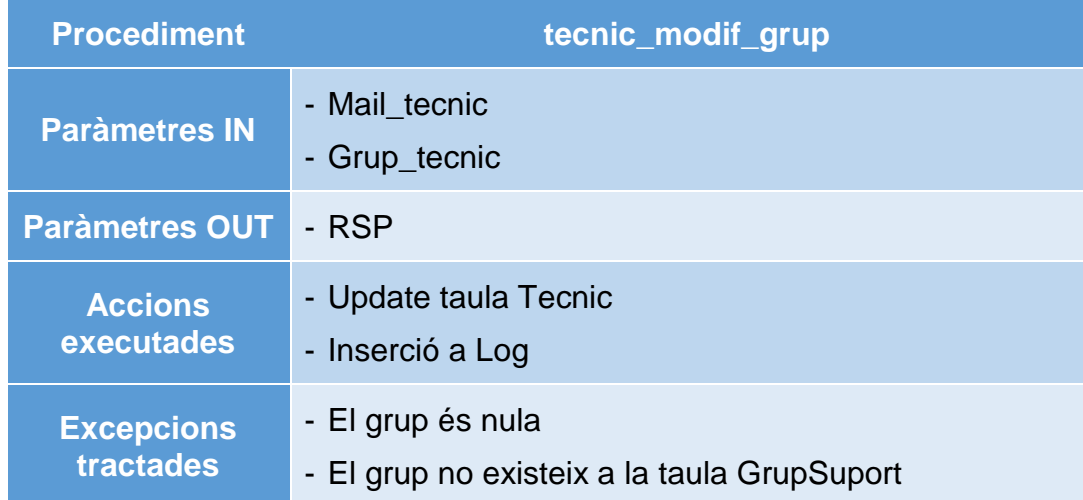

# 5.8 Prioritat

Relació amb dos procediments: alta i baixa. Té un únic atribut pel que no és necessari cap procediment de modificació.

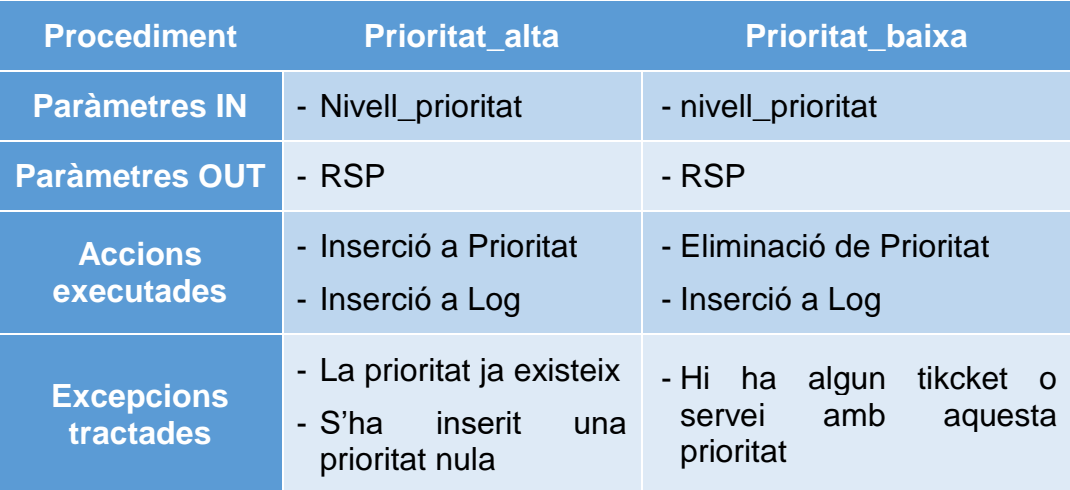

# 5.9 GrupServei

Relació amb dos procediments: alta i baixa. Té un únic atribut pel que no és necessari cap procediment de modificació.

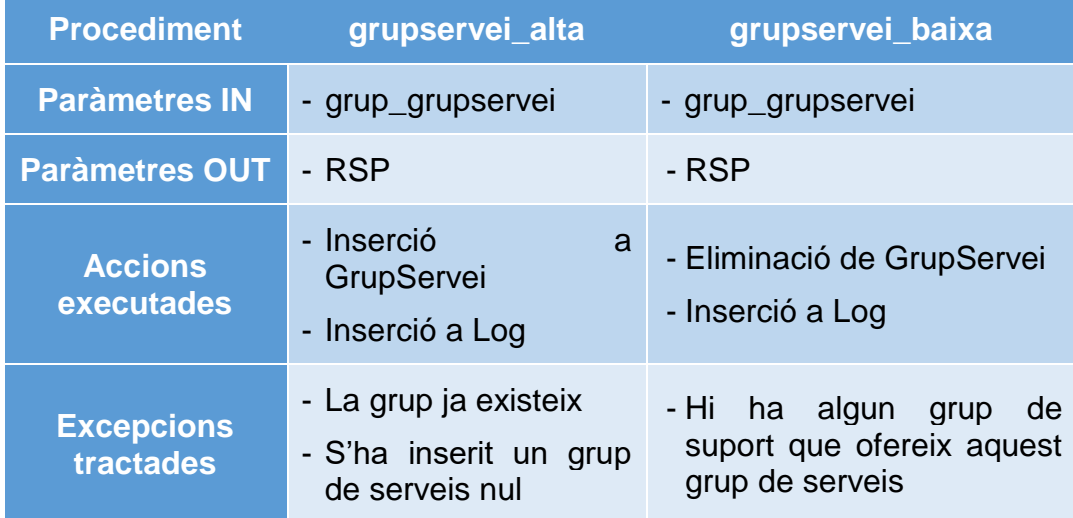

# 5.10 Servei

Relació amb sis procediments: alta, baixa i quatre procediments de modificació pels quatre atributs que no formen part de la clau primària.

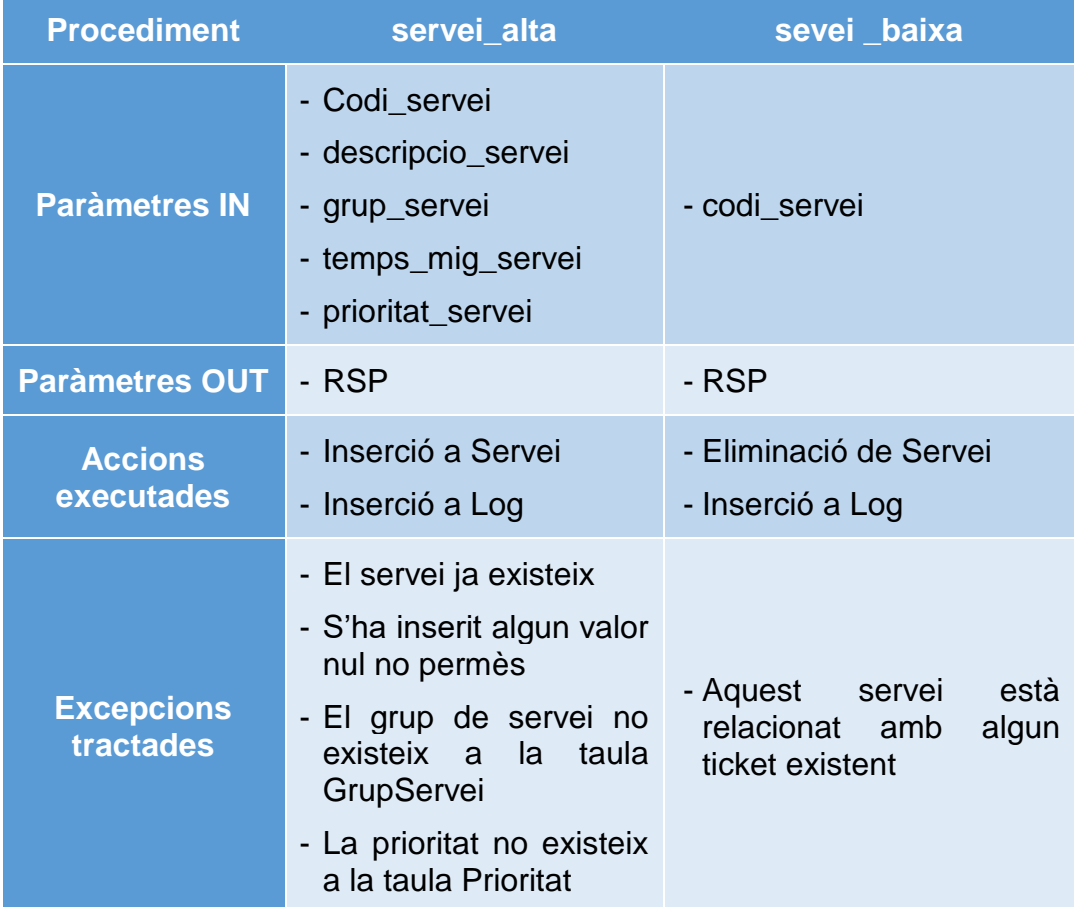

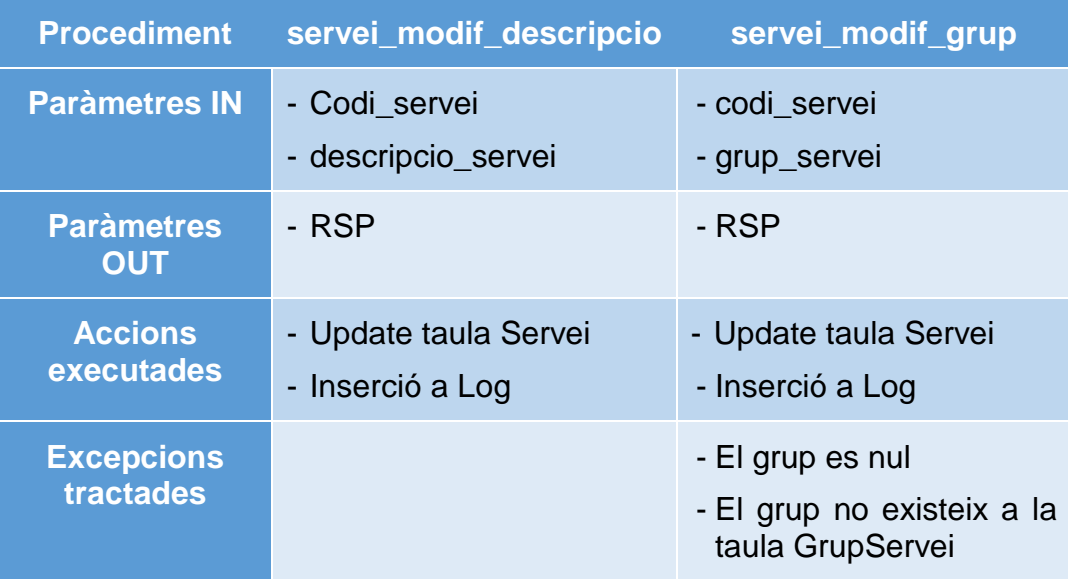

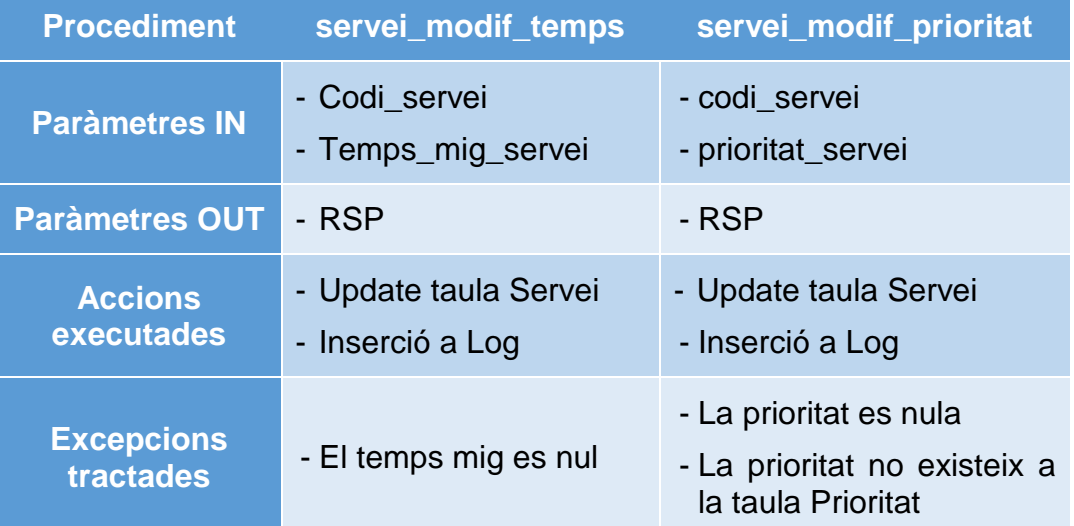

# 5.11 OfertaGrupServei

Relació amb dos procediments: alta i baixa. Els dos atributs d'aquesta relació forment part de la seva clau primària pel que no és necessari cap procediment de modificació.

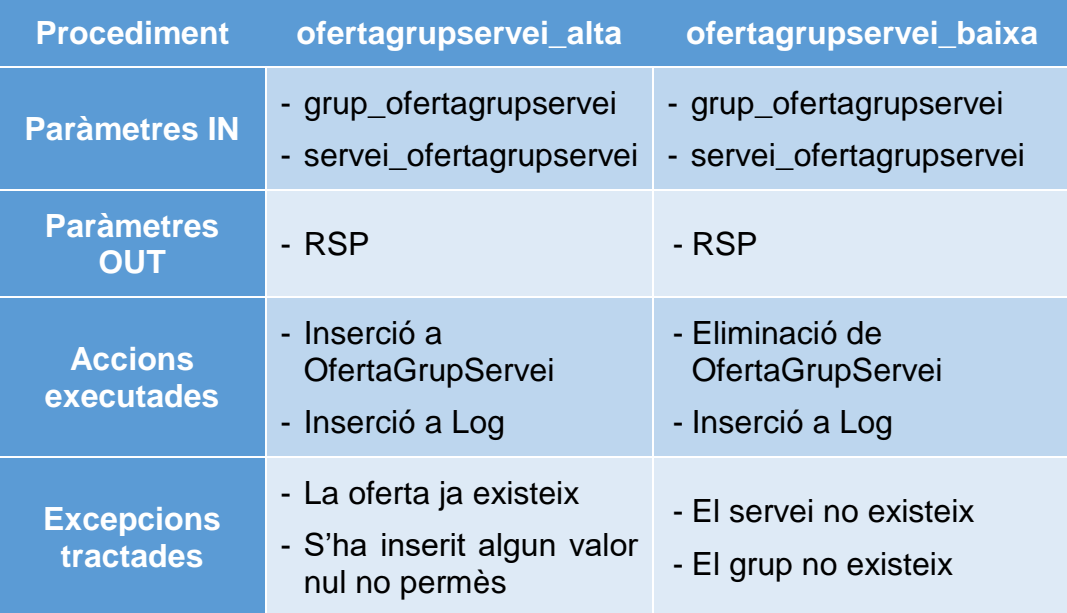

# 5.12 TipusTicket

Relació amb dos procediments: alta i baixa. Té un únic atribut pel que no és necessari cap procediment de modificació.

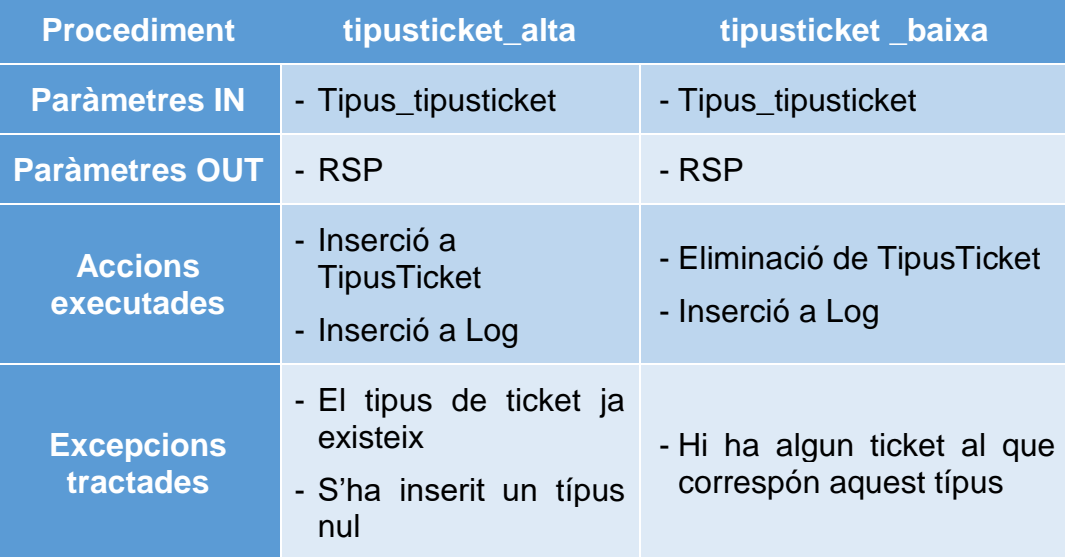

# 5.13 Canal

Relació amb dos procediments: alta i baixa. Té un únic atribut pel que no és necessari cap procediment de modificació.

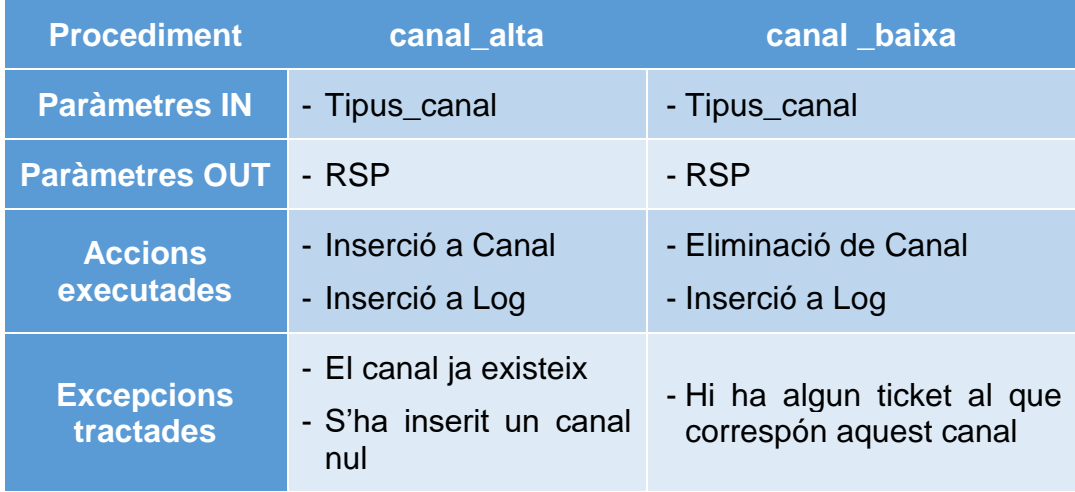

# 5.14 CreacioTicket

Relació amb dos procediments: alta i baixa. Té un únic atribut pel que no és necessari cap procediment de modificació.

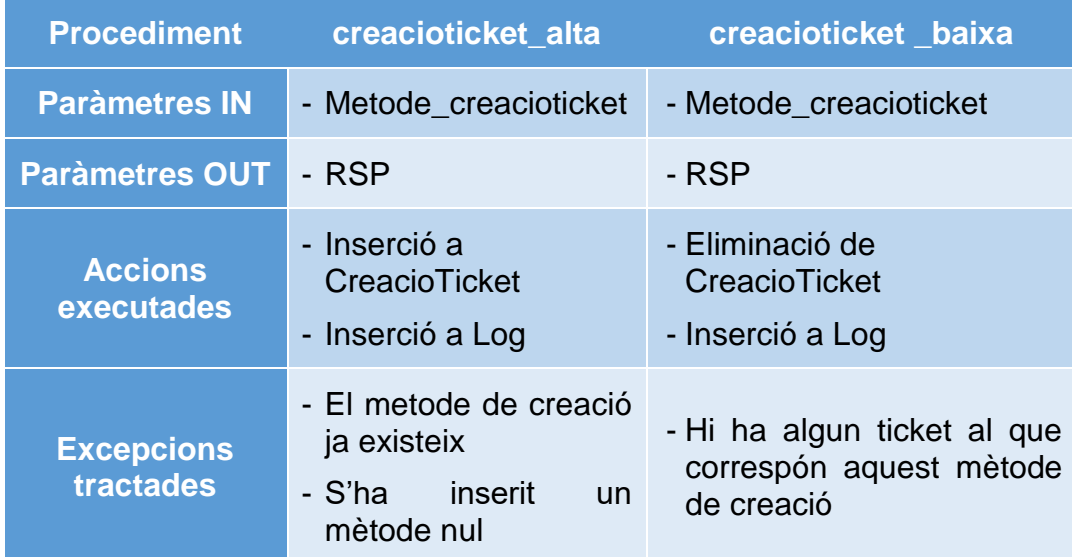

# 5.15 Ticket

Relació amb quatre funcions: alta, baixa i dues funcions de modificació. Cal veure que encara que aquesta relació tingui molts atributs, no té sentit poder-los modificar tots. Per exemple, modificar l'usuari que ha generat el ticket, el servei que sol·licita, el tipus de ticket... seria en realitat modificar quelcom tan substancial que equivaldria a un ticket nou. Encara que aquests elements no en siguin claus primàries ni identifiquin al ticket inequívocament. D'aquesta manera només es podran modificar els atributs canal i creació.

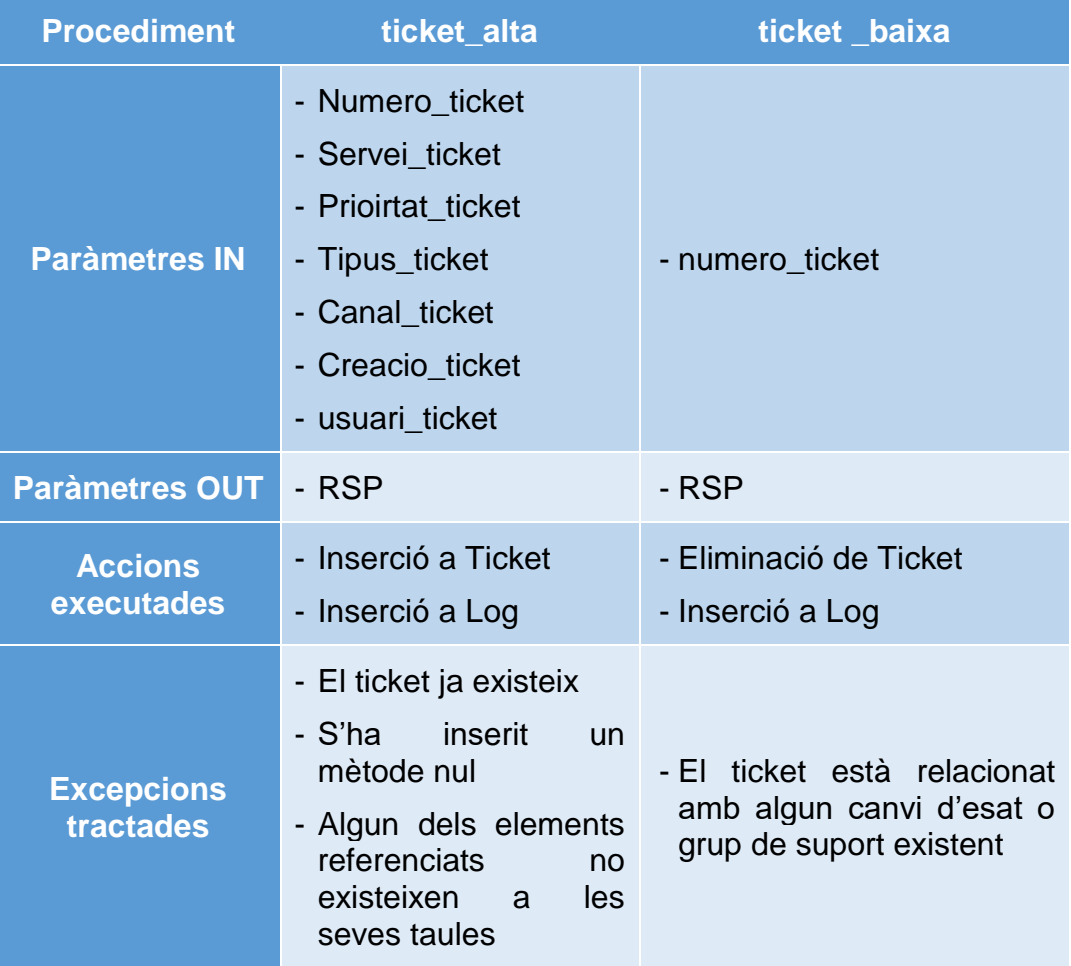

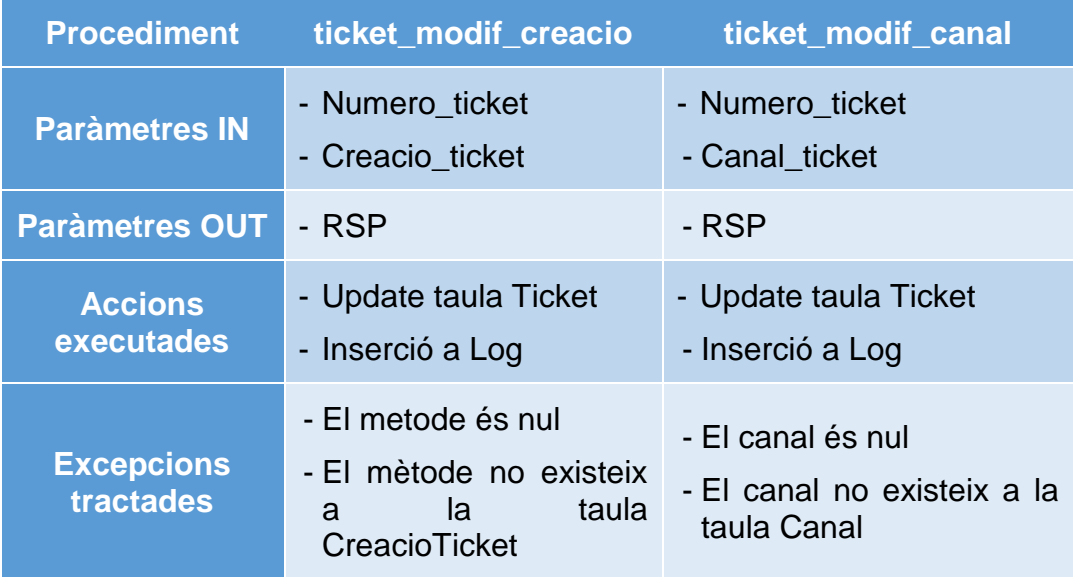

# 5.16 AssigTicketGrup

Relació amb dos procediments: alta i baixa. Té un únic atribut pel que no és necessari cap procediment de modificació.

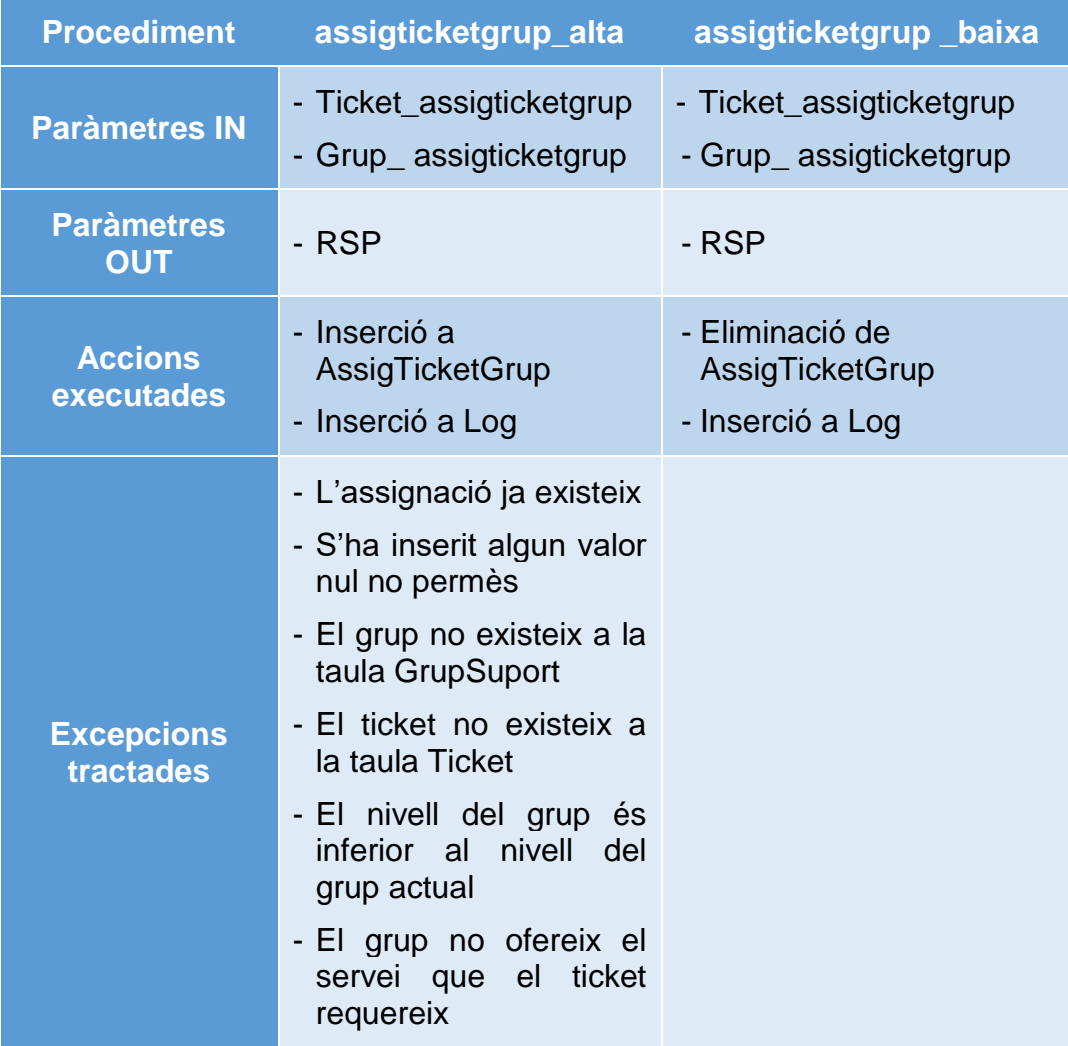

En aquest cas ens trobem que hem agut de gestionar dues restriccions textuals. Per fer-ho no hi ha suficient amb les excepcions que oracle té programades i el que hem fet ha sigut fer les comprovacions a les taules pertinents i en cas que la restricció es violés fer saltar una excepció de manera manual.

```
--Restriccions textuals
    --nivell del grup que es vol assignar
SELECT nivellsuport.valor INTO nivell futur
FROM grupsuport INNER JOIN nivellsuport ON nivellsuport.nivell = grupsuport.nivell
WHERE grupsuport.codi = grup assigticketgrup;
--nivell del grup que té actualment assignat<br>select MAX (nivellsuport.valor) INTO nivell_actual --agafem el nivell del grup assignat actualment al ticket
FROM assigticketgrup INNER JOIN grupsuport ON assigticketgrup.grup = grupsuport.codi
   INNER JOIN nivellsuport ON grupsuport.nivell = nivellsuport.nivell
WHERE assigticketgrup.ticket = ticket assigticketgrup
ORDER BY assigticketgrup.data_hora DESC;
IF nivell futur < nivell actual THEN
   RAISE nivell_decreixent;
END IF;
      serxei que solicita el ticket
    SELECT COUNT (*) INTO oferta_servei
    FROM ticket
    WHERE numero = ticket assigticketgrup AND servei IN (
     SELECT servei
       FROM ofertagrupservei
       WHERE grup = grup_assigticketgrup
   \lambda:
IF oferta_servei < 1 THEN
   RAISE servei no ofert;
END IF
```
Tal com es pot veure, pel cas de la primera restricció el que fem és agafar el nivell del grup que es vol assignar (paràmetre d'entrada) i el nivell del grup que té assignat el tiquet actualment (de les assignacions per aquell tiquet, aquella que tingui la data\_hora més alta). Un cop tenim els dos nivells només resta comprovar que el nivell del grup que es vol assignar és com a mínim igual o superior al nivell del grup assignat actualment. En cas contrari, amb la clàusula RAISE aixequem de manera manual l'excepció que hem declarat prèviament.

En el cas de la segona restricció, només cal comprovar si el servei que sol·licita el tiquet és ofert pel grup de suport que s'està intentant assignar. De la mateixa manera, si aquest no és el cas, s'aixeca l'excepció.

Finalment al bloc d'excepcions es tracten aquestes de manera diferenciada i finalment com sempre tractem la resta en funció dels codis d'error que oracle ens reporti:

```
-<br>Tractament Excencions
--IARIAMENI EXCEDELORS<br>EXCEPTION<br>WHEN NIVEL decreases THEN<br>WHEN MOVE -- "EROR: Restricció textual. El nivell del grup que s'intenta assignar al ticket és inferior al nivell del grup que el ticket ja té assignat actualment'
      WHEN servei no ofert THEN<br>RSP := 'ERROR: Restricció textual. El grup que que s'intenta assignar al ticket no ofereix el servei que el ticket demana';
          EN OTHERS THEN
           N OTHERS THEN THEN RSP := "ERROR: Violació de clau primària. Aquesta assignació ja existeix';<br>ELSIF SQLOODE = -00001 THEN RSP := "ERROR: Null. Tots els atributs han de tenir algun valor';<br>ELSIF SQLOODE = -02491 THEN RSP :=
            END IF;
```
# 5.17 EstatTicket

Relació amb dos procediments: alta i baixa. Té un únic atribut pel que no és necessari cap procediment de modificació.

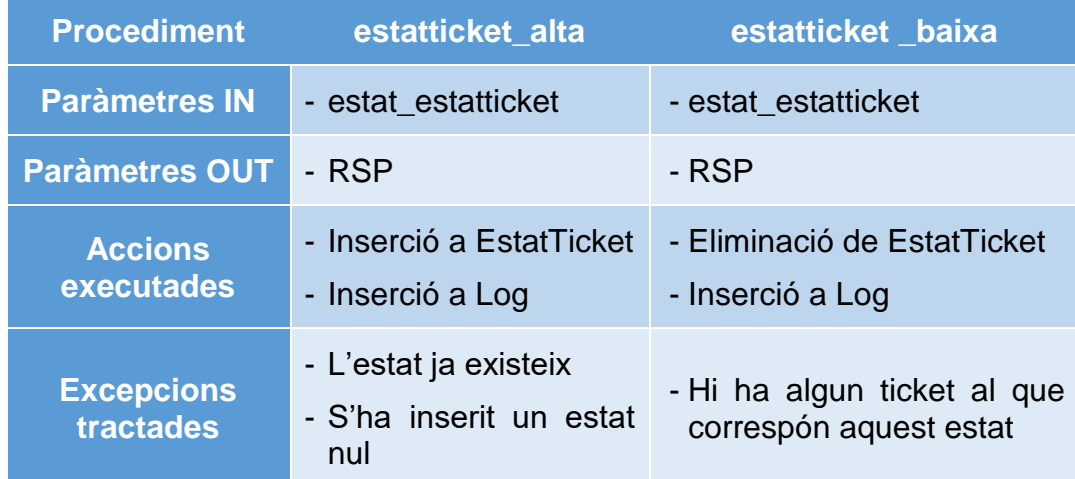

# 5.18 CanviEstat

Aquesta relació consta només d'un procediment: alta. El fet que no consti de cap procediment de baixa és que no té sentit perdre elements de la relació canvi estat, atès que aquesta relació s'entén com un històric dels diferents estats pels quals ha passat un ticket. És a dir, un canvi d'estat no és una modificació d'una entrada de la taula sinó una nova entrada, generant en la seva totalitat l'històric.

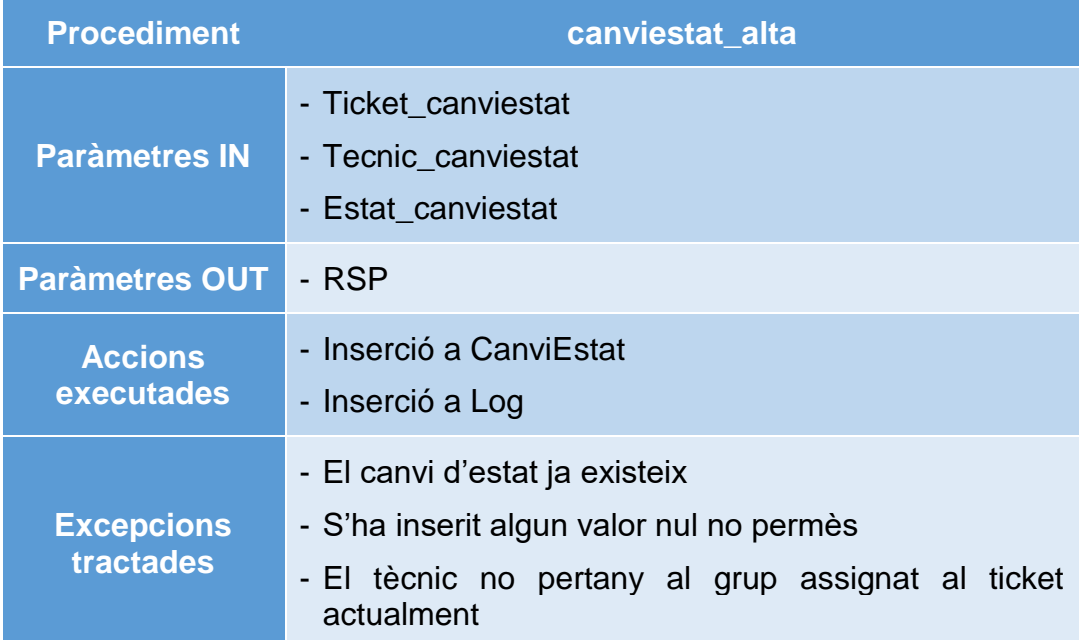

De la mateixa manera que ja passava a AssigTicketGrup en aquesta funció es controla la restricció textual que dicta que un canvi d'estat l'ha de generar un tècnic que correspongui al grup assignat al ticket. Aquest es tracta de la maneta manera que hem exposat a alta\_assigticketgrup.

# 5.19 EstatSms

Relació amb dos procediments: alta i baixa. Té un únic atribut pel que no és necessari cap procediment de modificació.

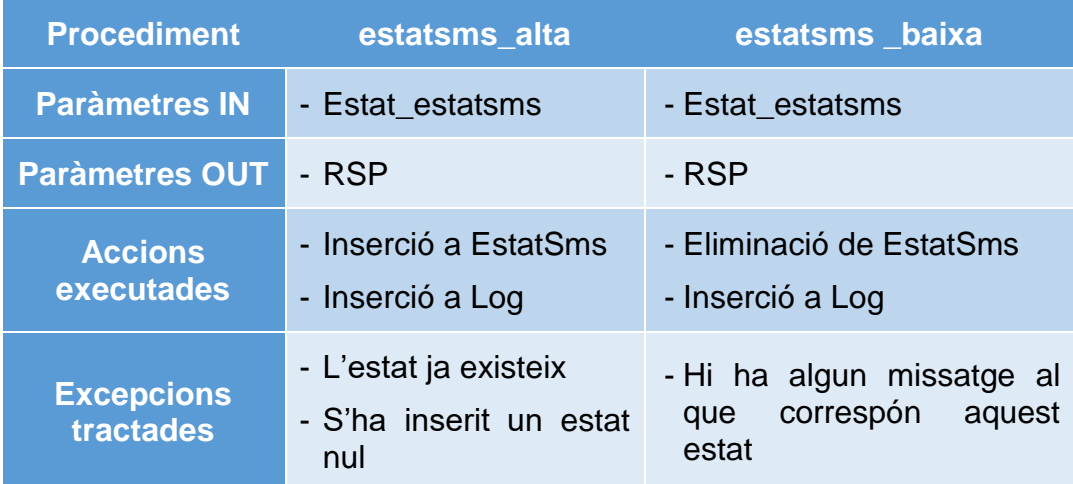

# 5.20 Missatge

Aquesta relació té dos procediments: alta i una funció de modificació de l'estat del sms. Els altres atributs que no formen part de la clau primària són l'emissor i el ticket al que està associat el missatge, atributs que no té sentit modificar. Per una altre banda en el cas dels missatges tampoc té sentit la funció de baixa atès que perdríem el factor històric

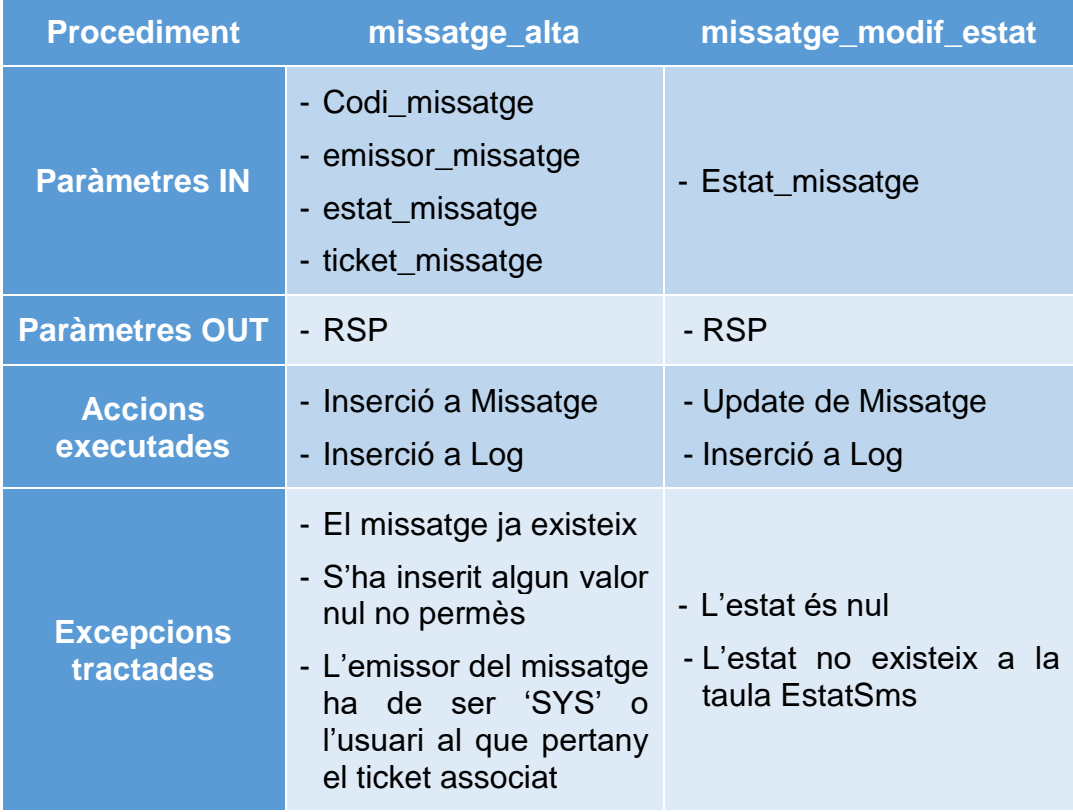

En la funció d'alta controlem la darrera de les restriccions textuals que tenim a la nostra base de dades: L'usuari emissor del missatge ha de ser 'SYS' (usuari que representa el sistema) o aquell usuari que ha generat el ticket associat al missatge en qüestió.

# 5.21 Log

Recordem que aquesta entitat és un registre que guarda un històric de totes les crides a les funcions anteriors, desant els seus paràmetres d'entrada i sortida. En aquesta taula només té sentit efectuar insercions, ni modificacions ni baixes, ja que perdíem la veracitat de l'històric. A més, les crides d'inserció estan encastades dins de totes les funcions anteriors, de manera que no hi ha necessitat de generar cap procediment, ja que en cap cas un usuari posterior d'aquesta base de dades (programador de l'aplicació, usuari final...) n'hauran de fer ús.

# 6. Data Warehouse

En aquest apartat de la memòria veurem com es planifica el magatzem de dades. Aquest magatzem ha de ser capaç de donar resposta a certes consultes en un temps constant 1, és a dir, la consulta no pot tenir cap funció d'agregats que faci que el temps variï en funció de la quantitat de registres que contingui la taula on busquem les dades per a donar resposta a la consulta.

Per tant, el primer que haurem de fer és analitzar aquestes consultes per a determinar quines dades necessitem per a fer possible el càlcul de la resposta. Un cop esclarides les dades necessàries, haurem de construir les estructures pertinents per a poder emmagatzemar-les així com els processos necessaris per a poder actualitzar-les degudament.

Finalment ja només restarà crear els processos de consulta sobre aquestes noves taules que generin una resposta a temps constant.

# 6.1 Anàlisi de les dades requerides

Tal com ja hem exposat, les dades requerides estan en funció de les consultes que es vol efectuar sobre aquest magatzem de dades. És per això que per determinar-ne les dades, el primer que farem serà analitzar aquestes consultes.

➢ *C1: Donat un mes qualsevol, temps mig de resolució d'incidències per cada tipus de prioritat.* 

Per aquesta consulta ens caldrà desar en una taula, per a més i per a cada prioritat dels tickets de tipus incidència, una suma total del temps que s'ha trigat a resoldre'ls i el nombre total d'incidències resoltes. D'aquesta manera al moment de consultar la taula només caldrà efectuar una divisió per a poder donar el resultat en temps constant 1.

#### Paràmetres IN: més

➢ *C2: Donats un país i un mes concrets, percentatge de peticions resoltes per sobre del temps definit (tenint en compte totes les prioritats i el seu diferent temps de resolució).* 

En aquest cas ens caldrà desar els país, el més i per a cada parell d'aquestes el nombre total d'incidències resoltes per sobre del temps definit així com la suma total d'aquests temps.

Paràmetres IN: més, país

➢ *C3: Usuari que, en el moment de realitzar la consulta, ha creat més tickets de tipus incidències.*

Aquí ens cal, per a cada usuari desar el nombre de tiquets de tipus incidència que ha creat.

Paràmetres IN: -

➢ *C4: Top10 per seu de les peticiones més sol·licitades (tenint en compte totes les dades de que es disposi).*

En aquest cas cal guardar, per a cada seu i per a cada servei diferent associat a un tiquet de tipus petició, el nombre de vegades que aquest s'ha sol·licitat.

Paràmetres IN: seu

➢ *C5: Percentatge d'increment (o decrement) del número de tickets resolts respecte al mes anterior.*

Tal com veiem, aquí ens caldrà desar, per a cada mes, el nombre total de tiquets resolts. A l'hora de la consulta només caldrà calcular el percentatge del mes actual respecte a l'anterior.

Paràmetres IN: -

➢ *C6: Entrada del catàleg de serveis que ha sigut més sol·licitada. S'haurà de tenir en compte només els tickets de tipus petició.*

Cal desar, per a cada servei existent, el nombre de vegades que aquest s'ha sol·licitat en un tiquet de tipus petició.

Paràmetres IN: -

➢ *C7: Seu en la que, en l'any en curs, s'han creat un número major d'incidències.* 

Per a poder donar resposta a aquesta consulta cal desar, per cada any i per cada seu, el nombre d'incidències creades.

Paràmetres IN: -

➢ *C8: Donat un any concret, hores totals invertides en resolució de tickets pel nivell L3.* 

En aquest cas, caldrà desar, per a cada any, la suma total d'hores invertides en tiquets assignats a grups de suport amb nivell L3.

Paràmetres IN: any

➢ *C9: Número d'incidències no resoltes pels 3 primers nivells de suport (L1- L3) i assignades al grup de Problem Management en l'any en curs.*

Cal desar, per a cada any, el número d'incidències assignades a un grup de suport de nivell 'Problem Management'.

Paràmetres IN: -

➢ *C10: En l'any en curs, percentatge de missatges que no han sigut respostos. Es considerarà que un missatge no ha sigut respost quan, por un determinat ticket, només hi ha missatges enviats pel sistema.*

En aquest cas caldrà desar per a cada any el nombre de tiquets totals existents al sistema així com el nombre de tiquets existents al sistema que no han sigut respostos. A l'hora de donar la sortida només caldrà fer la divisió entre els 2 valors.

S'ha determinat amb el consultor que sempre es pot considerar que un tiquet tindrà, com a mínim un missatge enviat pel sistema. D'aquesta manera, només caldrà afegir un nou tiquet al total de tiquets i al total de tiquets no respostos a l'hora, i decrementar el nombre de tiquets no respostos quan es generi el primer missatge associat a un tiquet on l'emissor no sigui el sistema.

Paràmetres IN: -

➢ *C11: En un moment concret, número total de tickets no oberts. Es considera obert quan el seu estat no es ni Resolt ni Cancel·lat.*

Aquí només ens cal un valor i és el nombre de tiquets tancats, és a dir, un valor que s'incrementarà cada cop que un tiquet passi a un estat de 'Resolt' o 'Cancel·lat'.

Paràmetres IN: -

➢ *C12: En un mes i un país concrets, percentatge de tickets creats por cada un dels diferents canals d'entrada (telèfon, xat o web).*

Finalment per a donar resposta a aquesta consulta ens caldrà desar, per a cada combinació de mes, país i canal d'entrada, el total de tiquets creats i la suma de tiquets creats per aquell canal en qüestió. D'aquesta manera a l'hora de donar el resultat només caldrà dividir el nombre total de tiquets d'aquell país, per aquell mes respecte als creats per aquell país i mes però pel canal donat.

Paràmetres IN: país, més

# 6.2 Estructura i creació de les taules

Ara que ja ens hem fet a la idea de les dades que hem de desar per a poder donar resposta a totes les consultes que necessitem, passem a formalitzar-ho per a definir l'estructura de cadascuna de les taules i posteriorment a traduir-ho a sentències de creació en SQL. Atès que no existeix cap relació entre les taules que conformen el magatzem, procedirem a fer un disseny lògic seguit de la traducció física per a cada taula relacionada a cadascuna de les consultes vistes.

Abans però cal deixar clar alguns conceptes:

- ➢ En aquelles consultes que requereixen que pel més actual es doni una dada, possiblement n'hi hauria prou amb desar i actualitzar-les dades corresponents al més actual a la taula del DW, això no obstant, he considerat que el DW té una definició i utilitat d'historial de manera que no s'eliminaran les dades de mesos anteriors, creant noves entrades per a cada mes nou si és necessari.
- ➢ Per aquelles taules en les quals el mes és un atribut, també es desarà l'any ('ani', ja que 'any' és una paraula reservada), atès que el més (entès amb un valor numèric de rang [1..12]) no és prou significatiu.
- ➢ Els temps sempre seran expressats en segons enters. Serà responsabilitat de l'aplicació gestionar el format que se'n vulgui donar.
- ➢ Per a cada taula, veurem el seu model lògic i en farem una explicació mes formal dels atributs que desa. La traducció física (sentències SQL) es poden trobar a l'**[Annex](#page-111-0)**.
- ➢ Podem observar que hi ha certes consultes que no reben com a paràmetre l'any sinó que es vol obtenir una dada concreta per l'any actual. No obstant hem decidit guardar a la taula un històric per a cada any atès que això suposa un augment del volum de dades irrisori i pot servir per un històric de caràcter BI en un futur.

## **1. DW\_temps\_incidencies\_prio**

DW\_temps\_mig\_incidencies\_prioritat (mes, ani, prioritat, **qtt\_incidencies, temps\_total**) {mes, any, prioritat} is PRIMARY KEY {qtt\_incidencies} is NOT NULL {temps\_total} is NOT NULL

Tal com podem observar, aquesta taula desa els atributs temporals mes i any, la prioritat i per a cada tripleta en desa la quantitat d'incidències i el temps total de resolució.

## **2. DW\_peticions\_sobre\_temps**

DW peticions resoltes sobre temps (mes, ani, pais, **qtt\_peticions, qtt\_peticions\_sobre\_temps**) {mes, ani, pais} is PRIMARY KEY {qtt\_peticions} is NOT NULL {qtt\_peticions\_sobre\_temps } is NOT NULL

En aquest cas, la taula desa els atributs temporals mes/any i el país. Per a cada tripleta en guarda la quantitat de peticions totals i la quantitat de peticions resoltes en un temps superior al temps mig previst.

#### **3. DW\_usuari\_mes\_incidencies**

DW usuari mes incidencies (usuari, **qtt\_incidencies**) {usuari} is PRIMARY KEY {qtt\_incidencies} is NOT NULL

Aquesta taula desa, per a cada usuari, la quantitat d'incidències que ha creat.

#### **4. DW\_top10\_peticions\_seu**

DW\_top10\_peticions\_seu (seu, servei, **qtt\_peticions**) {seu, servei} is PRIMARY KEY {qtt\_peticions} is NOT NULL

En aquest cas es desa per a cada seu i servei, la quantitat de peticions.

#### **5. DW\_tickets\_resolts\_mes**

DW tickets resolts mes (mes, ani, **qtt\_tickets**) {mes, ani} is PRIMARY KEY {qtt\_tickets} is NOT NULL

Per a donar resposta a aquesta consulta, n'hi haurà prou amb què la taula desi els valors temporals mes/any i per a cadascun d'ells la quantitat de tiquets que s'han creat.

#### **6. DW\_servei\_peticions**

DW servei peticions (servei, **qtt\_peticions**) {servei} is PRIMARY KEY {qtt\_peticions} is NOT NULL

En aquest cas, només cal desar per a cada servei la quantitat de peticions que s'han fet sol·licitant-lo.

#### **7. DW\_incidencies\_seu\_any**

DW\_incidencies\_seu\_any (ani, seu, **qtt\_incidencies**) {ani, seu} is PRIMARY KEY {qtt\_incidencies} is NOT NULL

Aquesta taula desa el valor temporal any, la seu i per a cada combinació dels dos la quantitat d'incidències creades .

#### **8. DW\_hores\_tickets\_L3**

DW\_hores\_tickets\_L3 (ani, **qtt\_hores**) {ani} is PRIMARY KEY {qtt\_hores} is NOT NULL

En aquest cas només cal desar l'any i la quantitat d'hores invertides per grups de nivell L3 en tickets.

#### **9. DW\_incidencies\_PM**

DW\_incidencies\_PM (ani, **qtt\_incidencies**) {ani} is PRIMARY KEY {qtt\_incidencies} is NOT NULL

Aquesta taula desa el valor temporal any i la quantitat d'incidències creades per aquell any.

#### **10.DW\_sms\_no\_respostos**

(ani, **qtt\_tickets, qtt\_no\_respostos**) {ani} is PRIMARY KEY {qtt\_tickets} is NOT NULL {qtt\_no\_respostos} is NOT NULL

Podem observar que en aquest cas desem l'any i per a cada any la quantitat de tickets creats i la quantitat de tickets no respostos.

# **11.DW\_tickets\_tancats**

DW tickets tancats (qtt\_tancats) {qtt\_tancats} is PRIMARY KEY

Sens dubte una de les taules més bàsiques, atès que la informació que ha de proporcionar és la de la quantitat de tickets cancel·lats o resolts.

# **12.DW\_tickets\_per\_canal**

DW tickets per canal (pais, mes, any, canal, **qtt\_tickets\_canal, qtt\_tickets\_total**) {pais, mes, any, canal} is PRIMARY KEY {qtt\_tickets\_canal } is NOT NULL {qtt\_tickets\_total} is NOT NULL

Finalment aquesta taula desa els atributs temporals mes/any, país, canal i per a cada conjunt dels anteriors la quantitat de tiquets oberts per aquell canal així com la quantitat de tiquets totals.

# 6.3 Procediments d'actualització

És el torn de generar els procediments d'actualització per a cadascuna de les taules que hem creat per al magatzem. Algunes de les taules només necessitaran un procediment que s'encarregui d'incrementar un cert valor donats uns paràmetres mentre que d'altres també necessitaran procediments per decrementar-los en cas que es donin certes situacions. Cal recordar que aquests procediments seran cridats dins dels procediments que hem generat prèviament per gestionar les taules de la base de dades operativa. D'aquesta manera, caldrà generar aquests nous procediments per al magatzem però també acabar de complimentar els procediments de les taules de la base de dades operativa per encastar-hi, en cada cas, les crides a aquests procediments.

És important veure també que aquests procediments seran aquells que hauran d'actualitzar les dades de les taules del magatzem però potencialment també hauran de crear les entrades per primer cop si aquestes no existeixen. Per aquesta raó, en el cas dels procediments d'agregació (o increment) sempre es troba un control en el qual es fa un Update i en cas que aquest no hagi modificat cap entrada, es fa l'insert a la taula.

Per contra en el cas dels procediments de decrement (en els que s'hi ha de decrementar algun valor a causa que algun tiquet s'ha eliminat del sistema, s'ha cancel·lat o altres) no cal fer cap control atès que quan es crida algun procediment de la base de dades per fer alguna d'aquestes accions de baixa podem estar segurs que aquests elements s'han donat d'alta prèviament. De no ser així saltaria l'excepció pertinent codificada als procediments de les taules de la base de dades operatives i no suposaria major problema.

Com ja és costum, la codificació dels procediments es pot trobar a l'**[Annex](#page-113-0)** de manera que el que farem a continuació és veure la quantitat de procediments que existiran per taula, els paràmetres d'entrada que reben, una explicació de la seva tasca i aquells procediments d'ABM de les taules de la base de dades operativa des d'on es llençarà aquests per anar actualitzant degudament el magatzem.

# **6.3.1 DW\_temps\_incidencies\_prio**

# ❖ **DW\_temps\_incidencies\_prio\_INC**

Quan un tiquet de tipus incidència passi al estat 'resolt' per a la prioritat d'aquell tiquet s'incrementarà la quantitat d'incidències resoltes i es sumarà el temps transcorregut des de la seva creació fins al moment del canvi d'estat a 'resolt' al total de temps ja computat en la resolució de incidències. Recordem que un canvi d'estat es tradueix a la base de dades com una alta a la taula CanviEstat.

Serà executat des dels següents procediments:

• **canviestat\_alta** (quan tel tipus de tiquet sigui incidència, i l'estat passi a ser resolt)

Paràmetres d'entrada:

- prioritat del tiquet
- data de creació del tiquet

# **6.3. DW\_peticions\_sobre\_temps**

## ❖ **DW\_peticions\_sobre\_temps\_INC**

Quan un tiquet de tipus petició passi a l'estat 'resolt' s'ha de sumar una unitat al nombre de peticions resoltes per aquell mes/país. Si a més el temps que ha trigat a resoldre's des de la seva creació és superior al temps mitjà de resolució per al servei que sol·licita el tiquet, s'ha de sumar una unitat a la quantitat de tiquets resolts per sobre del temps mitjà per aquell país/any. Recordem que un canvi d'estat es tradueix a la base de dades com una alta a la taula CanviEstat.

Serà executat des dels següents procediments:

• **canviestat\_alta** (quan tel tipus de tiquet sigui petició, i l'estat passi a ser resolt)

Paràmetres d'entrada:

- temps mig de resolució pel servei que sol·licita el tiquet
- data de creació del tiquet
- país de l'usuari que ha creat el tiquet

# **6.3.3 DW\_usuari\_mes\_incidencies**

## ❖ **DW\_usuari\_mes\_incidencies\_INC**

Quan un usuari generi un nou tiquet de tipus incidència, s'ha de sumar el nombre d'incidències creades per aquell usuari.

Serà executat des dels següents procediments:

• **ticket alta** (quan tel tipus de tiquet sigui incidència)

Paràmetres d'entrada:

• usuari que ha creat el tiquet

# ❖ **DW\_usuari\_mes\_incidencies\_DEC**

Aquest cas es donarà quan un tiquets de tipus incidència sigui eliminat del sistema o el seu estat passi a 'cancel·lat'

Serà executat des dels següents procediments:

- **ticket\_baixa** (quan tel tipus de tiquet sigui incidència)
- **canviestat alta** (quan tel tipus de tiquet sigui incidència, i l'estat passi a ser 'cancel·lat')

Paràmetres d'entrada:

• usuari que ha creat el ticket

## **6.3.4 DW\_top10\_peticions\_seu**

## ❖ **DW\_top10\_peticions\_seu\_INC**

Quan es genera un nou tiquet de tipus petició, s'ha d'incrementar en una unitat la quantitat de peticions sol·licitades per a la seu de l'usuari sol·licitant i pel servei que aquest sol·licita.

Serà executat des dels següents procediments:

• **ticket alta** (quan el tipus de tiquet sigui petició)

Paràmetres d'entrada:

- seu de l'usuari que crea la petició
- servei que sol·licita l'usuari

# ❖ **DW\_top10\_peticions\_seu\_DEC**

De la mateixa manera, quan un tiquet de tipus petició s'elimina del sistema o l'usuari que l'ha creat el cancel·la s'ha de decrementar la quantitat de peticions per la seu de l'usuari i pel servei que sol·licitava el tiquet.

Serà executat des dels següents procediments:

- **ticket\_baixa** (quan tel tipus de tiquet sigui petició)
- **canviestat\_alta** (quan tel tipus de tiquet sigui petició, i l'estat passi a ser 'cancelat')

Paràmetres d'entrada:

- seu de l'usuari que crea la petició
- servei que sol·licita l'usuari

## **6.3.5 DW\_tickets\_resolts\_mes**

#### ❖ **DW\_tickets\_resolts\_mes\_INC**

Cada cop que un tiquet passa a l'estat de 'resolt', s'ha d'incrementar el nombre de tiquets resolts per a aquell mes/any

Serà executat des dels següents procediments:

• **canviestat\_alta**

## **6.3.6 DW\_servei\_peticions**

## ❖ **DW\_servei\_peticions\_INC**

Cada cop que es crea un ticket de tipus petició, s'ha d'incrementar el nombre de vegades que s'ha sol·licitat el servei que sol·licita el ticket en qüestió.

Serà executat des dels següents procediments:

• **ticket\_alta** (quan tel tipus de tiquet sigui petició)

Paràmetres d'entrada:

• servei que sol·licit

# ❖ **DW\_servei\_peticions\_DEC**

De la mateixa manera, cada cop que s'elimini un tiquet de tipus petició o aquest passi a un estat de 'cancel·lat', s'ha de decrementar el nombre de vegades que s'ha sol·licitat el servei que demana el tiquet en qüestió.

Serà executat des dels següents procediments:

- **ticket\_baixa**
- **canviestat\_alta** (quan tel tipus de tiquet sigui petició i l'estat passi a ser 'cancel·lat')

Paràmetres d'entrada:

• servei que sol·licita

## **6.3.7 DW\_incidencies\_seu\_any**

## ❖ **DW\_incidencies\_seu\_any\_INC**

Cada cop que es genera un nou tiquet de tipus 'incidència', s'ha d'incrementar el nombre d'incidències per aquella seu/any

Serà executat des dels següents procediments:

- **ticket alta** (quan el tipus de tiquet sigui incidència) Paràmetres d'entrada:
	- seu de l'usuari que genera el tiquet

## ❖ **DW\_incidencies\_seu\_any\_DEC**

De la mateixa manera, cada cop que s'elimina un tiquet de tipus 'incidència' del sistema o es cancel·la, s'ha de decrementar el nombre d'incidències per aquella seu/any

Serà executat des dels següents procediments:

- **ticket baixa** (quan el tipus de tiquet sigui incidència)
- **canviestat\_alta** (quan tel tipus de tiquet sigui incidència, i l'estat passi a ser 'cancel·lat')

Paràmetres d'entrada:

• seu de l'usuari que genera el tiquet

# **6.3.8 DW\_hores\_tickets\_L3**

## ❖ **DW\_hores\_tickets\_L3\_INC**

Cada cop que un tiquet s'assigna a un grup de suport de nivell "Problem Management", s'ha d'incrementar el temps que el tiquet a passat assignat a un grup de nivell L3 per aquell any. També s'ha de contemplar que cada cop que un tiquet assignat a un grup L3 passi a estat de resolt, s'ha d'incrementar el temps que el tiquet ha passat assignat al grup L3.

Serà executat des dels següents procediments:

- **assigticketgrup\_alta** (quan el grup sigui PM)
- **canviestat alta** (quan el grup sigui L3 i l'estat sigui 'Resolt')

Paràmetres d'entrada:

• data en que el tiquet es va assignar al grup de nivell L3

En aquest cas no té sentit fer un decrement atès que encara que el tiquet es cancel·li o s'elimini del sistema, el temps invertit pel grup de nivell L3 segueix vigent i no es pot eliminar.

#### **6.3.9 DW\_incidencies\_PM**

### ❖ **DW\_incidencies\_PM\_INC**

Cada cop que un tiquet de tipus incidència s'assigna a un grup de suport de nivell "Problem Management", s'ha d'incrementar el nombre d'incidències assignades a PM per aquell any.

Serà executat des dels següents procediments:

#### • **assigticketgrup\_alta**

#### ❖ **DW\_incidencies\_PM\_DEC**

De la mateixa manera, cada cop que s'elimina una assignació d'un tiquet un grup PM s'ha de decrementar el nombre d'incidències assignades a PM per aquell any.

Serà executat des dels següents procediments:

### • **assigticketgrup\_baixa**

## **6.3.10 DW\_sms\_no\_respostos**

#### ❖ **DW\_sms\_no\_respostos\_INC**

Cada cop que es genera un nou tiquet, podem assumir que es genera un missatge d'avís a l'usuari enviat pel sistema.

Serà executat des dels següents procediments:

• **ticket\_alta**

# ❖ **DW\_sms\_no\_respostos\_DEC**

Quan es genera un nou missatge, si l'emissor d'aquest és l'usuari que ha generat el tiquet i és el primer missatge per a aquell tiquet en el que l'emissor no és el sistema, s'ha de decrementar en 1 el nombre de missatges no respostos.

Serà executat des dels següents procediments:

• **missatge\_alta**

# **6.3.11 DW\_tickets\_tancats**

## ❖ **DW\_tickets\_tancats\_INC**

Cada cop que es l'estat d'un tiquet passa a 'resolt' o 'cancel·lat' , s'ha d'incrementar en un la quantitat de tiquets tancats

Serà executat des dels següents procediments:

• **canviestat\_alta** (quan l'estat passi a ser 'cancel·lat' o 'resolt')

## ❖ **DW\_tickets\_tancats\_DEC**

En cas que s'elimini un tiquet, si aquest estava en estat 'resolt' o 'cancel·lat' s'ha de decrementar en un el nombre de tiquets tancats.

Serà executat des dels següents procediments:

• **ticket baixa** (quan l'estat es 'cancel·lat' o 'resolt')

## **6.3.12 DW\_tickets\_per\_canal**

## ❖ **DW\_tickets\_per\_canal\_INC**

Cada cop que es genera un nou tiquet, s'ha d'incrementar el nombre de tiquets generats i concretament el nombre de tiquets generats pel canal donat en funció del país i el mes/any en què es genera.

Serà executat des dels següents procediments:

• **ticket\_alta**

Paràmetres d'entrada:

- país on esta ubicada la seu on l'usuari genera el tiquet
- canal des de on es genera el ticket
- vector amb tots els canals existents al sistema

# ❖ **DW\_tickets\_per\_canal\_DEC**

En cas que s'elimini un tiquet o aquest passi a estar cancel·lat, s'hi ha de decrementar en un el nombre total de tiquets així com el nombre de tiquets oberts per aquell canal.

Serà executat des dels següents procediments:

- **ticket\_baixa**
- **canviestat\_alta**(quan l'estat passi a ser 'cancel·lat')

Paràmetres d'entrada:

- país on esta ubicada la seu on l'usuari genera el tiquet
- canal des de on es genera el tiquet

## ❖ **DW\_tickets\_per\_canal\_MOD**

Finalment, és possible que el canal d'entrada d'un tiquet es modifiqui, en aquest cas s'ha de prendre les mesures pertinents per a mantenir les dades correctes, és a dir, decrementar el nombre de tiquets per al canal anterior i incrementar el nombre de tiquets pel nou canal.

Serà executat des dels següents procediments:

• **ticket\_modif\_canal**

Paràmetres d'entrada:

- país on esta ubicada la seu on l'usuari genera el ticket
- canal des de on es va originar el ticket
- nou canal
## 6.4 Procediments de consulta

Finalment només resta generar els procediments de consulta a les taules del magatzem. En aquest cas com és obvi només es generarà un procediment per taula que farà una selecció d'aquelles dades que s'espera rebre (i alguna operació aritmètica si s'escau).

#### **1. DW\_temps\_incidencies\_prio\_SEL**

A l'hora de consultar aquesta taula, només haurem de fer una divisió del temps total entre la quantitat d'incidències per a cada prioritat donat un més/any.

#### **2. DW\_peticions\_sobre\_temps\_SEL**

Donat un mes/any i país, només caldrà fer la divisió entre el nombre de peticions resoltes per sobre del temps entre la quantitat total de peticions i multiplicar el resultat per 100 per a obtenir el percentatge.

#### **3. DW\_usuari\_mes\_incidencies\_SEL**

Caldrà retornar l'usuari amb la quantitat d'incidències més alt. Implica una ordenació descendent per la quantitat d'incidències i el retorn de la primera fila.

#### **4. DW\_top10\_peticions\_seu\_SEL**

Cal retornar els 10 serveis amb més quantitat de peticions per a la seu en qüestió. Implica una ordenació descendent per la quantitat de peticions de la seu i el retorn de les 10 primeres files.

#### **5. DW\_tickets\_resolts\_mes\_SEL**

Per a donar resposta només caldrà retornar el percentatge de tiquets resolts el mes actual respecte l'anterior. Per fer això haurem de demanar al sistema el mes i any actual, i calcular el mes anterior. Cal tenir en compte que si el més actual és 1 (gener) l'anterior ha de ser 12 i hem de restar per tant una unitat a l'any actual per obtenir-ne l'anterior. Un cop obtingudes aquestes dades només resta dividir els tiquets del mes actual entre els del mes anterior i multiplicar el resultat per 100 per obtenir el percentatge.

#### **6. DW\_servei\_peticions\_SEL**

Caldrà retornar el servei amb la major quantitat de peticions associades. Això implica una ordenació descendent per la quantitat de peticions i el retorn de la primera fila.

#### **7. DW\_incidencies\_seu\_any\_SEL**

En aquest cas haurem d'ordenar en ordre descendent els registres per la quantitat d'incidències per l'any actual del sistema i retornar el primer valor pertinent a la seu amb més incidències per l'any actual.

#### **8. DW\_hores\_tickets\_L3\_SEL**

En aquest cas només cal fer una selecció de la quantitat d'hores per un any donat.

#### **9. DW\_incidencies\_PM\_SEL**

Com en el cas anterior, només caldr retornar la quantitat d'incidències per l'any actual del sistema.

#### **10. DW\_sms\_no\_respostos\_SEL**

Per a l'any actual del sistema, haurem de dividir la quantitat de tiquets no respostos entre el total de tickets per a aquell any i multiplicar el resultat per 100 per obtenir el percentatge de sms no respostos per l'any en curs.

#### **11. DW\_tickets\_tancats\_SEL**

Aquesta taula només conté una tupla amb un sol atribut que és el que s'ha de retornar.

#### **12. DW\_tickets\_per\_canal\_SEL**

Donat un més/any i país només caldrà, per a cada canal fer el percentatge dels tiquets d'aquell canal respecte al total. Això és dividir la quantitat de tiquets per aquell canal entre el total de tiquets (sempre en funció del mes/any i país) i multiplicar el resultat per 100 per obtenir-ne el percentatge.

# 7. Proves

En el darrer apartat de desenvolupament de la nostra base de dades, el que farem serà crear totes les dades i crides necessàries per a poder comprovar el correcte funcionament de la base de dades i el magatzem de dades en totes les seves variants: inserció de dades, correcte funcionament dels registres, sortides esperades, correcta gestió d'excepcions, temps de resposta sol·licitats i totes les qüestions referents a la correctesa del producte que hem generat.

Per a poder fer totes les proves pertinents, el primer que haurem de generar és un volum de dades inicials que pobli la nostra base de dades. Un cop poblada d'un mínim de dades, el següent pas serà fer una anàlisi d'aquells casos i funcionalitats que volem gestionar en cada cas, per poder fer un seguit d'insercions i modificacions de dades i comprovar-ne la reacció de la base de dades, assegurant-nos que aquesta és la que esperem en cadascun dels casos. Finalment mostrarem alguns dels resultats dels jocs de proves que demostrin el correcte funcionament del sistema.

## 7.1 Volum de dades inicial

Tal com ja hem comentat anteriorment, el primer que farem serà poblar la base de dades amb un mínim de dades que després ens ajudin a veure la correctesa del sistema a través de jocs de proves.

En el meu plantejament d'aquest capítol, les dades que introduirem a la base de dades en aquest punt són correctes en el sentit més estricte de la paraula: Són dades que la base de dades espera rebre, sense cap problema en forma ni referencia a altres dades (claus foranes). Per tant, la introducció d'aquestes dades inicials no farà saltar cap excepció a la nostra base de dades. Les dades introduïdes a través dels procediments d'alta/baixa/modificació especificats a l'apartat **[Procediments](#page-40-0)** es poden trobar a l'**[Annex](#page-121-0)**.

Recordem que aquestes funcions sempre tenen un paràmetre de sortida anomenat RSP que podem recollir per veure el resultat de l'execució o bé podem consultar la taula Log que és l'encarregada de desar les crides a les funcions. Si ho fem, podem veure que efectivament totes les dades s'han introduït a la base de dades de manera correcta.

Ara que la base de dades està mínimament poblada, i podem veure que en casos ideals les dades s'introdueixen correctament, és moment de determinar els casos que volem forçar i examinar per a veure'n el correcte funcionament.

# 7.2 Anàlisi dels casos i funcionalitats

En aquest apartat el que es farà serà examinar, per a cada entitat, aquells casos que es volen forçar a la base de dades per a poder determinar el correcte funcionament dels procediments que hem generat. Això és, per exemple, introduir dades incorrectes, que violin restriccions de la base de dades i/o que generin aquelles excepcions que hem tractat, així com dades correctes, tant per les altes, les baixes i les modificacions de les diferents entitats que conformen la nostra base de dades).

Per una altra banda, per a comprovar el correcte funcionament del magatzem, el que farem serà generar aquells casos en els quals les taules del magatzem han de ser actualitzades per a poder comprovar si realment tots els casos han sigut coberts i funcionen com s'espera.

Sent així, anem a examinar tots els casos que volem generar i posteriorment crearem els jocs de proves pertinents per a poder cobrir-los. Els casos cobriran les següents situacions per a cada taula:

- Alta correcta
- Alta incorrecta (per diferents motius)
- Baixa incorrecta (per diferents motius)
- Modificació incorrecta (per diferents motius)
- Modificació correcta
- Baixa correcta

Separarem aquests casos per entitats de la base de dades per tal de poder-ho presentar de manera ordenada. A més, els separarem al seu torn en 2 gran blocs: base de dades operativa i magatzem de dades.

Recordem que en aquest punt només veurem els casos i les funcionalitats a estudiar, mentre que el resultat de l'execució dels jocs la podem trobar a l'**[Annex.](#page-130-0)**

#### **7.2.1 Base de dades operativa**

- ➢ País
	- $\boxtimes$  Alta d'un país inexistent
	- Alta d'un país que ja existeix
	- Baixa d'un país on hi ha ubicada una seu
	- $\boxtimes$  Baixa d'un país
- ➢ Seu
	- Alta d'una seu
	- Alta d'una seu que ja existeix
	- Alta d'una seu amb algun valor nul no permès
	- Alta d'una seu a un país que no existeix
	- Baixa d'una seu on hi ha inscrit algun usuari
	- Baixa d'una seu

#### ➢ Usuari

- Alta d'un usuari nou
- Alta d'un usuari que ja existeix
- Alta d'un usuari amb algun valor nul no permès
- Alta d'un usuari a una seu que no existeix
- Modificació de la seu d'un usuari que es nul·la
- **E** Modificació de la seu que no existeix
- Modificació de la seu
- Baixa d'un usuari

#### ➢ NivellSuport

- Alta d'un nivell de suport
- Alta d'un nivell que ja existeix
- Baixa d'un nivell al que correspon algun grup de suport
- Baixa d'un nivell de suport

## ➢ GrupSuport

- Alta d'un grup de suport
- Alta d'un grup que ja existeix
- Alta d'un grup amb algun valor nul no permès
- **E** Alta d'un grup amb un nivell no existent
- Baixa d'un grup relacionat amb algun tiquet
- Modificació del nom amb nom nul
- Modificació del nom
- $\boxtimes$  Baixa d'un grup de suport

## ➢ Tècnic

- $\boxtimes$  **Alta d'un tècnic**
- Alta d'un tècnic que ja existeix
- Alta d'un tècnic amb un valor nul no permès
- Alta d'un tècnic que pertany a un grup de suport no existent
- Baixa d'un tècnic que està relacionat amb algun canvi d'estat
- Modificació del grup a un grup no existent
- Modificació del grup de suport
- Baixa d'un tècnic

### ➢ Prioritat

- $\boxtimes$  Alta d'una prioritat
- Alta d'una prioritat que ja existeix
- Baixa d'una prioritat a la que pertany algun ticket o servei
- Baixa d'una prioritat

## ➢ GrupServei

- Alta d'un grup de servei
- Alta d'un grup que ja existeix
- $\boxtimes$  Baixa d'un grup de servei

#### ➢ Servei

- Alta d'un servei
- Alta d'un servei que ja existeix
- Alta d'un servei amb algun valor nul no permès
- Baixa d'un servei sol·licitat per algun tiquet o ofert per algun grup
- Modificació del grup del servei a un grup no existent
- Modificació del temps mig a un temps mig nul
- Modificació de la prioritat a una prioritat no existent
- Modificació de la descripció
- Modificació del grup
- Modificació de la prioritat
- $\boxtimes$  Modificació del temps mig
- Baixa d'un servei

#### ➢ OfertaGrupServei

- Alta d'una oferta
- Alta d'una oferta ja existent
- Alta d'una oferta amb algun valor nul no permès
- Baixa d'una oferta

#### ➢ TipusTicket

- Alta d'un tipus
- Alta d'un tipus que ja existeix
- Baixa d'un tipus al que pertany algun tiquet
- $\boxtimes$  Baixa d'un tipus

## ➢ Canal

- Alta d'un canal
- Alta d'un canal que ja existeix
- Baixa d'un canal al que pertany algun tiquet
- Baixa d'un canal

#### ➢ CrecioTicket

- Alta d'un mètode de creació
- Alta d'un mètode de creació que ja existeix
- Baixa d'un mètode de creació al que pertany algun tiquet
- Baixa d'un mètode de creació

#### ➢ Ticket

- Alta d'un tiquet
- Alta d'un tiquet que ja existeix
- Alta d'un tiquet amb algun valor nul no permès
- Alta d'un tiquet amb un servei no existent
- Alta d'un tiquet amb un prioritat no existent
- Alta d'un tiquet amb un tipus no existent
- Alta d'un tiquet amb un canal no existent
- Alta d'un tiquet amb un mètode de creació no existent
- Alta d'un tiquet amb un usuari no existent
- Baixa d'un tiquet amb una assignació vigent
- Modificació d'un canal no existent
- $\boxtimes$  Modificació d'un tipus no existent
- Modificació del canal
- Modificació del mètode de creació
- $\boxtimes$  Baixa d'un tiquet
- ➢ AssigTicketGrup
	- Alta d'una assignació
	- Alta d'una assignació que ja existeix
	- Alta d'una assignació on el nivell del grup és inferior al nivell del grup de la assignació vigent
	- Alta d'una assignació a un grup que no ofereix el servei que el tiquet sol·licita
	- Baixa d'una assignació
- ➢ EstatTicket
	- Alta d'un estat
	- Alta d'un estat que ja existeix
	- Baixa d'un estat al que pertany algun canvi d'estat d'un tiquet
	- Baixa d'un estat
- ➢ CanviEstat
	- Alta d'un canvi d'estat
	- Alta d'un canvi d'estat efectuat per un tècnic que no pertany al grup associat actualment amb el tiquet en qüestió
- ➢ EstatSms
	- Alta d'un estat
	- Alta d'un estat existent
	- Baixa d'un estat al que pertany algun missatge
	- Baixa d'un estat

#### ➢ Missatge

- Alta d'un missatge
- Alta d'un missatge existent
- Alta d'un missatge amb algun valor nul no permès
- Modificació d'un estat que no existeix
- Modificació de l'estat

#### **7.2.2 Data Warehouse**

La generació dels jocs de proves per a les taules del magatzem és una mica més farragosa que la de la base de dades operativa, ja que en el cas anterior, podem executar un seguit d'instruccions en bloc i després comprovar la sortida de la variable RSP a la taula log per veure si el procediment s'ha comportat com esperàvem en funció de les variables d'entrada donades. En aquest cas, haurem de fer la consulta a taula, fer els canvis pertinents i tornar a consultar la taula per veure que realment aquesta s'ha modificat tal com s'espera. Per tant en aquest procés és testejant tant els procediments de consulta que són els que cridarem nosaltres de manera manual, com tots els procediments que s'encarreguen de modificar les taules del magatzem en funció de les accions que generem sobre la base de dades. Per a fer-ho dividirem aquestes proves per a cada taula del magatzem. Anem doncs a examinar els casos que provocarem per a veure'n els resultats.

#### ➢ **DW\_temps\_incidencies\_prio**

• **Estat inicial:** al sistema existeixen tiquets de tipus incidència de dos prioritats diferents: 1 i 2. I cap tiquet està en estat de resol, per tant el temps mig de resolució es 0 (inexistent).

#### • **Canvis a la base de dades:**

- Canvi d'estat d'incidència de priortat 1 a resolta
- Canvi d'estat d'incidència de prioritat 2 a resolta
- $\boxtimes$  Creació de nova incidència de prioritat 1 a estat 'Assignat'
- Canvi d'estat de la nova incidència de prioritat 1 a 'Resolta'
- $\boxtimes$  Creació de nova incidència de prioritat 4 a estat 'Assignat'
- Canvi d'estat de la nova incidència de prioritat 4 a 'Resolta'

#### ➢ **DW\_peticions\_sobre\_temps**

• **Estat inicial:** al sistema existeixen tiquets de tipus petició de dos usuaris, un ubicat a Itàlia i un altre a Espanya. No obstant cap dels dos tiquets està resolt de manera que la consulta no retorna res.

#### • **Canvis a la base de dades:**

- Canvi d'estat de petició de l'usuari ubicat a Espanya a resolta
- $\boxtimes$  Creació d'una altra petició a per un usuari ubicat a la seu d'Espanya
- Canvi d'estat d'aquesta petició de l'usari ubicat a Espanya a resolta (per sota del temps mig de resolució perque l'acabem de crear).

#### ➢ **DW\_usuari\_mes\_incidencies**

• **Estat inicial:** En aquest moment, si visitem la taula podem veure que l'usuari amb més incidències al sistema es l'usuari sandra@corp.com amb 3 incidències. Per tant i per veure que realment funciona crearem 6 incidències més generades per un sol usuari.

#### • **Canvis a la base de dades:**  $\boxtimes$  Creació de 6 incidències per un usuari

#### ➢ **DW\_top10\_peticions\_seu**

• **Estat inicial:** En aquest moment, si visitem la taula podem veure que la seu S001 ha sol·licitat 2 serveis diferents (SERV003 i SERV002) un total de una vegada cadascun d'ells. Per una altre banda la seu S003 ha sol·licitat un sol cop el servei SERV005. Anem a crear un seguit d'incidències de diferents usuaris per veure que el que generem es correspon amb el contingut de la taula i amb la sortida de la consulta.

#### • **Canvis a la base de dades:**

- Creció de 4 peticions al servei SERV004 de la seu S001
- Creacio de 5 peticions al serveu SERV001 de la seu S002
- Creacio de 3 peticions al servei SERV003 de la seu S003
- Creació de 4 peticions al servei SERV005 de la seu S001
- Creacio de 1 peticions al serveu SERV003 de la seu S001

#### ➢ **DW\_tickets\_resolts\_mes**

- **Estat inicial:** En aquest moment, si visitem la taula podem veure que existeixen, pel més actual, 6 peticions resoltes. Atès que pel mes anterior a l'actual no existeix cap entrada, si executem el procediment no ens retornarà cap resultat. En aquest cas haurem de forçar la introducció de dades pel mes anterior d'una manera no natural per tal de poder fer les comprovacions necessàries.
- **Canvis a la base de dades:**
	- $\boxtimes$  Creció d'una entrada forçada pel més anterior amb 3 tickets resolts  $\boxtimes$  Creació d'una entrada forçada pel més anterior amb 18 ticktes resolts

#### ➢ **DW\_servei\_peticions**

- **Estat inicial:** En aquest moment, si visitem la taula podem veure que existeixen entrades per a 5 serveis, SERV001, SERV003 i SERV005 sol·licitats 5 vegades, SERV004 sol·licitats 4 vegades i SERV002 sol·licitat 1 vegada.
- **Canvis a la base de dades:**
	- Creció d'una petició que soliciti el servei SERV005
	- $\boxtimes$  Cancelació de la petició anterior
	- Creació de 2 peticions que solicitin el servei SERV004

#### ➢ **DW\_incidencies\_seu\_any**

- **Estat inicial:** En aquest moment, si visitem la taula podem veure que existeixen 9 incidències per la seu S001 i 1 per la seu S002, ambdós per l'any 2018. Per tant si fem la consulta, atès que l'any en curs es el 2018, ens retornarà la seu S001.
- **Canvis a la base de dades:** Creció de 12 consultes per la seu S003

#### ➢ **DW\_hores\_tickets\_L3**

• **Estat inicial:** En aquest moment, si visitem la taula podem veure que existeixen no existeix cap entrada ja que no hi ha cap tiquet assignat a un grup de suport L3. Per a generar els jocs de proves haurem de forçar que el sistema esperi entre l'assignació del tiquets a un grup L3 i posteriorment la reassignació del mateix tiquet a un grup de problem management (moment en el qual es comptabilitza els nombre d'hores que el tiquet ha estat assignat a un grup de suport L3. També es passarà a resolt un tiquet assignat a un grup de L3.

#### • **Canvis a la base de dades:**

- Creció d'un tiquet i assignació a un grup de suport de nivell L3
- $\boxtimes$  Assignació del tiquet anterior al grup de suport PM
- $\boxtimes$  Creació d'un tiquet i assignació a un grup de suport de nivell L3
- $\boxtimes$  Canvi d'estat del tiquet anterior a resolt

#### ➢ **DW\_incidencies\_PM**

• **Estat inicial:** En aquest moment, si visitem la taula podem veure que existeix 1 incidència assignada a un grup de nivell PM. Per tant el que farem serà crear algunes incidències assignades a grups de PM i després donar de baixa les assignacions. Cal veure que la base de dades controla que no es pugui fer un downgrade de grup (és a dir que si hi ha una assignació a un grup L3, no es pot fer una assignació posterior pel mateix tiquet a un grup de nivell inferior).

#### • **Canvis a la base de dades:**

 $\boxtimes$  Creció de dos incidències assignades a grups PM Baixa d'una de les incidències anteriors

#### ➢ **DW\_sms\_no\_respostos**

• **Estat inicial:** En aquest moment, si visitem la taula podem veure que existeixen 59 missatges enviats i 58 no respostos. Això és perquè amb el consultor es va arribar a l'enteniment que es podia considerar que cada cop que es genera un nou tiquet, el sistema envia un missatge a l'usuari que l'ha generat (serà responsabilitat del programador de la aplicació encarregar-se de l'enviament del missatge). Per tant al llarg dels jocs de proves i el volum de dades inicials hem generat 59 missatges, dels quals només 1 ha estat respostos (al propi volum inicial de dades).El que farem per testejar aquesta funcionalitat és:

#### • **Canvis a la base de dades:**

 $\boxtimes$  Respondre 10 missatges de tickets existents

#### ➢ **DW\_tickets\_tancats**

- **Estat inicial:** En aquest moment, si visitem la taula podem veure que existeixen 8 tiquets tancats, això és que 8 tiquets han estat resolts o cancel·lats per l'usuari que els ha creat. Per a poder veure el correcte funcionament de la base de dades generarem els següents casos
- **Canvis a la base de dades:** Canvi d'estat de 3 tiquets existents a Resolt Cancelacio de 2 tiquets existents

#### ➢ **DW\_tickets\_per\_canal**

• **Estat inicial:** En aquest moment, si visitem la taula podem veure la següent entrada

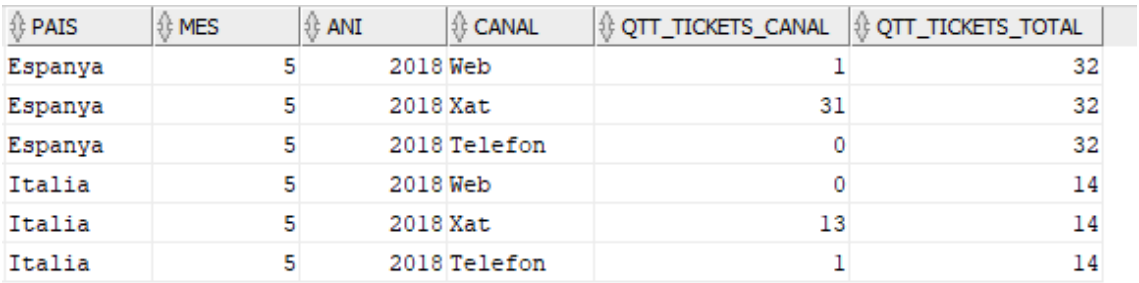

Per tant, les sortides a les seguents comandes son les que podem observar:

```
Telefon: 0
DW_tickets_per_canal_SEL(05, 2018, 'Espanya'); Web: 3,125<br>Xat: 96,875
                                                 Telefon: 7,1428
                                                 Web: 0
```
DW tickets per canal SEL(05, 2018, 'Italia'); Xat: 92,8571428

• **Canvis a la base de dades:** Creació de 5 tiquets per Web a Espanya  $\boxtimes$  **Creació de 2 tiquets per Telefon a Italia** Creació d'un usuari a una seu de França i creació d'un tiquet per Web

# 8. Conclusions

# 8.1 Conclusions del treball

Al llarg del desenvolupament del treball he anat fixant conclusions en diferents aspectes, tant tècnics del mateix treball, com de l'execució del projecte, planificació temporal, gestió personal, i un llarg etcètera. Així que per a exposar-ho d'una manera ordenada, presentaré un seguit de punts a tall de conclusió.

- ➢ **La importància de la planificació temporal:** La meva experiència personal vers al desenvolupament de projectes informàtics és pràcticament nul·la atès que no m'he introduït encara en aquest sector laboral. Això fa que en aquesta ocasió hagi pogut veure amb total claredat la importància de la planificació temporal en el desenvolupament de projectes, tal com ja se'ns ha anat dient a vàries de les assignatures del grau. Una bona planificació temporal et dóna una visió del ritme de treball que has de portar i marca els objectius a assolir al llarg del temps, fet essencial per a poder ubicar-te dins l'espai de temps comprés entre el qual portes desenvolupat i allò que queda per fer. Una mala planificació temporal, per contra, pot ser nefast si no es detecta a temps, impossibilitant a tots els efectes no només la finalització del projecte sinó una correcta presa de decisions a tots els nivells donada la precipitació que la manca de temps porta amb si.
- ➢ **El benefici personal en l'assoliment d'objectius:** Sorprenentment, una de les coses que més m'ha motivat durant l'execució del projecte ha sigut l'assoliment dels objectius marcats al llarg del temps a la planificació prèvia. L'assoliment d'objectius m'ha reportat satisfacció que es traduïa en concentració i ganes de seguir endavant amb el projecte amb les millors praxis possibles de desenvolupament tant del mateix projecte com del producte que aquest acabaria generant, la base de dades.
- ➢ **La importància de la metodologia:** Tant pel que respecta a les fases del projecte, com al desenvolupament de la base de dades, he pogut recalcar la importància que té el fet de seguir una metodologia estricta a l'hora de generar la documentació o els productes del projecte. Aquesta metodologia, apresa a assignatures del grau com les de base de dades o gestió de projectes han sigut claus en el correcte desenvolupament del treball.
- ➢ **El desconeixement i els errors:** La font més gran d'errors que he pogut detectar en el desenvolupament del projecte ha sigut el desconeixement. Aquest fet va ser el que va reportar la majoria de problemes a l'hora de generar el codi de la base de dades. Això no obstant, gràcies al professor consultor per una banda, i a les eines que he pogut obtenir a les assignatures del grau, així com a les competències transversals apreses al llarg de la carrera per una altra, he pogut cercar la informació en fonts fiables, integrar-la als coneixements que ja tinc, aplicar-la al meu cas i solvatar tots els problemes que han anat sorgint.
- ➢ **L'aprenentatge a través de l'execució:** Si bé és cert que això queda de manifest des de les primeres assignatures de la carrera, he pogut reafirmar el fet de la importància de l'aprenentatge a través de l'execució. I és que encara que estigui clara la teoria, és en el desenvolupament i execució d'aquesta teoria prèviament assimilada en el que resideixen els problemes, els grans petits detalls i les particularitats de cada situació que t'obliguen a cercar, refrescar o completar el coneixement que ja portem per aplicar-lo en casos pràctics. Això produeix, si més no en el meu cas, que els conceptes quedin fixats al meu cap d'una manera molt més clara i permanent.
- ➢ **La importància de les consultes:** Finalment volia deixar latent la importància de poder consultar qualsevol dubte i ser respost en un període de temps molt curt. Pel que respecta aquest fet, el professor consultor ha sigut clau per a la solució de problemes o dubtes referents a l'execució del projecte.

# 8.2 Anàlisi sobre l'assoliment d'objectius

En aquest punt analitzarem l'assoliment dels objectius al llarg del temps (feina entregada a les PAC respecte a la feina que vam planificar poder lliurar a cadascuna d'elles) i analitzarem de manera crítica en el conjunt de treball quins objectius inicials s'han pogut aconseguir. Així doncs, en primera instància veurem una taula que representa aquella feina que vam planificar lliurar a cascuna de les entregues respecte a aquella feina que finalment va poder ser lliurada:

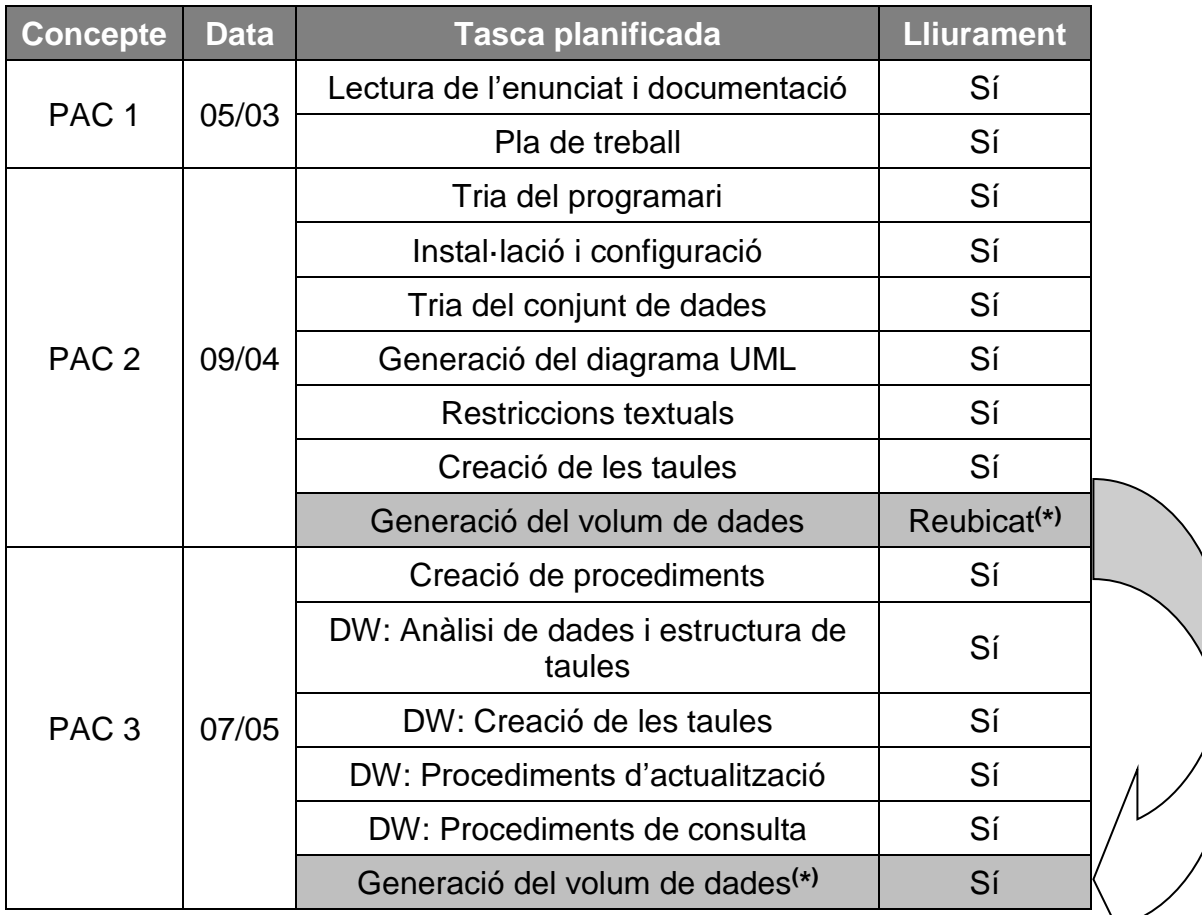

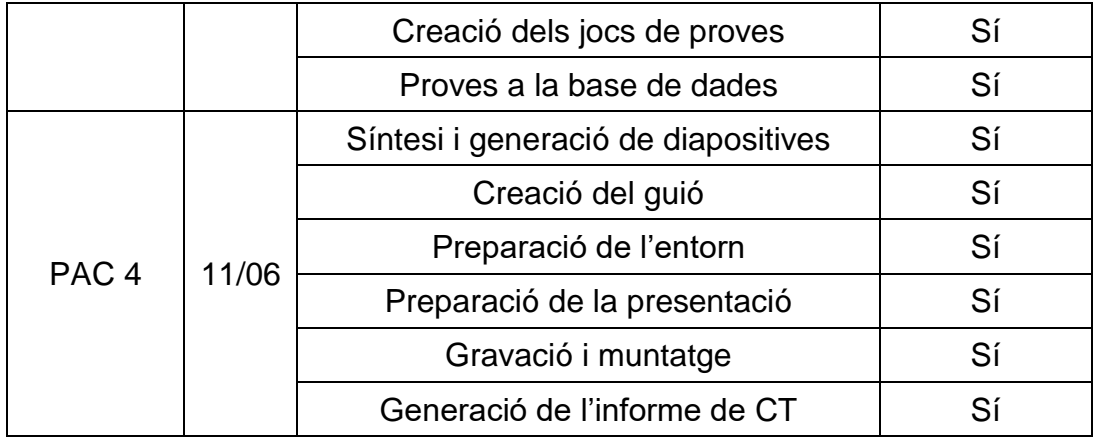

( \* ) **Generació del volum de dades:** En una primera instància es va considerar aquesta tasca per a ser executada després de la creació de les taules i prèvia a la segona entrega parcial del treball. Això no obstant, cal reconsiderar-ho atès que en aquest punt encara no tenim fets els procediments d'inserció de dades a i per tant per a poblar la base de dades en aquest moment, caldria fer-ho de manera directa fent ús de sentències "INSERT INTO".

Cal tenir en compte però que les funcions d'alta/baixa/modificació són les que contindran tots els controls que s'han de fer sobre les dades, tant les restriccions textuals com la tasca de nodrir les futures taules que compondran el magatzem. Per tant, en aquest punt no és una tasca útil ni aporta res al treball poblar la base de dades amb sentències INSERT INTO.

És per això que aquesta tasca es reubica al treball per fer-se després de la creació dels procediments, de les taules que componen el magatzem i els procediments que el poblen i previ als jocs de proves.

Tret d'aquest punt tal com es pot observar a la taula s'ha aconseguit lliurar a cada PAC aquelles tasques planificades amb anterioritat, de manera que en el seu global podem considerar la planificació de tasques com exitosa.

No obstant això, cal ser crítics en l'aspecte en què és possible que encara que les tasques hagin estat completades a cada lliurable, que era l'objectiu, el balanceig entre aquestes possiblement no era el més adequat, atès que les tasques compreses entre el 09/04 i el 07/05 (és a dir aquelles que s'esperava tenir per a la PAC3 i que així es va fer) portaven una càrrega de feina molt superior a la resta d'entregues, sent aquestes tasques en la meva opinió el 70% del còmput total de feina a fer en el transcurs del projecte, ja que inclou la creació de tots els procediments per a gestionar la base de dades, la creació de tot el magatzem (taules, procediments d'actualització i de consulta) i la generació de tots els jocs de proves.

# 8.3 Anàlisi del seguiment de la planificació

Anem ara a veure una comparativa entre les tasques previstes amb el seu cost temporal respecte a les tasques resultants de l'elaboració del projecte amb el cost temporal que realment han tingut. Abans però, cal ser crític en alguns aspectes clarament presents en la planificació inicial del projecte:

El primer és l'aparició de noves tasques que no van ser planificades prèviament. Concretament parlem del bloc de disseny lògic de la base de dades, que si bé és una traducció intermèdia entre el model conceptual en UML i les sentencies SQL del disseny físic, s'ha d'efectuar per a seguir un correcte disseny de la base de dades. A més aquest bloc també aglomera les tasques de la identificació de possibles paranys de disseny presents al treball, així com la normalització de les relacions. Més concretament:

- **Traducció del model conceptual al model lògic:** Un cop ens assegurem que el nostre model conceptual no conté cap parany de disseny, passarem a la seva traducció al model lògic tenint en compte que la nostra base de dades serà una base de dades relacional.
- **Normalització:** Un cop obtenim l'esquema lògic de la base dades és el moment, si s'escau, de normalitzar aquelles anomalies presents en les relacions, causades per les dependències existents entre atributs d'aquesta<sup>[11]</sup>.

El segon concepte és l'encavalcament existent entre tasques que no es va tenir en compte a la planificació inicial. Més concretament entre el disseny de la base de dades i el del magatzem. Això és per un desconeixement personal sobre el funcionament i estructura d'un magatzem de dades, atès que mai havia treballat ni vist cap. No obstant amb el projecte he pogut descobrir el seu funcionament i en el transcurs d'aquest descobriment he vist que en el moment del disseny de la base de dades, inevitablement s'ha de tenir present de quina manera es desaran les dades al magatzem i sobretot quines accions sobre la base de dades faran que aquestes dades del magatzem s'hagi de modificar/actualitzar. Amb tot això, existeix un encavalcament dels blocs de disseny de la base de dades amb els del magatzem de dades que no estan reflectits a la planificació inicial.

Finalment, val a dir que en la majoria dels blocs, la planificació va ser bastant acurada. A ressaltar l'excés d'hores planificades per a l'elaboració de la memòria per una banda, i la mancança d'hores planificades pels jocs de proves de la base de dades. Tret d'aquests dos blocs, la resta d'hores invertides entren dins la forquilla planificada en la majoria dels casos, o la desviació és mínima.

Dit això, aquí presentem la comparativa d'hores.

*<sup>[11]</sup> Disseny lògic de bases de dades: PID\_00220510. Xavier Bargués Illa. Universitat Oberta de Catalunya.*

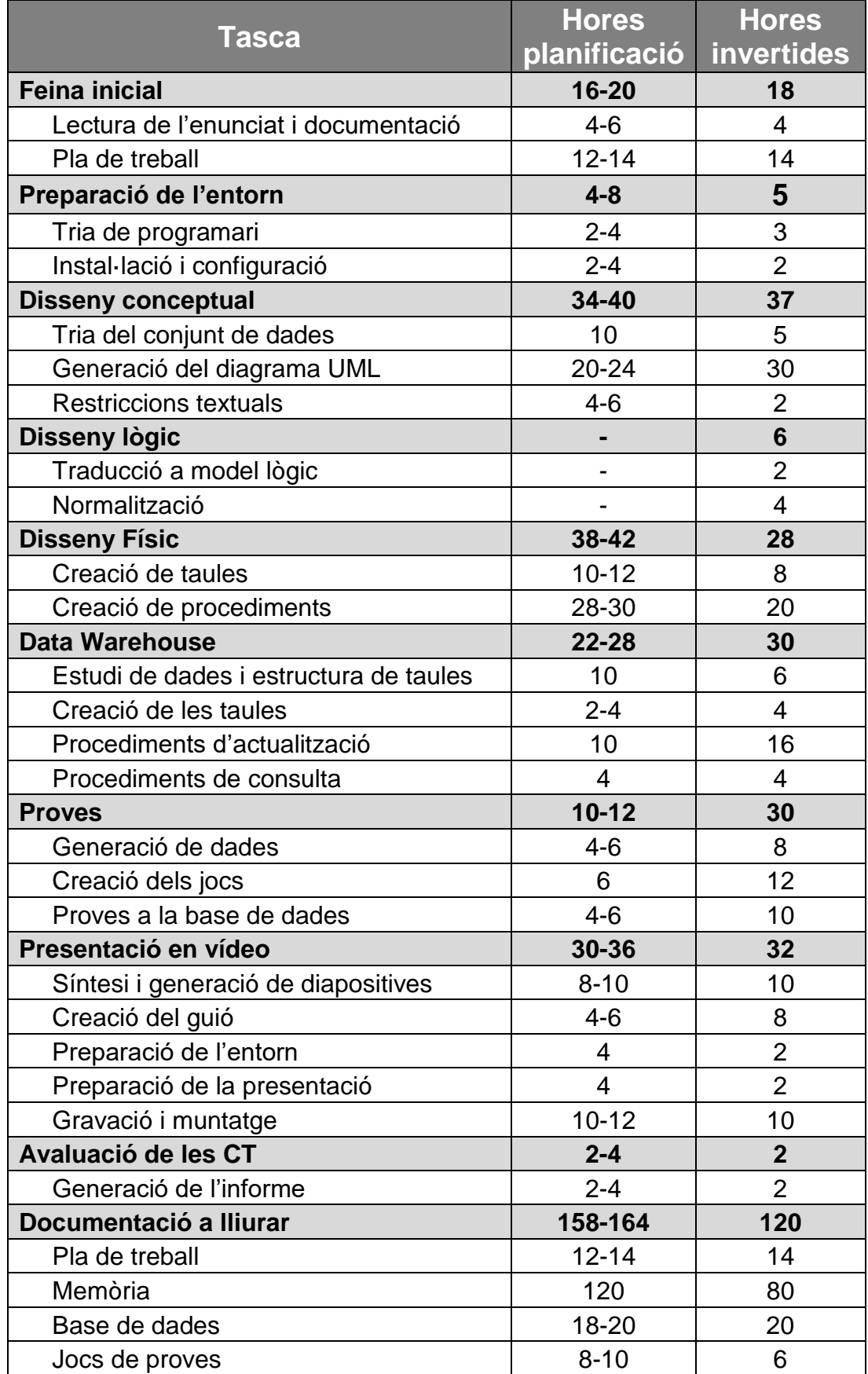

# 8.4 Línies de treball futur

Pel que respecta al futur referent al producte generat per aquest projecte, podem trobar diversos punts que aquest projecte no a cobert bé perquè no es demanava o bé perquè a tots els efectes, queda fora de l'abast d'aquest. Alguna de les línies de treball futur són:

- ➢ **Desenvolupament de l'aplicació:** Una aplicació que faci ús d'aquesta base de dades permetent als usuaris generar tiquets, efectuar interaccions sobre el sistema, enviar missatges i tot el que fa referència a la generació de consultes i peticions per part dels usuaris finals del sistema.
- ➢ **BI:** En aquest moment, la base de dades compta amb un magatzem que aporta informació que es pot fer servir per a generar informes que puguin ajudar a la presa de decisions estratègiques per part de la direcció de l'empresa.
- ➢ **Augment del magatzem:** Pel que respecta al magatzem, cal recalar que aquest aporta les dades requerides per les consultes sol·licitades al projecte Això no obstant, amb el temps la quantitat de consultes que es desitja fer al magatzem pot augmentar, i en conseqüència ho haurien de fer tant les estructures que conformen el magatzem com els procediments que en gestionen les dades.
- ➢ **Unificació de les bases de dades:** Cal recalcar que aquesta base de dades conforma una petita porció de les dades amb les quals l'empresa compta. Concretament només desa i gestiona aquelles dades referents a la resolució dels tiquets generats pels usuaris. En un futur, es podria considerar la integració total d'aquestes dades a la base de dades global ja existent, si això pogués reportar algun benefici per l'empresa o de caràcter pràctic en la gestió de les dades o l'elaboració d'informació que se'n desprèn.
- ➢ **Augment de les dades:** Tal com ja s'ha anat explicant al desenvolupament de la base de dades, aquesta ha estat pensada per a facilitar la introducció de noves dades generant taules que contenen enumeracions de possibles atributs tals com els tipus de tiquets que l'usuari pot generar, els mètodes de creació, els canals pels quals es notifiquen i els estats que pot prendre, entre d'altres.

# 9. Glossari

- •*Entitat:* Representa un objecte o concepte de la realitat que es diferencia únicament la resta
- •*Atribut:* Característiques que defineixen i/o identifiquen una entitat
- •*Relació:* Concepte existent entre dos entitats que les uneix. També es pot referir en l'àmbit lògic de base de dades a la representació d'una entitat.
- *Magatzem de dades / Data warehouse:* Col·lecció de dades variables en el temps que són d'utilitat per a la presa de decisions, generació d'informes...
- •*ER:* Entitat Relació (Model): Model de dades que permet representar entitats rellevants per a un sistema d'informació, els seus atributs i les relacions existents entre elles.
- •*UML:* Unified Modeling Language: Llenguatge gràfic per a visualitzar, especificar, documentar i construir un sistema.
- •*DB/BD:* Data Base / Base de Dades: Conjunt de dades pertinents a un mateix context i emmagatzemades sistemàticament per al seu ús.
- •*SGBD:* Sistema Gestor de Base de Dades: Conjunt de programes que permeten l'emmagatzematge, modificació i extracció de la informació continguda en una base de dades
- *1FN:* Primera forma normal de la teoria de la normalització.
- *2FN:* Segona forma normal de la teoria de la normalització.
- *3FN*: Segona forma normal de la teoria de la normalització.
- •*FNBC:* Forma normal de Boyce-Codd de la teoria de la normalització.

# 10. Bibliografia

- *Model ER: [https://es.wikipedia.org/wiki/Modelo\\_entidad-relaci%C3%B3n](https://es.wikipedia.org/wiki/Modelo_entidad-relaci%C3%B3n) [28/03/2018]*
- *Llenguatge UML: [https://es.wikipedia.org/wiki/Lenguaje\\_unificado\\_de\\_modelado](https://es.wikipedia.org/wiki/Lenguaje_unificado_de_modelado) [28/03/2018]*
- *Base de dades: [https://es.wikipedia.org/wiki/Base\\_de\\_datos](https://es.wikipedia.org/wiki/Base_de_datos) [28/03/2018]*
- *Sistema Gestor de Base de Dades: [https://es.wikipedia.org/wiki/Sistema\\_de\\_gesti%C3%B3n\\_de\\_bases\\_de\\_da](https://es.wikipedia.org/wiki/Sistema_de_gesti%C3%B3n_de_bases_de_datos) [tos](https://es.wikipedia.org/wiki/Sistema_de_gesti%C3%B3n_de_bases_de_datos) [28/03/2018]*
- *Disseny conceptual de bases de dades: PID\_00220512. Jordi Casas Roma. Universitat Oberta de Catalunya. [28/03/2018]*
- *Disseny lògic de bases de dades: PID\_00220510. Xavier Bargués Illa. Universitat Oberta de Catalunya. [28/03/2018]*
- *Disseny lògic de bases de dades: PID\_00220510. Xavier Bargués Illa. Universitat Oberta de Catalunya. [28/03/2018]*
- *Primera forma normal: [https://es.wikipedia.org/wiki/Primera\\_forma\\_normal](https://es.wikipedia.org/wiki/Primera_forma_normal) [04/04/2018]*
- *Segona forma normal: [https://es.wikipedia.org/wiki/Segunda\\_forma\\_normal](https://es.wikipedia.org/wiki/Segunda_forma_normal) [04/04/2018]*
- *Tercera forma normal: [https://es.wikipedia.org/wiki/Tercera\\_forma\\_normal](https://es.wikipedia.org/wiki/Tercera_forma_normal) [04/04/2018]*
- *Forma normal de Boyce-Codd: [https://es.wikipedia.org/wiki/Forma\\_normal\\_de\\_Boyce-Codd](https://es.wikipedia.org/wiki/Forma_normal_de_Boyce-Codd) [04/04/2018]*
- *Oracle Database Online Documentation: <https://docs.oracle.com/en/database/> [05/04/2018]*
- *W3Schools: <https://www.w3schools.com/> [05/04/2018]*
- *Oracle Error Messages: [http://www.oracle.com/pls/db92/db92.error\\_search?prefill=ORA-](http://www.oracle.com/pls/db92/db92.error_search?prefill=ORA-) [11/04/2018]*

# 11. Annexos

# 11.1 Versió prèvia del mapa conceptual

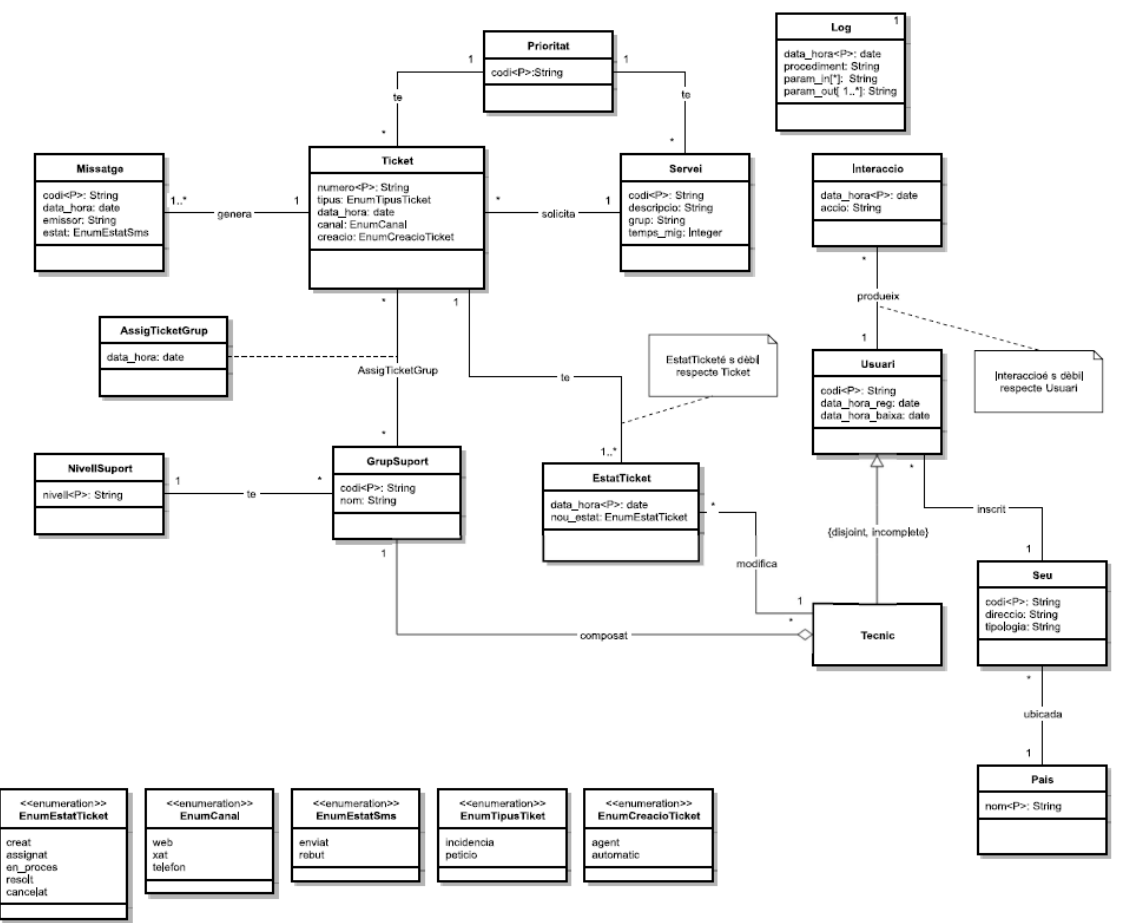

*V1*

11.2 Taules de la base de dades operativa

```
ECREATE TABLE Pais (
      nom VARCHAR2 (50 CHAR) CONSTRAINT NN Pais nom NOT NULL,
      CONSTRAINT PK Pais PRIMARY KEY (nom)
\mathsf{L}) ;
ECREATE TABLE Seu (
     codi VARCHAR2 (20 CHAR) CONSTRAINT NN Seu codi NOT NULL,
     direccio VARCHAR2 (50 CHAR) CONSTRAINT NN Seu direccio NOT NULL,
     tipologia VARCHAR2 (50 CHAR),
     pais VARCHAR2 (50 CHAR) CONSTRAINT NN Seu pais NOT NULL,
     CONSTRAINT PK Seu PRIMARY KEY (codi),
     CONSTRAINT FK Seu Pais FOREIGN KEY (pais) REFERENCES Pais (nom)
; (⊦
ECREATE TABLE Usuari (
     mail VARCHAR2 (50 CHAR) CONSTRAINT NN Usuari mail NOT NULL,
     data hora req TIMESTAMP CONSTRAINT NN Usuari data hora req NOT NULL,
     data hora baixa TIMESTAMP,
     seu VARCHAR2 (20 CHAR) CONSTRAINT NN Usuari seu NOT NULL,
     CONSTRAINT PK Usuari PRIMARY KEY (mail),
     CONSTRAINT FK_Usuari_Seu FOREIGN KEY (seu) REFERENCES Seu (codi),
     CONSTRAINT CH_data_reg_baixa CHECK (data_hora_baixa IS NULL
         OR data hora baixa > data hora reg) /*RT4*/\mathsf{L}_{\mathcal{V}}ECREATE TABLE Interaccio (
    usuari VARCHAR2 (50 CHAR) CONSTRAINT NN Interaccio usuari NOT NULL,
    data hora TIMESTAMP CONSTRAINT NN Interaccio data hora NOT NULL,
    accio VARCHAR2 (50 CHAR) CONSTRAINT NN_Interaccio_accio NOT NULL,
    CONSTRAINT PK_Interaccio PRIMARY KEY (usuari, data_hora),
    CONSTRAINT FK_Interaccio_Usuari FOREIGN KEY (usuari) REFERENCES Usuari (mail)
\mathsf{L});
ECREATE TABLE NivellSuport (
     nivell VARCHAR2 (20 CHAR) CONSTRAINT NN NivellSuport nivell NOT NULL,
      valor INTEGER CONSTRAINT NN NivellSuport valor NOT NULL,
      CONSTRAINT PK NivellSuport PRIMARY KEY (nivell)
\mathsf{L} ) :
CREATE TABLE GrupSuport (
    codi VARCHAR2 (20 CHAR) CONSTRAINT NN GrupSuport codi NOT NULL,
    nom VARCHAR2 (50 CHAR) CONSTRAINT NN_GrupSuport_nom NOT NULL,
    nivell VARCHAR2 (20 CHAR) CONSTRAINT NN GrupSuport nivell NOT NULL,
    CONSTRAINT PK GrupSuport PRIMARY KEY (codi),
    CONSTRAINT FK_GrupSuport_nivell FOREIGN KEY (nivell) REFERENCES NivellSuport (nivell)
\mathsf{L}_1 ;
FCREATE TABLE Tecnic (
    mail VARCHAR2 (50 CHAR) CONSTRAINT NN Tecnic mail NOT NULL,
     grup VARCHAR2 (20 CHAR) CONSTRAINT NN Tecnic grup NOT NULL,
     CONSTRAINT PK_Tecnic PRIMARY KEY (mail),
    CONSTRAINT FK_Tecnic_Usuari FOREIGN KEY (mail) REFERENCES Usuari (mail),
     CONSTRAINT FK Tecnic Grup FOREIGN KEY (grup) REFERENCES GrupSuport (codi)
 -) :
```

```
FCREATE TABLE Prioritat (
       prioritat INTEGER CONSTRAINT NN_Prioritat_prioritat NOT NULL,
       CONSTRAINT PK Prioritat PRIMARY KEY (prioritat)
 \mathsf{L});
ECREATE TABLE GrupServei (
       grup VARCHAR2 (20 CHAR) CONSTRAINT NN GrupServei grup NOT NULL,
       CONSTRAINT PK GrupServei PRIMARY KEY (grup)
\mathsf{L});
FCREATE TABLE Servei (
     codi VARCHAR2 (20 CHAR) CONSTRAINT NN Servei codi NOT NULL,
     descripcio VARCHAR2 (50 CHAR),
     grup VARCHAR2 (20 CHAR) CONSTRAINT NN Servei grup NOT NULL,
     temps_mig_INTEGER_CONSTRAINT_NN_Servei_temps_NOT_NULL,
     prioritat INTEGER CONSTRAINT NN_Servei_prioritat NOT NULL,
     CONSTRAINT PK_Servei PRIMARY KEY (codi),
     CONSTRAINT FK Servei Grup FOREIGN KEY (grup) REFERENCES GrupServei (grup),
     CONSTRAINT FK Servei Prioritat FOREIGN KEY (prioritat) REFERENCES Prioritat (prioritat)
\mathsf{L}_1 :
FCREATE TABLE OfertaGrupServei (
     grup VARCHAR2 (20 CHAR) CONSTRAINT NN OfertaGrupServei grup NOT NULL.
     Servei VARCHAR2 (20 CHAR) CONSTRAINT NN_OfertaGrupServei_servei NOT NULL,
     CONSTRAINT PK_OfertaGrupServei PRIMARY KEY (grup, servei),
     CONSTRAINT FK OfertaGrupServei Grup FOREIGN KEY (grup) REFERENCES GrupSuport (codi),
     CONSTRAINT FK OfertaGrupServei Servei FOREIGN KEY (servei) REFERENCES Servei (codi)
\mathsf{L}_{\mathbf{1}} :
FCREATE TABLE TipusTicket (
       tipus VARCHAR2 (20 CHAR) CONSTRAINT NN TipusTicket tipus NOT NULL,
      CONSTRAINT PK TipusTicket PRIMARY KEY (tipus)
\mathsf{L}_1 :
ECREATE TABLE Canal (
        canal VARCHAR2 (20 CHAR) CONSTRAINT NN Canal canal NOT NULL,
        CONSTRAINT PK Canal PRIMARY KEY (canal)
\mathsf{L} ) ;
ECREATE TABLE CreacioTicket (
      metode VARCHAR2 (20 CHAR) CONSTRAINT NN_CreacioTicket_metode NOT NULL,
      CONSTRAINT PK CreacioTicket PRIMARY KEY (metode)
\mathsf{L}) ;
FCREATE TABLE Ticket (
     numero VARCHAR2 (20 CHAR) CONSTRAINT NN Ticket numero NOT NULL,
     data_hora_creacio TIMESTAMP CONSTRAINT NN_Ticket_data_hora_creacio NOT NULL,
     servei VARCHAR2 (20 CHAR) CONSTRAINT NN_Ticket_servei NOT NULL,
     prioritat INTEGER CONSTRAINT NN_Ticket_prioritat NOT NULL,
     Fipus VARCHAR2 (20 CHAR) CONSTRAINT NN Ticket tipus NOT NULL,<br>canal VARCHAR2 (20 CHAR) CONSTRAINT NN Ticket tipus NOT NULL,
     creacio VARCHAR2 (20 CHAR) CONSTRAINT NN Ticket creacio NOT NULL,
     usuari VARCHAR2 (50 CHAR) CONSTRAINT NN Ticket usuari NOT NULL,
     CONSTRAINT PK Ticket PRIMARY KEY (numero),
     CONSTRAINT FK Ticket Servei FOREIGN KEY (servei) REFERENCES Servei (codi),
     CONSTRAINT FK Ticket Prioritat FOREIGN KEY (prioritat) REFERENCES Prioritat (prioritat),
     CONSTRAINT FK Ticket TipusTicket FOREIGN KEY (tipus) REFERENCES TipusTicket (tipus),
     CONSTRAINT FK_Ticket_Canal FOREIGN KEY (canal) REFERENCES Canal (canal),<br>CONSTRAINT FK_Ticket_Canal FOREIGN KEY (canal) REFERENCES Canal (canal),<br>CONSTRAINT FK_Ticket_CreacioTicket FOREIGN KEY (creacio) REFERENCES CreacioT
     CONSTRAINT FK_Ticket_Usuari FOREIGN KEY (usuari) REFERENCES Usuari (mail)
```

```
ECREATE TABLE AssigTicketGrup (
    ticket VARCHAR2 (20 CHAR) CONSTRAINT NN_AssigTicketGrup_ticket NOT NULL, grup VARCHAR2 (20 CHAR) CONSTRAINT NN_AssigTicketGrup_grup NOT NULL,
    data_hora TIMESTAMP CONSTRAINT NN_AssigTicketGrup_data NOT NULL,
    CONSTRAINT PK_AssigTicketGrup PRIMARY KEY (ticket, grup),
    CONSTRAINT FK_AssigTicketGrup_Ticket FOREIGN KEY (ticket) REFERENCES Ticket (numero),
    CONSTRAINT FK_AssigTicketGrup_GrupSuport FOREIGN KEY (grup) REFERENCES GrupSuport (codi)
    /*RT1 ha de controlar-se al procediment d'alta d'una nova assignació*/
    /*RT5 ha de controlar-se al procediment d'alta d'una nova assignació*/
FCREATE TABLE EstatTicket (
      estat VARCHAR2 (20 CHAR) CONSTRAINT NN EstatTicket estat NOT NULL,
      CONSTRAINT PK EstatTicket PRIMARY KEY (estat)
\mathsf{L}_\mathbf{I} ;
ECREATE TABLE CanviEstat (
     ticket VARCHAR2 (20 CHAR) CONSTRAINT NN CanviEstat ticket NOT NULL,
     data hora TIMESTAMP CONSTRAINT NN CanviEstat data NOT NULL,
     tecnic VARCHAR2 (50 CHAR) CONSTRAINT NN CanviEstat tecnic NOT NULL,
     estat VARCHAR2 (20 CHAR) CONSTRAINT NN CanviEstat estat NOT NULL,
     CONSTRAINT PK CanviEstat PRIMARY KEY (ticket, data hora),
     CONSTRAINT FK_CanviEstat_ticket FOREIGN KEY (ticket) REFERENCES Ticket (numero),
     CONSTRAINT FK CanviEstat tecnic FOREIGN KEY (tecnic) REFERENCES Tecnic (mail),
     CONSTRAINT FK CanviEstat estat FOREIGN KEY (estat) REFERENCES EstatTicket (estat)
     /*RT2 ha de controlar-se al procediment d'alta d'un nou canvi d'estat*/
 \mathbf{A}FCREATE TABLE EstatSms (
      estat VARCHAR2 (20 CHAR) CONSTRAINT NN EstatSms estat NOT NULL,
      CONSTRAINT PK EstatSms PRIMARY KEY (estat)
\mathsf{L} ) ;
ECREATE TABLE Missatge (
     codi VARCHAR2 (20 CHAR) CONSTRAINT NN Missatge codi NOT NULL,
     data hora TIMESTAMP CONSTRAINT NN Missatge data NOT NULL,
     emissor VARCHAR2 (50 CHAR) CONSTRAINT NN Missatge emissor NOT NULL,
     estat VARCHAR2 (20 CHAR) CONSTRAINT NN_Missatge_estat NOT NULL,
     ticket VARCHAR2 (20 CHAR) CONSTRAINT NN Missatge_ticket NOT NULL,
     CONSTRAINT PK_Missatge PRIMARY KEY (codi),
     CONSTRAINT FK_Missatge_estat FOREIGN KEY (estat) REFERENCES EstatSms (estat),
     CONSTRAINT FK Missatge_ticket FOREIGN KEY (ticket) REFERENCES Ticket (numero)
     /*RT3 ha de controlar-se al procediment d'alta d'un nou missatge*/
\mathsf{L});
CREATE TABLE Log (
      codi NUMBER CONSTRAINT NN_Log_codi NOT NULL,
      data hora TIMESTAMP CONSTRAINT NN Log data NOT NULL,
      procediment VARCHAR2 (50 CHAR) CONSTRAINT NN Log procediment NOT NULL,
      param in va params CONSTRAINT NN Log param in NOT NULL,
      RSP VARCHAR2 (200 CHAR) CONSTRAINT NN Log RSP NOT NULL,
      CONSTRAINT PK Log PRIMARY KEY (codi)
 ; נ
```
# 11.3 Procediments d'alta, baixa i modificació de la Base de dades operativa

```
--PAIS<br>CREATE OR REPLACE PROCEDURE pais_alta (nom_pais IN VARCHAR2, RSP OUT VARCHAR2) AS<br>日BEGIN
         /*Bloc 1: Insexsig a la taula*/
         BEGIN
               --Insert<br>INSERT INTO Pais<br>VALUES(nom_pais);
               RSP := 'OK':--Ikactament Excercions<br>EXCEPTION<br>WHEN OTHERS THEN
                           CON<br>IN OTHERS THEN<br>IF SOLCODE = -00001 THEN RSP := 'ERROR: Violacio de clau primaria. El país ja existeix';<br>ELEST SQLCODE = -01400 THEN RSP := 'ERROR: Null. Tots els atributs han de tenir algun valor';<br>ELEST RSP := 'ERROR:
        RND
          .<br>/*Bloc 2: Registre de la crida al Log*/
         BEGIN
               INSERT INTO Log VALUES (Log_seq.nextval, CURRENT_TIMESTAMP, 'pais_alta', va_params(nom_pais), RSP);
        EMD:
END pais alta,
  CREATE OR REPLACE PROCEDURE pais_baixa (nom_pais IN VARCHAR2, RSP OUT VARCHAR2) AS
EBEGIN
        .<br>/*Bloc 1: Eliminacis de la taula*/<br>BEGIN
                 --Delete
               --Delete<br>DELETE FROM Pais<br>WHERE nom = nom_pais;
               RSP := 'OK';-Tractament Excepcions
               --AAAXAMUURA & AAAXAMURA<br>
EXCEPTION<br>
WHEN OTHERS THEN<br>
WHEN OTHERS THEN RSP := 'ERROR: Violacio clau forana. Hi ha alguna seu ubicada en aquest pais';<br>
EXCEPTION<br>
END IF;<br>
END IF;
        END,
         /*Bloc 2: Registing de la chida al Log*/
         BEGIN
               \texttt{INSERT} \texttt{INTO} \texttt{ Log} \texttt{ VALUES} (\texttt{Log\_seq}.\texttt{nextval}, \texttt{CURRENT\_TIMESTAMP}, \texttt{'pairs\_baira'}, \texttt{va\_params}(\texttt{nom\_pairs}), \texttt{RSP});RNTL_{END\ pairs\_baixa}|<br>|/*Bloc 1: Insexsig a la taula*/<br>BEGIN
            --Insert<br>INSERT INTO Seu<br>VALUES (codi_seu, direccio_seu, tipologia_seu, pais_seu);<br>POD LE 10W1.
            \begin{aligned} \texttt{RSP} \hspace{2mm} := \hspace{2mm} \texttt{^{\prime}} \texttt{OK^{\prime}} \hspace{2mm} ; \end{aligned}--Ikactament Excepcions<br>Exception
                 EPTION<br>WHEN OTHERS THEN<br>IN SUCCIDE - -00001 THEN RSP := 'ERROR: Violacio de clau primaria. La seu ja existeix';<br>IN SUCCIDE - -01400 THEN RSP := 'ERROR: Null. A excepcio de la tipologia, tots els atributs han de tenir algun
       PMD
       ......<br>/*Bloc 2: Registre de la crida al Log*/<br>BEGIN
      BEGIN<br>| INSERT INTO Log VALUES(Log_seq.nextval, CURRENT_TIMESTAMP,'seu_alta',va_params(codi_seu, direccio_seu, tipologia_seu, pais_seu),RSP);<br>| INSERT INTO Log VALUES(Log_seq.nextval, CURRENT_TIMESTAMP,'seu_alta',va_params
END seu_alta;
 CREATE OR REPLACE PROCEDURE seu_baixa (codi_seu IN VARCHAR2, RSP OUT VARCHAR2) AS
       /*Bloc 1: Eliminacia de la taula*/<br>BEGIN
            --Delete<br>DELETE FROM Seu<br>WHERE codi = codi_seu;
           RSP := 'OK';--IARCHARRIA EXCRUCIONA<br>EXCEFTION WHEN OTHERS THEN<br>WHEN OTHERS THEN<br>IF SQLCODE = -02292 THEN RSP := 'ERROR: Violacio clau forana. Existeixen usuaris inscrits en aquesta seu';<br>END IF;<br>PRO IF;
        /*Bloc 2: Registing de la chida al Log*/
      7 Balot 4: 08313158 GR 48 SL208 && 40g*/<br>BEGIN<br>| INSERT INTO Log VALUES(Log_seq.nextval, CURRENT_TIMESTAMP,'seu_baixa',va_params(codi_seu),RSP);<br>RND;
END seu_baixa
```

```
CREATE OR REPLACE PROCEDURE seu_modif_tipologia (codi_seu IN VARCHAR2, tipologia_seu IN VARCHAR2, RSP OUT VARCHAR2) AS
EREGTN
       /*Bloc 1: Madificacie de la taula*/<br>BEGIN
            --Update<br>UPDATE Seu<br>SET tipologia = tipologia_seu<br>WHERE codi = codi_seu;
            RSP := 'OK';--Ikactament Excercions<br>EXCEPTION
              XCEPTION<br>WHEN OTHERS THEN<br>RSP := 'ERROR: Error Inesperat';
      END;
       /*Bloc 2: Registre de la grida al Log*/
       BEGII
            INSERT INTO Log VALUES (Log_seq.nextval, CURRENT_TIMESTAMP, 'seu_modif_tipologia', va_params(codi_seu, tipologia_seu), RSP);
      EMDL_{\texttt{END} \texttt{seu\_modified}}
```
CREATE OR REPLACE PROCEDURE usuari\_alta (mail\_usuari IN VARCHAR2, seu\_usuari IN VARCHAR2, RSP OUT VARCHAR2) AS

```
usuari inactiu INTEGER;
\Box BEGIN
        .<br>/*Bloc 1: Inggasia a la taula*/
       BEGIN
           ...<br>--wikes ai limamaki ia emiateim beke eata domat de baina<br>-SELECT COUNT(*) TNTO usuari_inactiu
            FROM Usuari
            WHERE mail = mail_usuari AND data_hora_baixa IS NOT NULL;
           --ai es així, el taxaem = danas d'alta<br>IF usuari_inactiu > 0 THEN
                 UPDATE Usuari
                 SET data_hora_reg = CURRENT_TIMESTAMP, data_hora_baixa = NULL
                 WHERE mail = mail usuari:
            ELSE<sup>1</sup>
                 --ai no, intentem intentitle = la base de dades
                \frac{\text{END}}{\text{RSP}} if;<br>RSP := 'OK';
             --Isectament Gucepcions
            EXCEPTION
                WHEN OTHERS THEN
                     N OTHERS THEN<br>IF SQLCODE = -00001 THEN RSP := 'ERROR: Violacio de clau primaria. Aques usuari ja existeix';<br>ELSIF SQLCODE = -01400 THEN RSP := 'ERROR: Null. A excepcio de la data de baixa, tots els atributs han de tenir al
                     ELSE RSP := 'ERROR: Error Inesperat';
                     END IP;
       Form
       /*Bloc 2: Registre de la srida al Log*/
       PEDIN<br>BEGIN (NOTERT INTO Log VALUES(Log_seq.nextval, CURRENT_TIMESTAMP,'usuari_alta',va_params(mail_usuari, seu_usuari),RSP);<br>[NOT]
 LEND usuari alta:
  CREATE OR REPLACE PROCEDURE usuari_baixa (mail_usuari IN VARCHAR2, RSP OUT VARCHAR2) AS
\Box BEGIN
       /*Bloc 1: Eliminacio de la taula*/
       BEGIN
            --Delete
           UPDATE Usuari<br>SET data_hora_baixa = CURRENT_TIMESTAMP
           WHERE mail = mail_user;RSP := 'OK' ;
            --Inactament Garegrigna
           EXCEPTION
               WHEN OTHERS THEN<br>WHEN OTHERS THEN<br>RSP := 'ERROR: Error Inesperat: ';
       mm-/*Bloc 2: Begiatre de la srida al Log*/
       BEGIN
           ...<br>INSERT INTO Log VALUES(Log_seq.nextval, CURRENT TIMESTAMP,'usuari_baixa',va_params(mail_usuari),RSP);
       iam.
END usuari baixa:
```
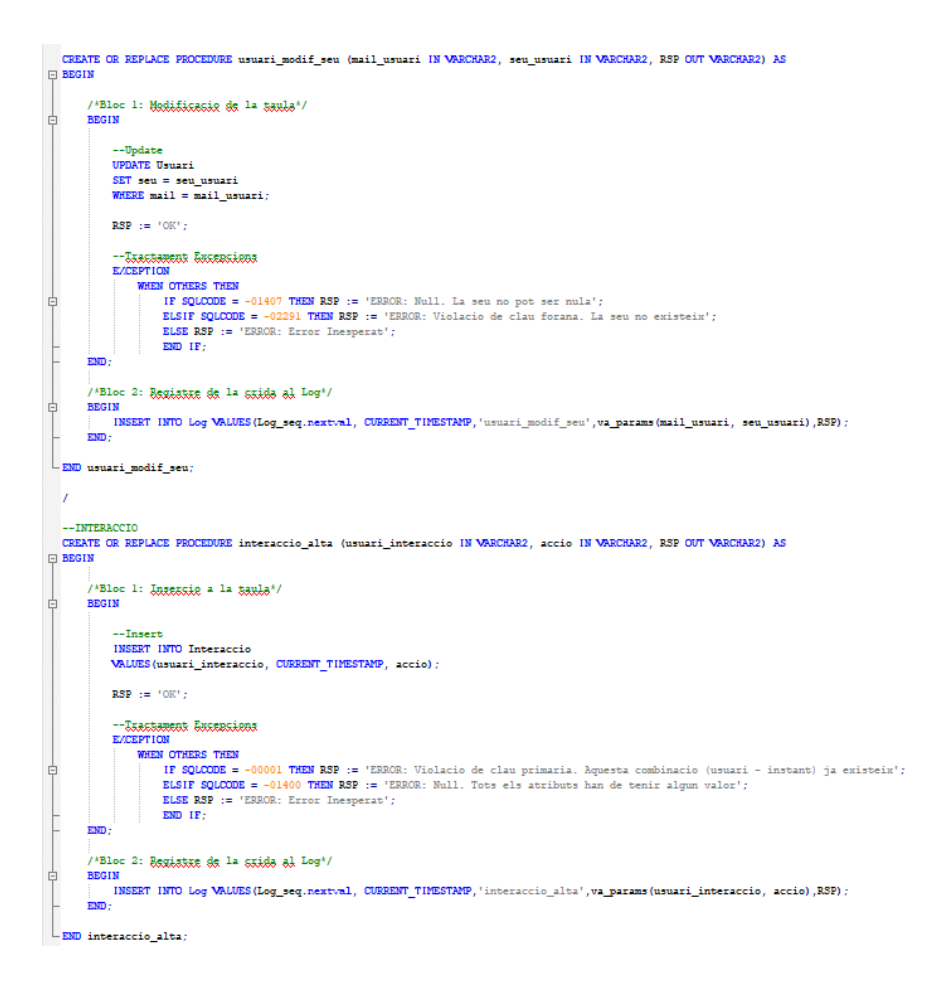

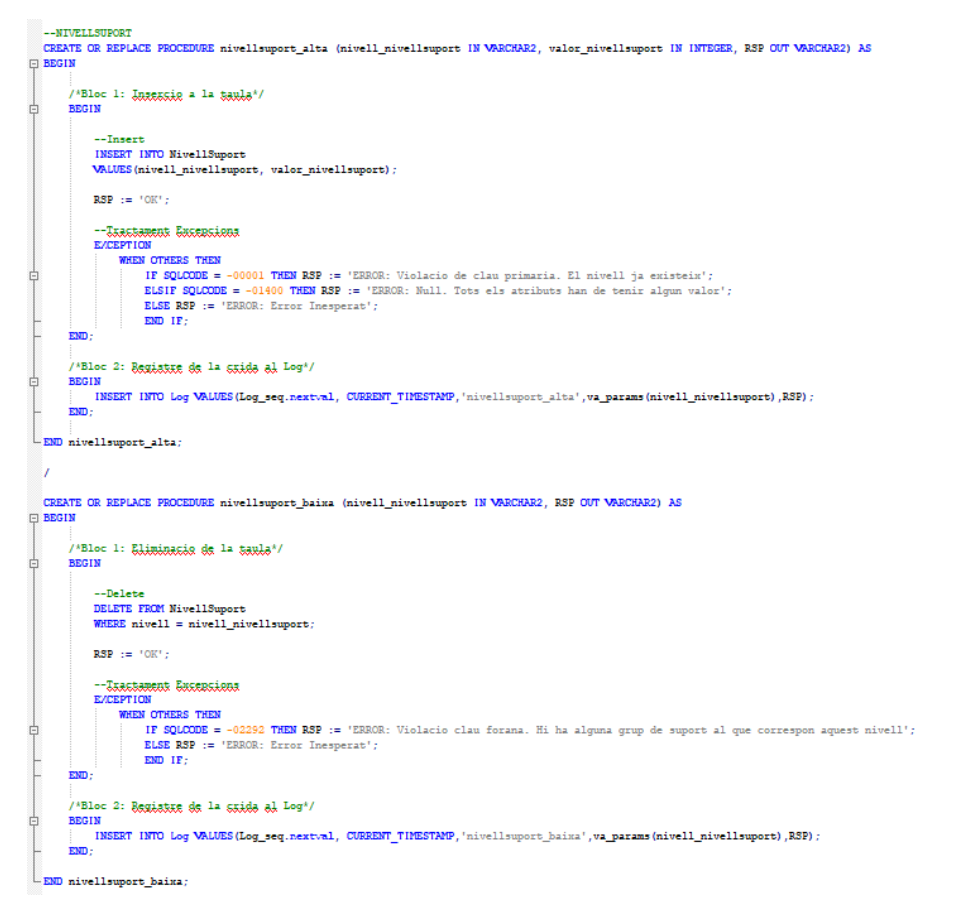

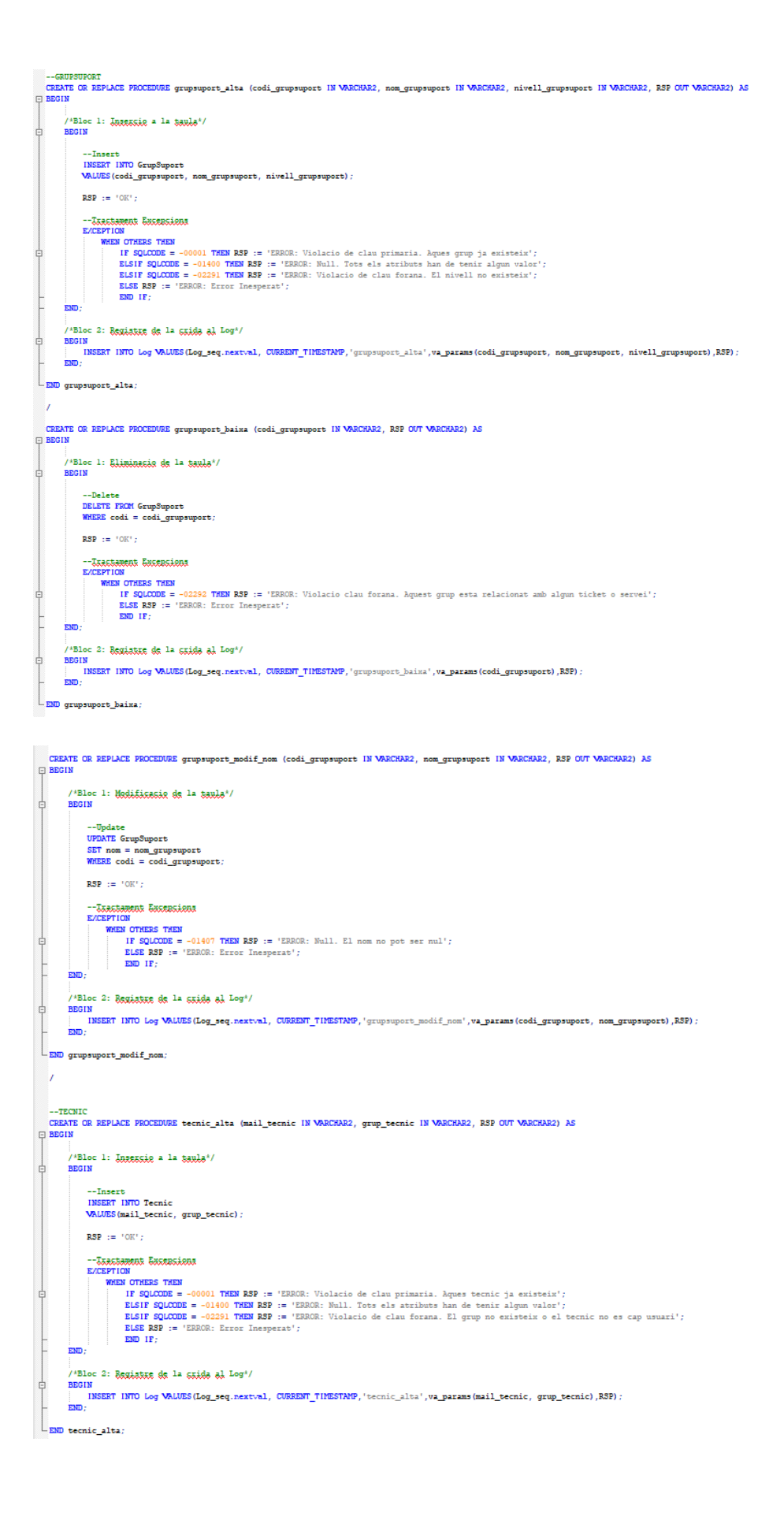

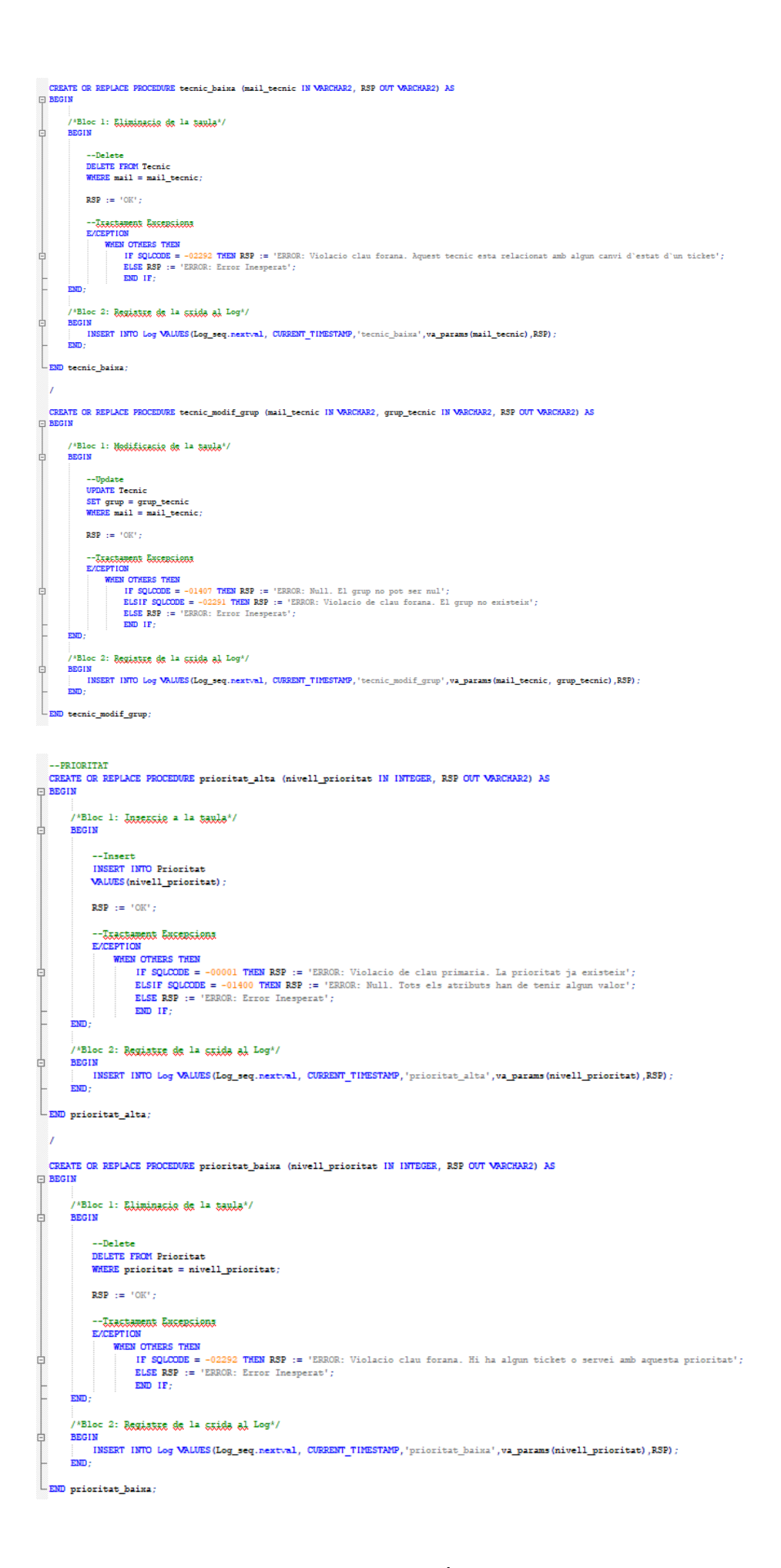

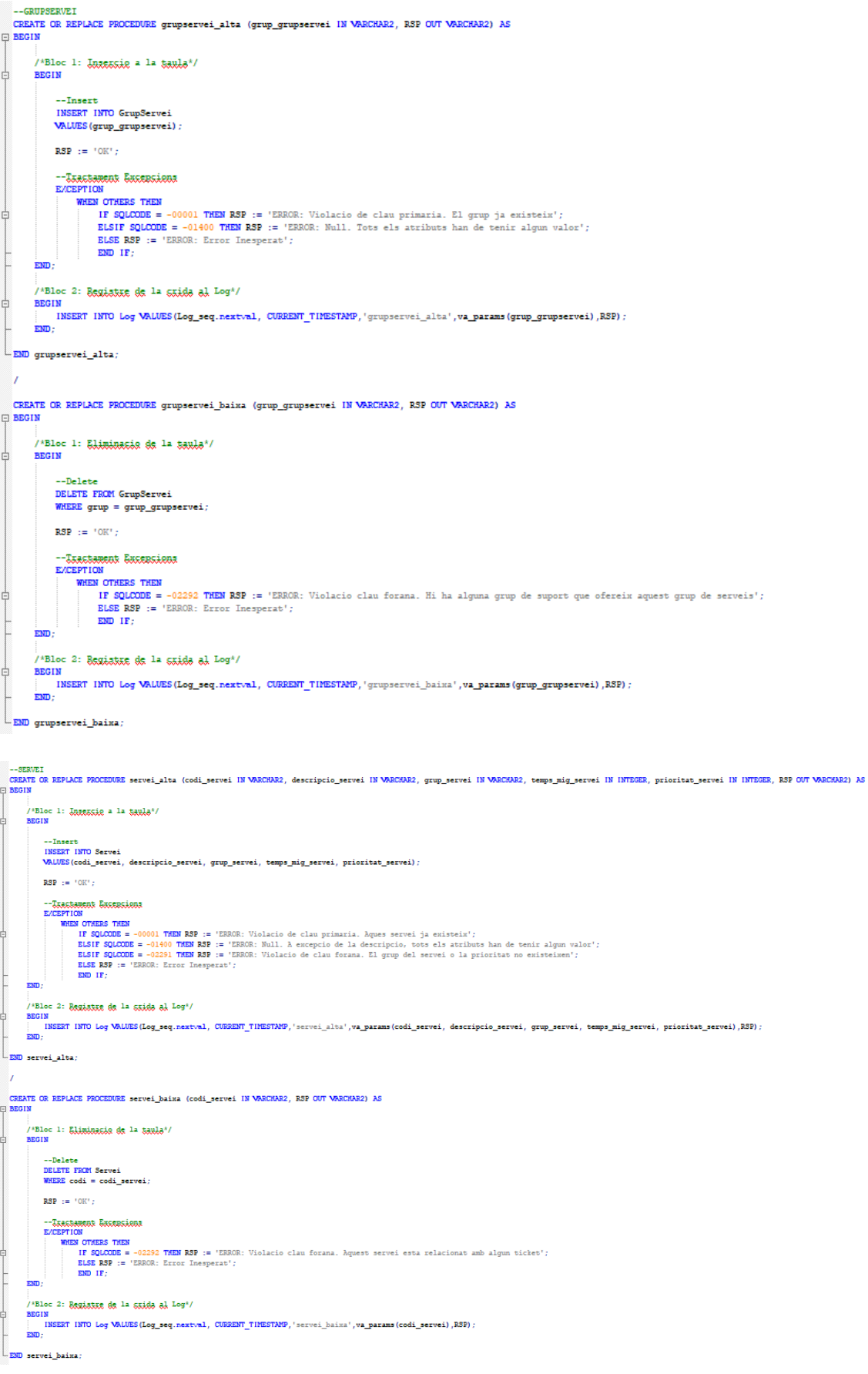

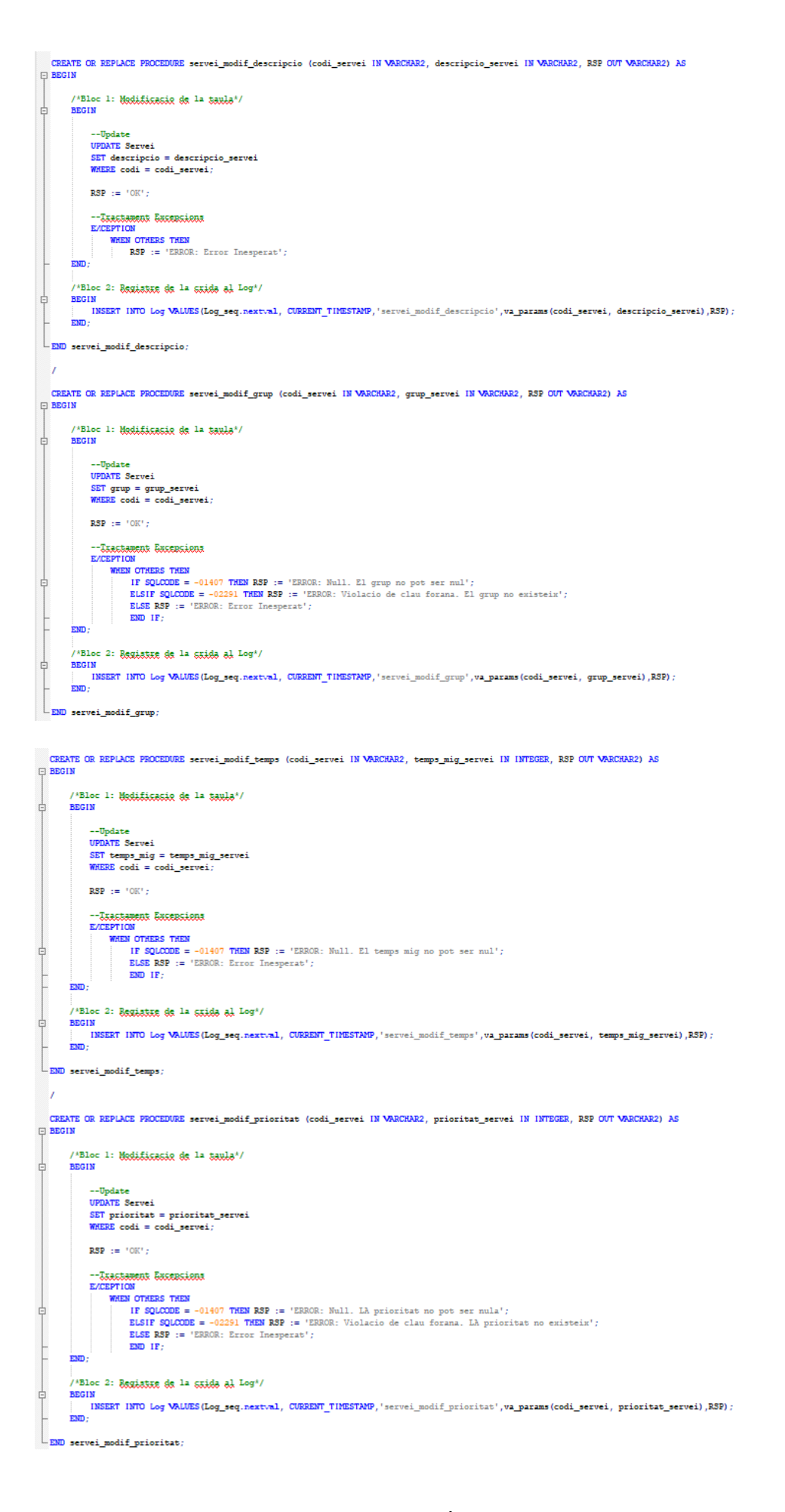

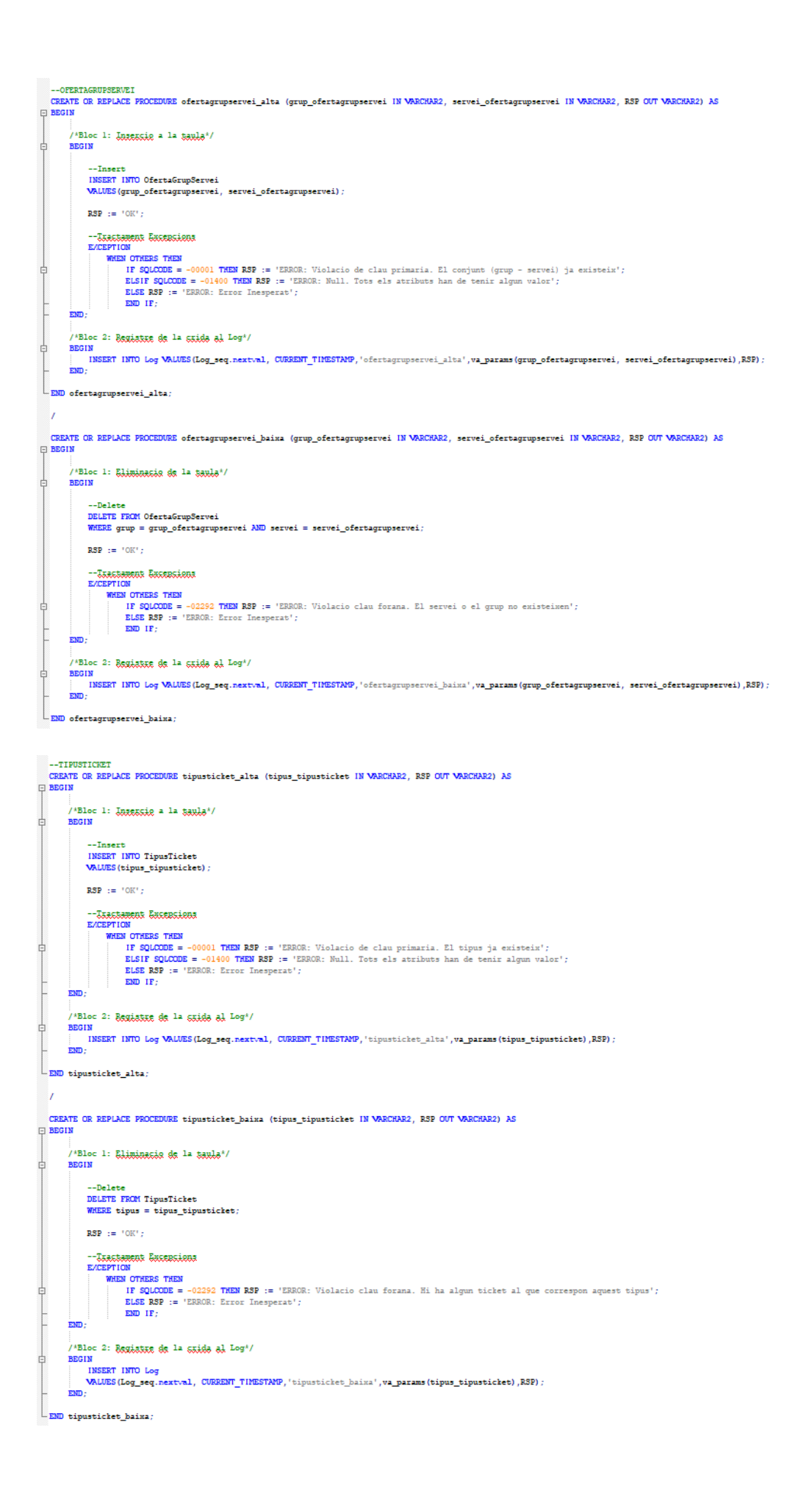

 $^{-1}$  -canal CREATE OR REPLACE PROCEDURE canal\_alta (tipus\_canal IN VARCHAR2, RSP OUT VARCHAR2) AS  $\boxdot$  BEGIN /\*Bloc 1: Insercio a la taula\*/ BEGIN --Insert<br>INSERT INTO Canal<br>VALUES (tipus\_canal) ;  $RSP \rightarrow P \cdot SSP$ --Tractament Excelsions<br>Exception<br>WHEN OTHERS THEN N UTHERS THEN<br>IF SQLCODE = -00001 THEN RSP := 'ERROR: Violacio de clau primaria. El canal ja existeix';<br>ELSIF SQLCODE = -01400 THEN RSP := 'ERROR: Null. Tots els atributs han de tenir algun valor';<br>ELSE RSP := 'ERROR: Erro ŧ  $RMD$   $IP$ **Form** /\*Bloc 2: Registre de la stida al Log\*/ 卓 **BEGIN** ...<br>INSERT INTO Log VALUES (Log\_seq.nextval, CURRENT\_TIMESTAMP, "canal\_alta", va\_params (tipus\_canal), RSP) ; **EMD**  $L_{EMD}$  canal alta:  $\overline{1}$ CREATE OR REPLACE PROCEDURE canal\_baixa (tipus\_canal IN VARCHAR2, RSP OUT VARCHAR2) AS  $\Box$  BEGIN "Bloc 1: Eliminacis de la taula"/ **BEGIN** Ė --Delete<br>DELETE FROM Canal<br>WHERE canal = tipus\_canal;  $RSP \rightarrow P \cdot \text{C} \cdot \text{C}$ --Isactanent Gacebriona<br>ezception WHEN OTHERS THEN so Uname 1mm<br>IF SQLOODE = -02292 THEN RSP := 'ERROR: Violacio clau forana. Hi ha algun ticket al que correspon aquest canal';<br>ELSE RSP := 'ERROR: Error Inesperat'; ŧ EMD .<br>/\*Bloc 2: Begistre de la srida al Log\*/ /\*BDC 4: 8531,8333, 93 4\* 53,308 84 409\*/<br>BEGIN<br>|-<br>| INSERT INTO Log VALUES (Log\_seq.nextval, CURRENT\_TIMESTAMP, "canal\_baixa", va\_params (tipus\_canal) ,RSP) ; ŧ  $km$ END canal baixa --CREACIOTICKET<br>CREATE OR REPLACE PROCEDURE creacioticket\_alta (metode\_creacioticket IN VARCHAR2, RSP OUT VARCHAR2) AS  $\Box$  BEGIN /\*Bloc 1: Inseasig a la taula\*/ BEGIN  $---Insert$ --Insert<br>INSERT INTO CreacioTicket<br>VALUES(metode\_creacioticket);  $RSP \rightarrow P \cdot CSP$ --Iarceaneus Eacebcious<br>exception EPTION<br>
WHEN OTHERS THEN<br>
IF SQLCODE = -00001 THEN RSP := 'ERROR: Violacio de clau primaria. El metode de creacio ja existeix';<br>
ELGT SQLCODE = -01400 THEN RSP := 'ERROR: Null. Tots els atributs han de tenir algun valor';<br>  $\frac{1}{R}$ :<br>/\*Bloc 2: Bswistte ds la stide al Log\*/<br>BEGIN  $\frac{1}{\sqrt{2}}$ ...<br>INSERT INTO Log VALUES (Log\_seq.nextval, CURRENT\_TIMESTAMP, 'creacioticket\_alta', va\_params(metode\_creacioticket),RSP)  $\frac{1}{1000}$  $\boxed{\phantom{\text{FMD}}{\text{END}}{\text{creationiclet\_alta}}}$ CREATE OR REPLACE PROCEDURE creacioticket\_baixa (metode\_creacioticket IN VARCHAR2, RSP OUT VARCHAR2) AS  $\boxdot$  BEGII .<br>/\*Bloc 1: Eliminacio de la taule\*/<br>BEGIN --Delete<br>DELETE FROM CreacioTicket<br>WMERE metode = metode\_creacioticket;  $RSP := 'OK';$ --Isactanent Guceaciona<br>ezception WHEN OTHERS THEN ma Ulmasa Inna<br>| ISQLOODE = -02292 TMEN RSP := "ERROR: Violacio clau forana. Hi ha algun ticket al que correspon aquest metode de creacio';<br>| ELSE RSP := "ERROR: Error Inesperat';  $END$   $IF$ **RMT** /\*Bloc 2: Begiatine de la crida al Log\*/ BEGIL Ę INSERT INTO Log VALUES (Log\_seq.nextval, CURRENT\_TIMESTAMP, 'creacioticket\_baixa', va\_params (metode\_creacioticket), RSP);  $\frac{1}{200}$ END creacioticket\_baixa

# --TICKET<br>CREATE OR REPLACE PROCEDUR<br>seu\_dw VARCHAR2 (20 CHAR);<br>pais\_dw VARCHAR2 (50 CHAR)<br>llista\_canals\_dw va\_param;  $\frac{1}{2}$ <sup>+Bloc</sup> <sup>1:</sup> Jazzzsig = <sup>1</sup>= tauls<sup>+</sup>/

-Tinest<br>1885: 1970 Ticket<br>VAURSfommer\_ticket, COSEDT\_TIMESTANP, servei\_ticket, prioritat\_ticket, tipu\_ticket, casal\_ticket, creacia\_ticket, unuri\_ticket)  $RSP := 'OR'$ /"Bloc 2: Cride els Bronsdiments del data varehouse"/<br>"Belevetica comuna per a varies fuscions del <sup>17</sup><br>SELEUT Sen.codi INTO sen<sub>u</sub>de<br>FROM Sen INGER JOIN Usuari ON Usuari.seu = Sen.codi<br>WHEE Usuari.mail = usuari\_ticket; /\*DW\_usuari\_mes\_incidencies\_INC (aggagg)\*/<br>IF (tipus\_ticket = 'Incidencia') THEN<br>DW\_usuari\_mes\_incidencies\_INC (usuari\_ticket)  $BD$   $IP$ :<br>/\*DW\_top10\_peticions\_seu\_INC (agg, aggygá)\*/<br>IF (tipus\_ticket = 'Peticio') THEM  $\frac{dy}{dx} \text{top10\_peticions\_seu\_INC\ (seu\_dw, \ server\_ticket)}$ /\*DM\_servei\_peticions\_INC (\$\$XX\$\$)\*/<br>IF (tipus\_ticket = 'Feticio') THEM<br>DM\_servei\_peticions\_INC (servei\_ticket);  $\overline{BD}$   $\overline{IP}$  $ED = IP$  $\it \frac{/106\_sns\_no\_response\_INC^{\prime}/}{10\_sns\_no\_response\_INC^{\prime}}$ /<sup>199</sup>\_tickets\_per\_canal\_INC (gain, canal, nome\_canals(va\_params))<sup>;</sup>/<br>--s&iss;ionge <br/>el gain on sata whichs le sen al use patheny l'autosti<br>sELECT Sen.pais HNTO pais\_dw<br>FIGHT den.pais HNTO pais\_dw<br>FIGHT den.pais HNTO --RSiessiener un llizbat dels canals existents al sistema<br>SELECT canal BULK COLLECT INTO llista\_canals\_dw<br>FECM Canal:  $\label{thm:1} \text{IN\_tichets\_per\_canal\_INC(pais\_dv,~canal\_tichet,~llista\_cands\_dv)}$ -Jackson<br>Windows Towns (1992)<br>The Communication of the Sammer Communication of the Sammer School (1993)<br>The Sammer Communication of the Sammer School (1993)<br>Bally Sphere --01231 THEM BAF: = "DDSS: BALL Tota cla stimule and

servei\_ticket IN VAD

**Sicket IN MAI** 

.<br>22, prioritat ticket IN VARCUA2, tipus ticket IN VARCHAZ, canal ticket IN VARCHAZ, creacio ticket IN VARCHAZ, usuari ticket IN VARCHAZ, 250 OUT VARC

/\*Bloc 2: Restatute de la cuide al Log\*/<br>BEGIN<br>INSERT INTO Log VALUES (Log\_seq.next; .<br>Khal, CURRENT\_TINESTANP,'tichet\_alta',va\_params(mumero\_ticket, CURRENT\_TINESTANP, servei\_ticket, pioritat\_ticket, tipus\_ticket, canal\_ticket, creacio\_ticket, usuari\_ti **END** D ticket\_alta;

CERATE OR REPLACE PROCEDURE ticket baixa (numero\_ticket IN VARCHAR2, RSP OUT VARCHAR2) AS<br>seurari\_dw VARCHAR2 (SO CHAR);<br>seurari\_dw VARCHAR2 (SO CHAR);<br>seurari\_dw VARCHAR2 (SO CHAR);<br>pais\_dw VARCHAR2 (20 CHAR);<br>canal\_dw VA BEGIN :<br>/\*Bloc 1: Eliminacis de la tamla\*/<br>BEGIN --RANAMASKAA SOMMAA Per a varies Župpiosog (6), DW<br>SELGOT servei, tipus, canal, usuari INTO servei\_dw, tipus\_dw, canal\_dw, usuari\_dw<br>FROM Ticket<br>WHERE numero = numero\_ticket; SELECT seu INTO seu\_dw<br>FROM Usuari<br>WMERE mail = usuari\_dw; SELECT pais INTO pais\_dw<br>FROM Seu<br>WHERE codi = seu\_dw; --Delete<br>DELETE FROM Ticket<br>WHERE numero = numero\_ticket;  $\text{RSP} \; := \; \text{CCF} \; ;$ /\*Bloc 2: Czide elz BERESSIESERE del data warehouse\*/ /\*DW\_usuari\_mes\_incidencies\_DEC (u33365))\*/<br>IF (tipus\_dw = 'Incidencia') THEN<br>| DW\_usuari\_mes\_incidencies\_DEC (usuari\_dw);<br>|END IF; /\*DW\_top10\_peticions\_seu\_DEC (ggW/ 855286)\*/<br>IF (tipus\_dw = 'Peticio') TMEN<br>| | DW\_top10\_peticions\_seu\_DEC (seu\_dw, servei\_dw);<br>END IF; /\*DM\_servei\_peticions\_DEC (355035)\*/<br>IF (tipus\_dw = 'Peticio') THEN<br>| DM\_servei\_peticions\_DEC (servei\_dw);<br>| DM\_servei\_peticions\_DEC (servei\_dw);  $\begin{array}{ll} \textit{/*DR\_incidencies\_seu\_any\_DEC} & (\texttt{35W})\textit{ */}\\ \textit{IF (eignu\_dw = 'Incidencies')\hspace{0.1cm} \textit{TREN}} \\ & \textit{DR\_incidencies\_seu\_any\_DEC} & (\texttt{seu\_dw}) \textit{ ;}\\ \textit{END\_IF;} & \\ \end{array}$ /\*DW\_tickets\_tancats\_D<br>DW\_tickets\_tancats\_DEC  $DEC<sub>*/</sub>$  $\label{eq:1} \begin{array}{ll} \textit{/*DR\_tichets\_per\_canal\_DEC (ggjjg,~canal)} \textit{ */}\\ \textit{DR\_tichets\_per\_canal\_DEC (pais\_dr,~canal\_dr) } \end{array}$ - CARRIAMMAN ENCORRIADA<br>
EXCEPTION<br>
MECHA OTHERS THEN<br>
IN COLOCODE = -02292 THEN RSP := 'ERROR: Violacio clau forana. Aquest ticket esta relacionat amb algun canvi d'estat o grup de suport';<br>
IN COLOCODE = 'ERROR: Error In <sup>/+Bloc 3:</sup> Regislate de la crida al Log\*/<br>REGIN<br>| INSERT INTO Log VALUES(Log\_seq.nextval, CURRENT\_TIMESTANP,'ticket\_baixa',va\_params(numero\_ticket),RSP);<br>END; LEND ticket baixa;

```
CREATE OR REPLACE PROCEDURE ticket modif canal (numero ticket IN VARCHAR2, canal ticket IN VARCHAR2, RSP OUT VARCHAR2) AS
 canal anterior VARCHAR2 (20 CHAR)
pais_ticket VARCHAR2 (20 CHA);<br>| BEGIN CHARE VARCHAR2 (50 CHAR);
      /*Bloc 1: Madificacia de la taula*/
      BRGIN
            -dezem el canal anterior per modificas dezesez lez taules del magataem
          SELECT canal INTO canal_anterior
           WHERE numero = numero_ticket;
           --Update
          UPDATE Ticket
          SET can all <math>=</math> can all <math></math>WHERE numero = numero_ticket;
          RSP := 'OK':/*Bloc 2: Cride als Execcdiments del data warehouse*/
          /*DW tickets per canal MOD*/
          SELECT Seu.pais INTO pais_ticket<br>FROM Ticket INNER JOIN Usuari ON Ticket.usuari = Usuari.mail
               INNER JOIN Seu ON Seu.codi = Usuari.seu
          WHERE Ticket.numero = numero_ticket;
          DW_tickets_per_canal_MOD(pais_ticket, canal_anterior, canal_ticket);
           --Inactament Cacemainna
          EVICEPTION WWW.
                    IF SQLCODE = -01407 THEN RSP := 'ERROR: Null. El canal no pot ser nul';
                   ELSIF SQLCODE = -02291 THEN RSP := 'ERROR: Violacio de clau forana. El canal no existeix';<br>ELSE RSP := 'ERROR: Error Inesperat';
                    END IF;
÷
      RMD/*Bloc 3: Begiatre de la crida al Log*/
Ì
      BEGIN
          INSERT INTO Log VALUES (Log_seq.nextval, CURRENT_TIMESTAMP, 'ticket_modif_canal', va_params(numero_ticket, canal_ticket), RSP);
      \frac{1}{1000}-END ticket_modif_canal;
 \frac{1}{2}CREATE OR REPLACE PROCEDURE ticket_modif_creacio (numero_ticket IN VARCHAR2, creacio_ticket IN VARCHAR2, RSP OUT VARCHAR2) AS
BEGIN
      /*Bloc 1: Madificacia de la taula*/
      BEGIN
           --Update
          UPDATE Ticket
          SET creacio = creacio_ticket
          WHERE numero = numero_ticket;
          RSP := 'OK':--Iarctanent Gucebciena<br>ezceppion
               WHEN OTHERS THEN
                   o Unuaso num<br>IF SQLCODE = -01407 THEN RSP := 'ERROR: Null. El metode de creacio no pot ser nul';<br>ELSIF SQLCODE = -02291 THEN RSP := 'ERROR: Violacio de clau forana. El metode de creacio no existeix';
                    ELSE RSP := 'ERROR: Error Inesperat';
                   END IF;
      END;
      /*Bloc 2: Begiatre de la crida al Log*/
j
      BEGIN
         INSERT INTO Log VALUES (Log_seq.nextval, CURENT_TIMESTAMP, 'ticket_modif_creacio',va_params(numero_ticket, creacio_ticket),RSP);
      \frac{1}{2}
```
-ASSIGTICKETGRUP -RENTE OR REPLACE PROCEDURE assigticketgrup\_alta (ticket\_assigticketgrup IN VARCHAR2, grup\_assigticketgrup IN VARCHAR2, RSP OUT VARCHAR2) AS<br>nivell\_actual INTEGER; nivell futur INTEGER: oferta\_servei INTEGEI data\_assignacio\_L3 TIMESTAMP; servei no ofert EXCEPTION; nivell\_decreinent EXCEPTION;<br>nivell\_dw VARCHAR2 (20 CHAR)<br>tipus\_dw VARCHAR2 (20 CHAR);  $\Box$  BEGIN  $/$ \*Bloc 1: Jazessie = l= taxla\*/ **BEGII** 自己 --Bestairrigge textuale - CONNOCONNOUS CORNORANA<br>---GUINELL GOL GUINE GUINE CONNOUS EN TRANSPORT DIVINAL SERVICE PRODUCT DIVINAL SERVICE PRODUCT DIVINAL PRODUCT DIVINAL PRODUCT DIVINAL PRODUCT DIVINAL PRODUCT DIVINAL PRODUCT DIVINAL PRODUCT DIVIN --GUNELL del GUNE SUR DE SERVALUENT SARÁSBAR<br>SELECT MAX (nivellauport.valor) INTO nivell\_actual --SERÉER el GUNELL del GUNE SERÉER SERVALUENT al ticket<br>FROM assiguicketgrup INNER JOIN grupsuport ON assiguicketgrup.grup = g ORDER BY assigticketgrup.data\_hora DESC; IF nivell\_futur < nivell\_actual THE RAISE nivell\_decreinent; --35XX5å SUR 30ÅÄ5ÅRR el ticket<br>SELECT COUNT (\*) INTO oferta\_servei<br>FROM ticket WHERE numero = ticket\_assigticketgrup AND servei IN ( Ė SELECT servei FROM ofertagrupservei WHERE grup = grup\_assigticketgrup Å. IF oferta servei <  $1$  THE? Ė RAISE servei\_no\_ofert;  $END$   $IF$ ;  $-*Insert*$ INSERT INTO AssigTicketGrup<br>VALUES(ticket\_assigticketgrup, grup\_assigticketgrup, CURRENT\_TIMESTAMP);  $RSP := 'OK':$ /\*Bloc 2: Czida alz Exxcediments del data warehouse\*/ /\*DW\_hores\_tickets\_L3\_INC\*/<br>SELECT nivell INTO nivell\_dw FROM grupsuport<br>WHERE codi = grup\_assigticketgrup; IF (nivell\_dw = 'Problem Management') THEN<br>--el 869; 9538; es de aixeil 'Problem management'. Comptest les boxes 936; el ticket ha 83,3283; 888; el 9538; L2<br>SELECT data\_hora INTO data\_assignacio\_L2 白 Ę FROM ( SELECT data\_hora, rownum rnum FROM ( en v<br>SELECT data\_hora FROM assigticketgrup<br>WHERE ticket = ticket\_assigticketgrup<br>ORDER BY data\_hora DESC - 1 WHERE  $\text{rnum} = 2$ ;  $\texttt{DW\_hores\_tichets\_L3\_INC}\left(\texttt{data\_assignacio\_L3}\right)$  ; :<br>/\*DW\_incidencies\_FM\_INC\*/<br>SELECT tipus INTO tipus\_dw<br>FROM ticket FRAM ticket<br>
NMERE numero = ticket\_assigticketgrup;<br>
IF (tipus\_dw = 'Incidencia') THEN<br>
--'Assigneedics es a sus grup PM i el ticket es de bigus ionidessia<br>
--'Assigneedics es a sus grup PM i el ticket es de bigus ionides END IF: --Isactanent Excepcions<br>e/ception WHEN nivell\_decreinent THEN . 'ERROR: Restriccio textual. El nivell del grup que s'intenta assignar al ticket es inferior al nivell del grup que el ticket ja te assignat actualment';  $RSP :=$ WHEN servei\_no\_ofert THEN RSP := "ERROR: Restriccio textual. El grup que s'intenta assignar al ticket no ofereix el servei que el ticket demana'; WHEN OTHERS THEN sa Unassa Hass<br>IF SQLCCOBE - 00001 THEN RSP := "ERROR: Violacio de clau primaria. Aquesta assignacio ja existeix';<br>ELSIF SQLCCOBE - 01400 THEN RSP := "ERROR: Wall. Tots els atributs han de tenir algun valor';<br>ELSIF SQLCCOB  $END$   $IF$ EMD  $/$ \*Bloc 3: Begister de la saide el Log\*/ BEGIN INSERT INTO Log VALUES (Log\_seq.nextval, CURRENT\_TIMESTAMP,'assigticketgrup\_alta',va\_params(ticket\_assigticketgrup, grup\_assigticketgrup),RSP); EMD END assigticketgrup alta

```
CREATE OR REPLACE PROCEDURE assigticketgrup_baixa (ticket_assigticketgrup IN VARCHAR2, grup_assigticketgrup IN VARCHAR2, RSP OUT VARCHAR2) AS
 \begin{tabular}{ll} \texttt{္ \texttt{G}} & \texttt{G} & \texttt{KEPLACE PROCEDURE} \\ \texttt{nivell\_dw VARCHAR2 (20 CHAR)} \\ \texttt{tiny\_dw VARCHAR2 (20 CHAR)} \\ \texttt{[} & \texttt{BEGIN} \end{tabular}.<br>/*Bloc 1: Eliminacio de la taula*/
 Ė
          BEGIN
               --Delete<br>DELETE FROM AssigTicketGrup
               WHERE ticket = ticket_assigticketgrup AND grup = grup_assigticketgrup
               RSP := 'OK':/*Bloc 2: Cride ela procedimenta del data warehouse*/
               \it /^{4\mathrm{DK}} incidencies PM_DEC*/<br>SELECT nivell INTO nivell_dw
               FROM grupsuport<br>FROM grupsuport<br>WHERE codi = grup_assigticketgrup;
               SELECT tipus INTO tipus_dw
               FROM ticket<br>WHERE numero = ticket_assigticketgrup;
               IF (nivell_dw = 'Problem Management' AND tipus_dw = 'Incidencia') THEN DW_incidencies_PM_DEC;
               EDID IF;--Iaactanent Gucebciona<br>ezception
                   WHEN OTHERS THEN<br>WHEN OTHERS THEN<br>RSP := 'ERROR: Error Inesperat';
          EMD
           /*Bloc 3: Begistie de la siida al Log*/
 Ę
          BEGIN
               INSERT INTO Log VALUES (Log_seq.nextval, CURRENT_TIMESTANP, 'assigticketgrup_baixa', va_params(ticket_assigticketgrup, grup_assigticketgrup), RSP);
          \frac{1}{\text{EMD}}LEND assigticketgrup_baixa;
     ٠,
     --ESTATTICKET
    CREATE OR REPLACE PROCEDURE estatticket_alta (estat_estatticket IN VARCHAR2, RSP OUT VARCHAR2) AS
 \BoxBEGIN
          /*Bloc 1: JRRSSIR = 1a 53Rb^*/BEGIN
 Ę
              --Insert<br>INSERT INTO EstatTicket<br>VALUES(estat_estatticket);
               \text{RSP} \ \ \text{:=} \ \ {^\circ\text{OK} \ } \text{':}WORLD THE SOLODE = -00001 THEN RSP := 'ERROR: Violacio de clau primaria. Aques estat ja existeix';<br>ELSIF SOLODE = -01400 THEN RSP := 'ERROR: Null. Tots els atributs han de tenir algun valor';<br>ELSE RSP := 'ERROR: Error Ines
  ţ
                         EDID IF:EMD
          /*Bloc 2: Begiating de la saida al Log*/
 卓
          BEGII
               INSERT INTO Log VALUES (Log_seq.nextval, CURRENT_TIMESTAMP, 'estatticket_alta', va_params (estat_estatticket), RSP);
          RMD
  END estatticket alta:
CREATE OR REPLACE PROCEDURE estatticket_baixa (estat_estatticket IN VARCHAR2, RSP OUT VARCHAR2) AS
        .<br>/*Bloc 1: Jnxessie = la taula*/
        BEGIN
             --Insert<br>DELETE FROM EstatTicket<br>WHERE estat = estat_estatticket;
             RSP := 'OK':--Isretanent Gueerelona<br>ezeeption
                  WHEN OTHERS THEN
                     NEN UTRENS TREN<br>IF SQUCODE = -02292 THEN RSP := 'ERROR: Violacio clau forana. Aquest estat esta relacionat amb algun ticket';<br>ELSE RSP := 'ERROR: Error Inesperat';<br>END IF;
 ţ
        \overline{\text{EMD}}/*Bloc 2: Begister de la saide el Log*/
부
        BEGIN
             INSERT INTO Log VALUES (Log_seq.nextval, CURRENT_TIMESTAMP, 'estatticket_baixa', va_params (estat_estatticket), RSP);
        EMP
L_{\text{END}} estatticket_baixa;
```
-CANTESTAT<br>CERATE OR REPLACE PROCEDURE canviernam\_alta (ticket\_canviernam IN VARCORE), tecnic\_canviernam IN VARCORE), (NP OUT VARCORE)<br>grup\_tecnic VARCORE (NP ORDER)<br>tecnic product in Canadian ECCTPT(RE),<br>tecnic product in  $\oplus$  BEGIN :<br>/\*Bloc 1: <del>Jazz</del>anig = le taxla\*/<br>BEGIN --Destriccions textuals<br>sulcrumer al est estator «1 secuic est vol efectuar «1 catti d'astat<br>sulcrumer into grap\_secuic<br>momen mari = tecnic\_canviernat;<br>momen mari = tecnic\_canviernat; FROM (<br>SELECT grup<br>FROM assigticketgrup<br>WHERE ticket = ticket\_canviestat<br>ORDER BY data\_hora DESC )<br>Where rowning = 1; ----1 tecnic sue intente efectuar el cauxi d'estat» no esta assignat al tichet actuali<br>IF grup\_tecnic != grup\_actual\_tichet THEN<br>RAISE tecnic\_prohibit;<br>mm ...  $EMD$   $IF$ --Insert<br>INSERT INTO CanviEstat<br>VALUES (ticket\_canviestat, CURRENT\_TINESTANP, tecnic\_canviestat, estat\_canviestat);  $RSP := 'OK':$ /\*Bloc 2: Skids als assessingents del data warehouse\*/ SELECT seu INTO seu\_dw<br>FROM Usuari<br>WMERE mail = usuari\_dw; SELECT país INTO país\_de<br>FROM Seu<br>WHERE codi = seu\_de; /\*DM\_temps\_incidencies\_prio\_INC (griggigg), data\_creacio)\*/<br>IP (tipus\_dw = 'Incidencia' AND estas\_canviestat = 'Renolt') THEM<br>| EM\_cemps\_incidencies\_prio\_INC (prioritat\_dw, data\_creacio\_dw);<br>| IND IF; AND 11, The Company CDC (temps, mig, data, creatio, gais) //<br>
IF (tigms, de = Tenicio / AND estat, canviestat = Tenois) //<br>
IF (tigms, de = Tenicio / AND estat, canviestat = Tenois) //<br>
IF (tigms, de , scholarly, scale) //  $\overline{100}$  peticions\_sobre\_temps\_INC (temps\_mig\_dw, data\_creacio\_dw, pais\_dw) END IF; /199 usuari\_mes\_incidencies\_BC (3333353) \*/<br>
IF (tipus\_dw = 'Incidencia' AND estat\_canviestat = 'Cancelat') TMEN<br>
| DV usuari\_mes\_incidencies\_BC (usuari\_dw);<br>
| DV UF; /150 rop10 pericions seu DEC (ggy, ggypg)<sup>1/</sup>/<br>| IF (tipus\_dw = 'Pericio' AND estat\_canviestat = 'Cancelat') TMEN<br>| IF (top10 peticions\_seu\_DEC (seu\_dw, servei\_dw);<br>| IED IF; /\*DW\_tickets\_resolts\_mes\_INC\*/<br>IF (estat\_canviestat = 'Resolt') THEN<br>DW\_tickets\_resolts\_mes\_INC;<br>END IF; /190\_servei\_peticions\_DEC (ggrygi)<sup>1</sup>/<br>| IP (tipus\_dw = 'Peticio' AND estat\_canviestat = 'Cancelat') TREN<br>| MC\_servei\_peticions\_DEC (servei\_dw);<br>| EDD |F;  $\begin{array}{ll} & \textit{NW\_incidence\_sen\_any\_DC} \ (\textit{ggg}) \ \textit{V} \\ & \textit{IF} \ (\textit{tipus\_dw} = \texttt{incidence\_ia} \ \textit{ND} \ \textit{estat\_canviestat} = \texttt{('ancelat')} \ \textit{TRIN} \\ & \textit{IN\_Breevät\_peticians\_DC} \ (\textit{seq\_dw}) \ ; \\ & \textit{IDW\_IF} \end{array}$ /\*DW\_hores\_tickets\_L2\_INC\*/<br>SELECT mivell\_BNO mivell\_grup\_dw<br>FROM GrupSuport<br>WMERE codi = grup\_actual\_ticket; IF (estat\_canviestat = 'Resolt' AND nivell\_grup\_dw = 'L3') THEN<br>SELECT data\_hora INTO data\_assignacio\_L3<br>PDCM / SELECT data hora INTO data assignacional CELECT data hora<br>FROM (SELECT data hora<br>FROM Assignicate prop<br>WHERE ticket = ticket\_canviestat<br>ORDER BY data\_hora DESC )<br>WHERE ROWNUM =  $1$  ;  $\begin{minipage}{.4\linewidth} \textbf{DM\_hores\_tichets\_L3\_INC (data\_assigmacio\_L3)}: \end{minipage}$ /\*DW\_tickets\_tancats\_INC\*/<br>
IF (estat\_canviestat = 'Cancelat') THEM<br>
| Constant = 'Cancelat') THEM<br>
| DW\_tickets\_tancats\_INC (seu\_dw);<br>
BID IF;  $\begin{array}{rl} \hbox{~~}/^1\!M\_clickets\_per\_canal\_DEC (gaj, canal.)\,\, ^1/\\ \hline \hline \end{array} \hbox{~~if (estat\_canviestat = 'Cancelat') TMBN} \\ \hline \end{array} \hbox{~~} \begin{array}{rl} \hline \hline \end{array} \hbox{~~if (eistat\_caviesat\_DC (gais\_dw, canal\_dw)}; \\ \hline \end{array}$ - <mark>Coscherence</mark> Conceptions<br>EXCEPTION teenic prohibit TRIN<br>BEP := "ERROR: Restriccio testual. El tecnic no pertany al grup que actualment s'encarrega del ticket'; WEEN OTHERS THEN<br>IF ROLCOOR = -00001 THEN RBP := "ERGOR: Violacio de clau primaria. Aquest canvi d'estat ja existeix';<br>IESIE SQLCOOR = -01400 THEN RBP := "ERGOR: Null. Tots cla atributs han de tenir algun valor';<br>IESE ERP /\*Biec 2: Bagianna de la Giáde al Por//<br>BDDIN<br>- INSERT INTO Log VALAES (Log\_seq.nextval., CURENT\_TIRESTAPP,'canviertat\_alta',va\_parama (ticket\_canviertat, tecnic\_canviertat), 2009.  $m$ END canviestat alta;

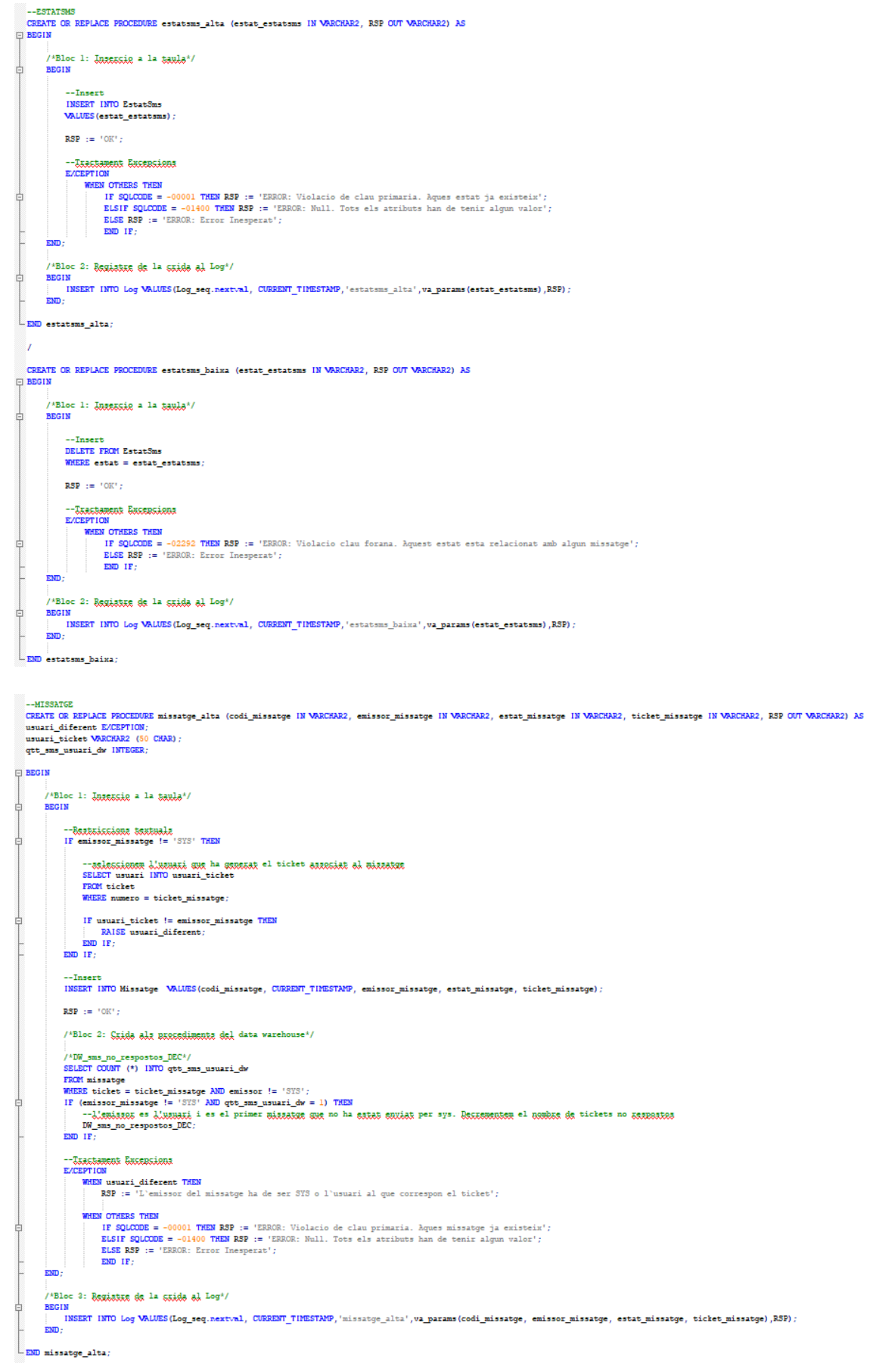

```
CREATE OR REPLACE PROCEDURE missatge_modif_estat (codi_missatge IN VARCHAR2, estat_missatge IN VARCHAR2, RSP OUT VARCHAR2) AS
\Box BEGIN
         /*Bloc 1: Madificacio de la taula*/
古
        BEGIN
             --Update<br>UPDATE Missatge<br>SET estat = estat_missatge<br>WHERE codi = codi_missatge;
              \text{RSP} \; := \; \text{CCF} ;
              EN OTHERS THEN<br>IF SQLCODE = -01407 THEN RSP := 'ERROR: Null. L'estat no pot ser nul';<br>ELSIF SQLCODE = -02291 THEN RSP := 'ERROR: Violacio de clau forana. L'estat no existeix';<br>ELSE RSP := 'ERROR: Error Inesperat';<br>EMD IF;
\frac{1}{2}\vdashiam.
         /*Bloc 2: Begiatre de la crida al Log*/
\frac{1}{2}BEGIN
        INSERT INTO Log VALUES(Log_seq.nextval, CURRENT_TIMESTAMP, 'missatge_modif_estat', va_params(codi_missatge, estat_missatge),RSP);<br>END;
END missatge_modif_estat;
```
# 11.4 Taules del Data Warehouse

```
ECREATE TABLE DW temps incidencies prio (
    mes INTEGER NOT NULL,
    ani INTEGER NOT NULL,
    prioritat INTEGER NOT NULL,
    qtt incidencies INTEGER NOT NULL,
    temps total INTEGER NOT NULL,
    CONSTRAINT PK_DW_temps_incidencies_prio PRIMARY KEY (mes, ani, prioritat)
\mathsf{L}_1 :
ECREATE TABLE DW peticions sobre temps (
     mes INTEGER NOT NULL,
    ani INTEGER NOT NULL,
    pais VARCHAR2 (50 CHAR) NOT NULL,
    qtt peticions INTEGER NOT NULL,
    qtt peticions sobre temps INTEGER NOT NULL,
    CONSTRAINT PK DW peticions sobre temps PRIMARY KEY (mes, ani, pais)
 L);
FCREATE TABLE DW usuari mes incidencies (
     usuari VARCHAR2 (50 CHAR) NOT NULL,
      qtt incidencies INTEGER NOT NULL,
      CONSTRAINT PK DW usuari mes incidencies PRIMARY KEY (usuari)
 \mathsf{L}) ;
ECREATE TABLE DW top10 peticions seu (
    seu VARCHAR2 (20 CHAR) NOT NULL,
     servei VARCHAR2 (20 CHAR) NOT NULL,
     qtt peticions INTEGER NOT NULL,
     CONSTRAINT PK DW top10 peticions seu PRIMARY KEY (seu, servei)
\mathsf{L} ;
ECREATE TABLE DW tickets_resolts_mes (
     mes INTEGER NOT NULL,
     ani INTEGER NOT NULL,
     qtt peticions INTEGER NOT NULL,
     CONSTRAINT PK DW tickets resolts mes PRIMARY KEY (mes, ani)
\mathsf{L});
ECREATE TABLE DW servei peticions (
      servei VARCHAR2 (20 CHAR) NOT NULL,
      qtt peticions INTEGER NOT NULL,
      CONSTRAINT PK DW servei peticions PRIMARY KEY (servei)
; (⊦
ECREATE TABLE DW incidencies seu any (
     ani INTEGER NOT NULL,
      seu VARCHAR2 (20 CHAR) NOT NULL,
      qtt incidencies INTEGER NOT NULL,
      CONSTRAINT PK DW incidencies seu any PRIMARY KEY (ani, seu)
 ; (⊦
```

```
ECREATE TABLE DW hores tickets L3 (
      ani INTEGER NOT NULL,
      qtt hores INTEGER NOT NULL,
      CONSTRAINT PK DW hores tickets L3 PRIMARY KEY (ani)
 \mathsf{L} ) ;
ECREATE TABLE DW incidencies PM (
      ani INTEGER NOT NULL,
      qtt incidencies INTEGER NOT NULL,
      CONSTRAINT PK DW incidencies PM PRIMARY KEY (ani)
\mathsf{L} ) ;
ECREATE TABLE DW sms no respostos (
      ani INTEGER NOT NULL,
      qtt tickets INTEGER NOT NULL,
      qtt tickets no respostos INTEGER NOT NULL,
      CONSTRAINT PK DW sms no respostos PRIMARY KEY (ani)
 ; (⊦
ECREATE TABLE DW tickets tancats (
    qtt tancats INTEGER NOT NULL,
     CONSTRAINT PK DW tickets tancats PRIMARY KEY (qtt tancats)
\mathsf{L});
ECREATE TABLE DW tickets_per_canal (
    pais VARCHAR2 (50 CHAR) NOT NULL,
    mes INTEGER NOT NULL,
    ani INTEGER NOT NULL,
    canal VARCHAR2 (20 CHAR) NOT NULL,
    qtt tickets canal INTEGER NOT NULL,
    qtt tickets total INTEGER NOT NULL,
    CONSTRAINT PK DW tickets per canal PRIMARY KEY (pais, mes, ani, canal)
\rightarrow
```
# 11.5 Procediments d'actualització del Data Warehouse

```
CREATE OR REPLACE PROCEDURE DW temps incidencies prio INC (prioritat in IN INTEGER, data creacio in IN TIMESTAMP) AS
temps transcorrequt INTEGER;
BEGIN
      --<br>--Calculem el temps <u>trancorregut</u> (en segons) des de la <u>creació</u> fins aquest moment<br>temps_transcorregut := ((CAST (CURRENT_TIMESTAMP AS DATE) - CAST (data_creacio_in AS DATE)) * 86400);
        -UPDATE a DW_temps_incidencies_prio
     UPDATE DW_temps_incidencies_prio<br>SET qtt_incidencies = qtt_incidencies+1, temps_total = temps_total + temps_transcorregut<br>WHERE ani = to_char(sysdate, 'YYYY') AND mes = to_char(sysdate, 'MM') AND prioritat = prioritat_in;
      --INSERT INTO en cas que el registre no existis previamnet
     IF sal\rowcount = 0 THEN
           INSERT INTO DW_temps_incidencies_prio
           VALUES (to_char(sysdate, 'MM'), to_char(sysdate, 'YYYY'), prioritat_in, 1, temps_transcorregut);
      END IF:
LEND DW_temps_incidencies_prio_INC;
```

```
EBEGIN
```
Ė

```
-calculem el temps trancorregut (en segons) des de la creació fins aquest moment
temps transcorregut := ((CAST (CURRENT TIMESTAME AS DATE) - CAST (data creacio in AS DATE)) * 86400);
  -UPDATE a DW_peticions_sobre_temps
UPDATE DW_peticions_sobre_temps
SET qtt peticions = qtt peticions+1
WHERE ani = to_char(sysdate, 'YYYY') AND mes = to_char(sysdate, 'MM') AND pais = pais in;
 --INSERT INTO en cas que el registre no existis previamnet
IF sqltrowcount = 0 THEN<br>INSERT INTO DW_peticions_sobre_temps
     VALUES (to_char(sysdate,
                                   \sqrt{MN'}, to_char(sysdate, 'YYYY'), pais_in, 1, 0);
END IF:
   en cas que el temps transcorregut sigui superior al temps mig de resolucio, augmentem
IF temps transcorregut > temps mig in THEN<br>UPDATE DW peticions sobre temps
     SET qtt_peticions_sobre_temps = qtt_peticions_sobre_temps+1<br>WHERE ani = to_char(sysdate, 'YYYY') AND mes = to_char(sysdate, 'MM') AND pais = pais_in;
END IF:
```

```
END DW_peticions_sobre_temps_INC;
```

```
CREATE OR REPLACE PROCEDURE DW usuari mes incidencies INC (usuari in IN VARCHAR2) AS
EREGTN
     -- UPDATE a DW_usuari_mes_incidencies
```

```
UPDATE DW usuari mes incidencies
SET qtt incidencies = qtt incidencies+1
WHERE usuari = usuari in;
--INSERT INTO en cas que el registre no existis previamnet
IF sql<sup>8</sup>rowcount = 0 THEN
    INSERT INTO DW usuari mes incidencies
    VALUES (usuari in, 1);
END IF:
```

```
LEND DW usuari mes incidencies INC;
```

```
CREATE OR REPLACE PROCEDURE DW usuari mes incidencies DEC (usuari in IN VARCHAR2) AS
BEGIN
     -- UPDATE a DW usuari mes incidencies
     UPDATE DW usuari mes incidencies
     SET qtt incidencies = qtt incidencies-1
     WHERE usuari = usuari in;
```

```
END DW usuari mes incidencies DEC;
```

```
CREATE OR REPLACE PROCEDURE DW top10 peticions seu INC (seu in IN VARCHAR2, servei in IN VARCHAR2) AS
\BoxBEGIN
      -UPDATE a DW top10 peticions seu
     UPDATE DW top10 peticions seu
     SET qtt peticions = qtt peticions+1
     WHERE \vec{seu} = \vec{seu} in \vec{AND} \vec{servei} = \vec{servei} in;
     --INSERT INTO en cas que el registre no existis previamnet
    IF sql & row count = 0 THEN
         INSERT INTO DW_top10_peticions_seu
         VALUES (seu_in, servei_in, 1);
     END IF:
END DW_top10_peticions_seu_INC;
CREATE OR REPLACE PROCEDURE DW top10 peticions seu DEC (seu in IN VARCHAR2, servei in IN VARCHAR2) AS
BEGIN
     -- UPDATE a DW_top10_peticions_seu
```

```
UPDATE DW top10 peticions seu
SET qtt_peticions = qtt_peticions-1
WHERE seu = seu_in AND servei = servei_in;
```
END DW top10 peticions seu DEC;

```
CREATE OR REPLACE PROCEDURE DW tickets resolts mes INC AS
BEGIN
     -- UPDATE a DW usuari mes incidencies
     UPDATE DW tickets resolts mes
     SET qtt peticions = qtt peticions+1
     WHERE ani = to char (sysdate, 'YYYY') AND mes = to char (sysdate, 'MM');
     --INSERT INTO en cas que el registre no existis previammet
     IF sql & row count = 0 THEN
Ė
          INSERT INTO DW tickets resolts mes
         VALUES (to char (sysdate, 'MM'), to char (sysdate, 'YYYY'), 1);
     END IF;
LEND DW tickets resolts mes INC;
 CREATE OR REPLACE PROCEDURE DW servei peticions INC (servei in IN VARCHAR2) AS
BEGIN
     -- UPDATE a DW usuari mes incidencies
     UPDATE DW servei peticions
     SET qtt_peticions = qtt_peticions+1
     WHERE servei = servei in;
     --INSERT INTO en cas que el registre no existis previamnet
     IF sql<sup>8</sup>rowcount = 0 THEN
         INSERT INTO DW servei peticions
         VALUES (servei in, 1);
     END IF;
LEND DW servei peticions INC;
CREATE OR REPLACE PROCEDURE DW servei peticions DEC (servei in IN VARCHAR2) AS
EBEGIN
     -- UPDATE a DW usuari mes incidencies
     UPDATE DW_servei_peticions
     SET qtt_peticions = qtt_peticions-1
     WHERE servei = servei in;
```

```
LEND DW_servei_peticions_DEC;
```

```
CREATE OR REPLACE PROCEDURE DW incidencies seu any INC (seu in IN VARCHAR2) AS
BEGIN
       -- UPDATE a DW usuari mes incidencies
       UPDATE DW incidencies seu any
       SET qtt incidencies = qt incidencies+1
       WHERE ani = to char (sysdate, 'YYYY') AND seu = seu in;
       --INSERT INTO en cas que el registre no existis previamnet
       IF sql<sup>8</sup>rowcount = 0 THEN
            INSERT INTO DW_incidencies_seu_any
            VALUES (to char (sysdate, 'YYYY'), seu in, 1);
       END IF;
LEND DW incidencies seu any INC;
 CREATE OR REPLACE PROCEDURE DW_incidencies_seu_any_DEC (seu_in IN VARCHAR2)AS
EBEGIN
      -- UPDATE a DW usuari mes incidencies
     UPDATE DW incidencies seu any
     SET qtt_incidencies = qtt_incidencies-1
     WHERE ani = to char (sysdate, 'YYYY') AND seu = seu in;
LEND DW incidencies seu any DEC;
CREATE OR REPLACE PROCEDURE DW_hores_tickets_L3_INC (data_assig_L3_in IN TIMESTAMP) AS
 hores invertides INTEGER;
BEGIN---<br>--<u>calculem</u> el temps <u>trancorregut</u> (en hores) des de lassignacio al grup L3 fins ara<br>hores_invertides := ((CAST (CURRENT_TIMESTAMP AS DATE) - CAST (data_assig_L3_in <mark>AS DATE)) *</mark> 3600);
     --UPDATE a DW_hores_tickets_L3
    --OPDATE & DW_NOTES_LICKELS_LS<br>
UPDATE DW_hores_tickets_L3<br>
SET qtt_hores = qtt_hores + hores_invertides;
    WHERE ani = to_{char} (sysdate, 'YYYY');
    --INSERT INTO en cas que el registre no existis previamnet
   IF sql%rowcount = 0 THEN<br>INSERT INTO DW_hores_tickets_L3
       VALUES (to_char(sysdate, 'YYYY'), hores_invertides);
    END IFLEND DW hores tickets L3 INC;
 CREATE OR REPLACE PROCEDURE DW incidencies PM INC AS
BEGIN
       -- UPDATE a DW incidencies PM
       UPDATE DW incidencies PM
       SET qtt incidencies = qtt incidencies+1;
       WHERE \overline{ani} = to char (sysdate, 'YYYY');
       --INSERT INTO en cas que el registre no existis previamnet
       IF sql<sup>8</sup>rowcount = 0 THEN
            INSERT INTO DW incidencies PM
            VALUES (to char (sysdate, 'YYYY'), 1)
       END IF;
LEND DW incidencies PM INC;
```

```
CREATE OR REPLACE PROCEDURE DW incidencies PM INC AS
\BoxBEGIN
     -- UPDATE a DW incidencies PM
     UPDATE DW incidencies PM
     SET qtt incidencies = qtt incidencies+1;
    WHERE \overline{ani} = to char (sysdate, 'YYYY');
    --INSERT INTO en cas que el registre no existis previammet
    IF sql & row count = 0 THEN
白
        INSERT INTO DW incidencies PM
        VALUES (to_char(sysdate, 'YYYY'), 1)
    END IF;
LEND DW incidencies PM INC;
CREATE OR REPLACE PROCEDURE DW Sms no respostos INC AS
BEGIN
    -- UPDATE a DW sms no respostos
    UPDATE DW sms no respostos
    SET qtt_tickets = qtt_tickets+1, qtt_tickets_no_respostos = qtt_tickets_no_respostos+1
    WHERE ani = to_{char}(systate, 'YYYY');
    --INSERT INTO en cas que el registre no existis previammet
    IF sql<sup>8</sup>rowcount = 0 THEN
       INSERT INTO DW sms no respostos
        VALUES (to_char(sysdate, 'YYYY'), 1, 1);
    END IF:
END DW sms no respostos INC;
 CREATE OR REPLACE PROCEDURE DW sms no respostos DEC AS
BEGIN-- UPDATE a DW sms no respostos
      UPDATE DW sms no respostos
      SET qtt tickets no respostos = qtt incidencies no respostos-1
      WHERE ani = to char (sysdate, 'YYYY') ;
 LEND DW sms no respostos DEC;
  CREATE OR REPLACE PROCEDURE DW tickets tancats INC AS
BEGIN-- UPDATE a DW tickets tancats
       UPDATE DW tickets tancats
       SET qtt tickets = qtt tickets+1;
       --INSERT INTO en cas que el registre no existis previamnet
       IF sql<sup>8</sup>rowcount = 0 THEN
白
            INSERT INTO DW tickets tancats
            VALUES (1);
       END IF;
 LEND DW tickets tancats INC;
```

```
CREATE OR REPLACE PROCEDURE DW tickets tancats DEC AS
EBEGIN
            --UPDATE a DW_tickets_tancats
           UPDATE DW_tickets_tancats<br>SET qtt_tickets = qtt_tickets-1;
END DW_tickets_tancats_DEC;
CREATE OR REPLACE PROCEDURE DW_tickets_per_canal_INC (pais_in IN VARCHAR2, canal_in IN VARCHAR2, noms_canals_in IN va_params)AS<br>existeix INTEGER;
BEGIN
       ...<br>SELECT CONTY!) INTO existeix<br>FROM DW tickets per canal<br>FROM DW tickets per canal<br>WHERE ani = to_char(sysdate, 'YYYY') AND mes = to_char(sysdate, 'YM') AND pais = pais_in;<br>WHERE ani = to_char(sysdate, 'YYYY') AND mes = 
       IF existeix > 0 THEN<br>--les entrades existeixen
             --+1 a qtt_tickets_total per <u>aquell</u> pais/any/mes<br>uppars DW tickets_per_canal<br>SET qtt_tickets_total= qtt_tickets_total+1<br>WHERE pais = pais_in AND mes = to_char(sysdate, 'NM') AND ani = to_char(sysdate, 'YYYY');
      ELSE<br>--no existeix l'entrada
     --creem tantes entries com canals hi hagi al sistema, amb qtt_tickets_total = 1<br>
LOOP<br>
INSERT INFO DW tickets_per_canal<br>
UNALUSS (pais_in, to_char(sysdate, 'NM'), to_char(sysdate, 'YYYY'), noms_canals_in(n), 0, 1);<br>
END IF
      --finalment incrementem en 1 el canal <u>pel que s'ha creat</u> el ticket<br>UPDATE DE tickets per canal = qtt_tickets_canal+1<br>SET qtt_tickets_canal = qtt_tickets_canal+1<br>WHERE pais = pais_in AND mes = to_char(sysdate, 'NM') AND
END DW_tickets_per_canal_INC;
   CREATE OR REPLACE PROCEDURE DW_tickets_per_canal_DEC (pais_in IN VARCHAR2, canal_in IN VARCHAR2) AS
E
```

```
-1 a qtt tickets total per aguell pais/any/mes
      UPDATE DW tickets per canal<br>SET qtt_tickets_total = qtt_tickets_total-1
       WHERE pais = pais_in AND mes = to_char(sysdate, 'MM') AND ani = to_char(sysdate, 'YYYY');
      -- -1 pel canal pel que s'ha creat el ticket<br>
UPDATE DW_tickets_per_canal<br>
SET qtt_tickets_canal = qtt_tickets_canal-1<br>
WHERE pais = pais_in AND mes = to_char(sysdate, 'MM') AND ani = to_char(sysdate, 'YYYY') AND canal =
END DW_tickets_per_canal_DEC;
```

```
CREATE OR REPLACE PROCEDURE DW_tickets_per_canal_MOD (pais_in IN VARCHAR2, canal_antic_in IN VARCHAR2, canal_nou_in IN VARCHAR2)
      -- -1 a qtt_tickets_canal_per_aguell_pais/any/mes_i_canal_antic_<br>UPDATE DW_tickets_per_canal_<br>SET qtt_tickets_canal = qtt_tickets_canal-1
```

```
WHERE pais = pais_in AND mes = to_char(sysdate, 'MM') AND ani = to_char(sysdate, 'YYYY') AND canal = canal_antic_in;
-- +1 a qtt_tickets_canal_per_aquell_pais/any/mes_i_canal_nou<br>
UPDATE DW_tickets_per_canal<br>
SET qtt_tickets_canal = qtt_tickets_canal+1
    WHERE pais = pais_in AND mes = to_char(sysdate, 'MM') AND ani = to_char(sysdate, 'YYYY') AND canal = canal_nou_in;
```
END DW\_tickets\_per\_canal\_MOD;

# 11.6 Procediments de consulta del Data Warehouse

```
CREATE OR REPLACE PROCEDURE DW temps incidencies prio SEL (mes in IN INTEGER, ani in IN INTEGER) AS
 prio va_params;
 temps va_params;
EBEGIN
      SELECT prioritat, temps_total/qtt_incidencies BULK COLLECT INTO prio, temps
      FROM DW_temps_incidencies_prio
      WHERE mes = mes in AND ani = ani in;
      FOR indx IN 1.. prio.count
     LOOP dbms_output.put_line(prio(indx) || ' : ' || temps(indx));
      END LOOP;
END DW_temps_incidencies_prio_SEL;
CREATE OR REPLACE PROCEDURE DW_peticions_sobre_temps_SEL (mes_in IN INTEGER, ani_in IN INTEGER, pais_in IN VARCHAR2, RSP OUT INTEGER) AS
    SELECT (qtt_peticions_sobre_temps * 100 / qtt_peticions) INTO RSP<br>FROM DW_peticions_sobre_temps<br>WHERE mes = mes_in AND ani = ani_in AND pais = pais_in;
    --Tractament Excepcions<br>
EXCEPTION<br>WHEN NO DATA FOUND THEN RSP := NULL; --No existeix cap entrada per aquell mes/any/pais<br>
WHEN ZERO_DIVIDE THEN RSP := 0; --La qtt_peticions es 0 per aquell mes/any/pais
LEND DW peticions sobre temps SEL;
CREATE OR REPLACE PROCEDURE DW usuari mes incidencies SEL (RSP OUT VARCHAR2) AS
BEGIN
       SELECT usuari INTO RSP
₿
       FROM (
            SELECT usuari
            FROM DW usuari mes incidencies
            ORDER BY qtt incidencies DESC
       \lambdaWHERE ROWNUM = 1;
     --Tractament Excepcions
     EXCEPTION
            WHEN NO DATA FOUND THEN RSP := NULL; -- No existeix cap entrada a la taula
END DW usuari mes incidencies SEL;
 CREATE OR REPLACE PROCEDURE DW top10 peticions seu SEL (seu in IN VARCHAR2) AS
 ser va params;
 pet va params;
\equivBEGIN
       SELECT servei, QTT PETICIONS BULK COLLECT INTO ser, pet
       FROM (
            SELECT servei, QTT PETICIONS
            FROM DW top10 peticions seu
            WHERE seu = seu in
            ORDER BY qtt peticions DESC
       \lambdaWHERE ROWNUM \leq 10;
       FOR indx IN 1..ser.count
       LOOP
           dbms output.put line(ser(indx) || ' : ' || pet(indx));
       END LOOP;
LEND DW_top10_peticions_seu_SEL;
```

```
CREATE OR REPLACE PROCEDURE DW tickets resolts mes SEL (RSP OUT INTEGER) AS
     any_temp INTEGER;
     mes_temp INTEGER;
     tickets mes actual INTEGER;
     tickets mes anterior INTEGER;
BEGIN
      -seleccionem la quantitat de ticktes del mes i l'any actuals
     SELECT to_char (sysdate, 'YYYY') INTO any Lemp FROM dual;<br>SELECT to_char (sysdate, 'YYYY') INTO any Lemp FROM dual;
     SELECT qtt_peticions INTO tickets_mes_actual
     FROM DW_tickets_resolts_mes
     WHERE \overline{ani} = \overline{any} temp \overline{AND} mes = mes_temp;
     --seleccionem la quantitat de ticktes del mes i l'any anteriors
     mes_temp := mes_ttemp-1;IF mes_temp = 0 THEN
Ė
        mes_temp := 12;any_{temp} := any_{temp-1}END IF;
     SELECT qtt_peticions INTO tickets_mes_anterior
     FROM DW_tickets_resolts_mes
     WHERE \overline{ani} = \text{any}\text{-}\text{temp} AND mes = mes_temp;
     --calculem el percentatge
     SELECT (tickets mes actual*100/tickets mes anterior)-100 INTO RSP
     FROM dual;
     --Tractament Excepcions
     EXCEPTION
         WHEN NO DATA FOUND THEN RSP := NULL; -- No existeix cap entrada pel mes actual o anterior
         WHEN ZERO_DIVIDE THEN RSP := 0; --Els tickets_mes_anterior es 0
LEND DW_tickets_resolts_mes_SEL;
 CREATE OR REPLACE PROCEDURE DW servei peticions SEL (RSP OUT VARCHAR2) AS
BEGIN
      SELECT servei INTO RSP
Ę
      FROM (
           SELECT servei
           FROM DW servei peticions
           ORDER BY qtt_peticions DESC
      \lambdaWHERE ROWNUM = 1;
     --Tractament Excepcions
     EXCEPTION
           WHEN NO_DATA_FOUND THEN RSP := NULL; -- No existeix cap entrada a la taula
 LEND DW_servei_peticions_SEL;
 CREATE OR REPLACE PROCEDURE DW incidencies seu any SEL (RSP OUT INTEGER) AS
BEGIN
      SELECT seu INTO RSP
      FROM (
           SELECT seu
           FROM DW incidencies seu any
            WHERE ani = to_char(sysdate, 'YYYY')
            ORDER BY qtt incidencies DESC
      WHERE ROWNUM = 1;
     --Tractament Excepcions
     EXCEPTION
           WHEN NO DATA FOUND THEN RSP := 0; --No existeix cap entrada a la taula
 LEND DW incidencies seu any SEL;
```

```
xxix
```

```
CREATE OR REPLACE PROCEDURE DW hores tickets L3 SEL (ani in IN INTEGER, RSP OUT INTEGER) AS
EBEGIN
      SELECT qtt hores INTO RSP
     FROM DW_hores_tickets_L3
     WHERE \overline{ani} = \overline{ani} in
     --Tractament Excepcions
    EXCEPTION
          WHEN NO DATA FOUND THEN RSP := 0; -- No existeix cap entrada a la taula per aquell any
LEND DW_hores_tickets_L3_SEL;
 CREATE OR REPLACE PROCEDURE DW incidencies PM SEL (RSP OUT INTEGER) AS
BEGIN
      SELECT qtt incidencies INTO RSP
     FROM DW incidencies PM
     WHERE \text{ani} = \pm \text{to} - \text{char}(\text{sysdate}, \text{YYYY}');--Tractament Excepcions
    EXCEPTION
          WHEN NO DATA FOUND THEN RSP := 0; --No existeix cap entrada a la taula per aguell any
END DW incidencies PM SEL;
 CREATE OR REPLACE PROCEDURE DW_Sms_no_respostos_SEL (RSP OUT INTEGER) AS
\BoxBEGIN
      SELECT (qtt tickets no respostos/qtt tickets*100) INTO RSP
     FROM DW sms no respostos
     WHERE ani = to_char(sysdate, 'YYYY');
     --Tractament Excepcions
    EXCEPTION
          WHEN NO DATA FOUND THEN RSP := 0; -- No existeix cap entrada a la taula per aquell any
LEND DW_sms_no_respostos_SEL;
 CREATE OR REPLACE PROCEDURE DW tickets tancats SEL (RSP OUT INTEGER) AS
BEGIN
       SELECT qtt tancats INTO RSP
       FROM DW tickets tancats;
     --Tractament Excepcions
     EXCEPTION
           WHEN NO DATA FOUND THEN RSP := 0; -- No existeix cap entrada a la taula
LEND DW tickets tancats SEL;
CREATE OR REPLACE PROCEDURE DW_tickets_per_canal_SEL (mes_in IN VARCHAR2, ani_in IN VARCHAR2, pais_in IN VARCHAR2) AS
can va prams;
percentatge va_params;
BEGIN
    SELECT canal, qtt_tickets_canal/qtt_tickets_total*100 BULK COLLECT INTO can, percentatge
    FROM DW tickets \overline{\text{per}} canal \overline{\text{MPBRE}} mes = mes in AND ani = ani in and pais = pais in;
    FOR indx IN 1..can.count
    LOOP
       dbms_output.put_line(can(indx) || ' : ' || percentatge(indx));
    END LOOP;
END DW_tickets_per_canal_SEL;
```
# 11.6 Volum de dades inicials

 $-$ Pais pais\_alta ('Espanya', RSP); pais\_alta ('Italia', RSP);<br>pais\_alta ('Italia', RSP);<br>pais\_alta ('Franca', RSP);<br>pais\_alta ('Alemania', RSP);  $--$ Seu seu\_alta ('8001', 'Avd Catalunya 34', NULL, 'Espanya', RSP); seu\_alta ('3002', 'Carrer Armengol 12', NULL, 'Espanya', RSP);<br>seu\_alta ('3002', 'Carrer Armengol 12', NULL, 'Espanya', RSP);<br>seu\_alta ('3003', 'Via del Corso SN', NULL, 'Italia', RSP);<br>seu\_alta ('3004', 'Rue du temple 2', --usuaxi --Wamaxi<br>usumi\_alta ('sergi\_TEC@corp.com', 'S001', RSP);<br>usumi\_alta ('joan\_TEC@corp.com', 'S001', RSP);<br>usumi\_alta ('sandra@corp.com', 'S001', RSP);<br>usumi\_alta ('ramon@corp.com', 'S001', RSP);<br>usumi\_alta ('iulia@corp.com', usuari\_alta ('alba\_TEC@corp.com', 'S001', RSP);<br>usuari\_alta ('alba\_TEC@corp.com', 'S001', RSP);<br>usuari\_alta ('ingrid\_TEC@corp.com', 'S001', RSP); usuarl\_aita ('Ingria\_TEC@corp.com', 'SOUI', KSP);<br>usuarl\_aita ('josepr@corp.com', 'SOO1', RSP);<br>usuarl\_aita ('anna@corp.com', 'SOO2', RSP);<br>usuarl\_aita ('sllvia@corp.com', 'SOO2', RSP);<br>usuarl\_aita ('lucia\_TEC@corp.com', ' usuari\_alta ('carmeg@corp.com', 'S002', RSP); usuari\_alta ('ramona@corp.com', '5002', RSP);<br>usuari\_alta ('ramona@corp.com', '5002', RSP); usuari\_alta ('ricard\_TEC@corp.com', '5002', RSP);<br>usuari\_alta ('ricard\_TEC@corp.com', '5003', RSP);<br>usuari\_alta ('lluis\_TEC@corp.com', '5003', RSP);<br>usuari\_alta ('carla@corp.com', '5003', RSP);<br>usuari\_alta ('carme@corp.com --Interaccio interaccio\_alta ('sandra@corp.com', 'comanda', RSP);<br>interaccio\_alta ('angel@corp.com', 'albara', RSP);<br>interaccio\_alta ('anna@corp.com', 'baixa registre', RSP);<br>interaccio\_alta ('carme@corp.com', 'consulta cataleg', RSP);  $--Nivells$ uport nivellsuport\_alta ('L1', 1, RSP);<br>nivellsuport\_alta ('L2', 2, RSP);<br>nivellsuport\_alta ('L3', 3, RSP); nivellsuport\_alta ('Problem Management', 4, RSP); --GrupSuport --suppopurt\_alta ('SUPO01', 'Suport L1 1', 'L1', RSP);<br>grupsuport\_alta ('SUPO02', 'Suport L2 1', 'L2', RSP);<br>grupsuport\_alta ('SUPO03', 'Suport L3 1', 'L3', RSP);<br>grupsuport\_alta ('SUPO04', 'Suport PM 1', 'Problem Manageme  $-$ Tegnig -- Assimicalita ('sergi\_TEC@corp.com', 'SUP001', RSP);<br>teenic\_alta ('joan\_TEC@corp.com', 'SUP001', RSP);<br>teenic\_alta ('alba\_TEC@corp.com', 'SUP002', RSP);<br>teenic\_alta ('ingrid\_TEC@corp.com', 'SUP002', RSP) 'SUP002', RSP); tecnic\_alta ('ingrid\_TEC@corp.com', 'SUP002', RSP);<br>tecnic\_alta ('lucia\_TEC@corp.com', 'SUP003', RSP);<br>tecnic\_alta ('albert\_TEC@corp.com', 'SUP003', RSP);<br>tecnic\_alta ('ricard\_TEC@corp.com', 'SUP004', RSP);<br>tecnic\_alta ('l  $--*Exist*$ prioritat\_alta (1, RSP);<br>prioritat\_alta (2, RSP); prioritat alta (3, RSP); prioritat\_alta (4, RSP); --GrupServei grupservei\_alta ('Aplicacions', RSP); grupservei\_alta ('Connexions', RSP);<br>grupservei\_alta ('Registres', RSP); grupservei\_alta ('Interficies', RSP); --sanxai TextAXA.<br>servei\_alta ('SERV001', NULL, 'Aplicacions', 60, 1, RSP);<br>servei\_alta ('SERV002', NULL, 'Aplicacions', 120, 1, RSP);<br>servei\_alta ('SERV003', NULL, 'Connexions', 80, 2, RSP);<br>servei\_alta ('SERV004', NULL, 'Connexio

```
--OfertaGrupServei
ofertagrupservei_alta ('SUP001', 'SERV001', RSP);
ofertagrupservei_alta ('SUPOO1', 'SERVOO2', RSP);<br>ofertagrupservei_alta ('SUPOO1', 'SERVOO3', RSP);
ofertagrupservei alta ('SUP001', 'SERV004', RSP);
ofertagrupservei_alta ('SUP002', 'SERV001', RSP);
ofertagrupservei_alta ('SUP002', 'SERV002', RSP);<br>ofertagrupservei_alta ('SUP002', 'SERV002', RSP);
ofertagrupocryci_inter , ---<br>ofertagrupservei_alta ('SUP002', 'SERV005', RSP);
ofertagrupservei alta ('SUP003', 'SERV001', RSP);
ofertagrupservei_alta ('SUP003', 'SERV002', RSP);
ofertagrupservei_alta ('SUP003', 'SERV003',
                                                                  RSP)
ofertagrupservei_alta ('SUP003', 'SERV004', RSP);
ofertagrupservei_alta ('SUP003', 'SERV005', RSP);
ofertagrupservei_alta ('SUPO04', 'SERVO01', RSP);
ofertagrupservei alta ('SUP004', 'SERV002', RSP);
ofertagrupservei_alta ('SUP004', 'SERV003', RSP);
contragruposervei_alta ('SUPOO4', 'SERVOO4', RSP);<br>ofertagrupservei_alta ('SUPOO4', 'SERVOO4', RSP);<br>ofertagrupservei_alta ('SUPOO4', 'SERVOO5', RSP);
--TipusTicket
tipusticket_alta ('Incidencia', RSP);
tipusticket_alta ('Peticio', RSP);
--<sub>Canal</sub>canal_alta ('Web', RSP);
canal_alta ('Xat', RSP);
canal_alta ('Telefon', RSP);
--CreacioTicket
creacioticket_alta ('Agent', RSP);
creacioticket_alta ('Automatic', RSP);
--Ticket--TORET (TOO1', 'SERVOO1', 1, 'Incidencia', 'Xat', 'Agent', 'sandra@corp.com', RSP);<br>ticket_alta ('TOO2', 'SERVOO3', 2, 'Peticio', 'Xat', 'Agent', 'josepr@corp.com', RSP);<br>ticket_alta ('TOO3', 'SERVOO4', 2, 'Incidencia', '
--AssigTicketGrup<br>assigticketgrup_alta ('T001', 'SUP001', RSP);<br>assigticketgrup_alta ('T002', 'SUP001', RSP);<br>assigticketgrup_alta ('T003', 'SUP001', RSP);<br>assigticketgrup_alta ('T004', 'SUP002', RSP);
--EstatTicketestatticket_alta ('Creat', RSP);
estatticket alta ('Assignat', RSP);
estatticket alta ('En progres', RSP);
estatticket_alta ('Resolt', RSP);
estatticket_alta ('Cancelat', RSP);
 --CanviEstat
canvisstat_alta ('TOO1', 'sergi_TEC@corp.com', 'Assignat', RSP);<br>canviestat_alta ('TOO2', 'sergi_TEC@corp.com', 'Assignat', RSP);<br>canviestat_alta ('TOO3', 'joan_TEC@corp.com', 'Assignat', RSP);<br>canviestat_alta ('TOO4', 'al
-EstatSmsestatsms alta ('Enviat', RSP);
estatsms_alta ('Rebut', RSP);
estatsms_alta ('Llegit', RSP);
--Missatue
missatge_alta ('SMS001', 'SYS', 'Enviat', 'T001', RSP);
missatge_dita (SMS001, SIS, Enviat, T001, KSP);<br>missatge_alta ('SMS002', 'SYS', 'Enviat', 'T002', RSP);<br>missatge_alta ('SMS003', 'SYS', 'Enviat', 'T003', RSP);<br>missatge_alta ('SMS004', 'SYS', 'Enviat', 'T004', RSP);<br>missat
```
# 11.7 Jocs de proves

#### **11.7.1 Base de dades operativa**

```
--Paispais_alta ('Grecia', RSP);
pais_alta ('Alemania', RSP);<br>pais_baixa ('Franca', RSP);
pais_baixa ('Grecia', RSP);
--Seu
--221<br>seu_alta ('3005', 'Ronda Gran 3', NULL, 'Espanya', RSP);<br>seu_alta ('3002', 'Carrer Armengol 12', NULL, 'Espanya', RSP);<br>seu_alta ('3006', NULL, NULL, 'Espanya', RSP);<br>seu_alta ('3006', 'Carrer Armengol 12', NULL, 'Po
seu_baixa ('8005', RSP);
 --Usuaxi
usuari_alta ('jaume@corp.com', 'S001', RSP);<br>usuari_alta ('angel@corp.com', 'S001', RSP);<br>usuari_alta ('john@corp.com', NULL, RSP);
usuari_alta ('john@corp.com', 'S020', RSP);
usuari_alta ('john@corp.com', '3020', RSP);<br>usuari_modif_seu ('angel@corp.com', NULL, RSP);<br>usuari_modif_seu ('angel@corp.com', '5020', RSP);<br>usuari_modif_seu ('jaume@corp.com', '5002', RSP);<br>usuari_baixa ('jaume@corp.com'
  -NivellSuport
nivellsuport_alta ('L4', 5, RSP);
nivellsuport_alta ('L2', 2, RSP);<br>nivellsuport baixa ('L1', RSP);
nivellsuport_baixa ('L4', RSP);
 --GrupSuport
--GrupSuport<br>grupsuport_alta ('SUPOOS', 'Suport L1 2', 'L1', RSP);<br>grupsuport_alta ('SUPOO2', 'Suport L2 1', 'L2', RSP);<br>grupsuport_alta ('SUPOO6', 'Suport L1 3', NULL, RSP);<br>grupsuport_alta ('SUPOO6', 'Suport L1 3', 'L5',
grupsuport_baixa ('SUP001', RSP);<br>grupsuport_baixa ('SUP001', RSP);<br>grupsuport_modif_nom ('SUP002', NULL, RSP);<br>grupsuport_modif_nom ('SUP005', 'Suport L1 PRO', RSP);
grupsuport_baixa ('SUP005', RSP);
--recaic
usuari_alta ('john_TEC@corp.com', 'S001', RSP);
tecnic_baixa ('john_TEC@corp.com', RSP);
usuari_baixa ('john_TEC@corp.com', RSP);
--Prioritat
prioritat_alta (5, RSP);
prioritat_alta (2, RSP);
prioritat baixa (1, RSP);
prioritat_baixa (5, RSP);
 --GrupServei
grupservei_alta ('Infraestructura', RSP);
grupserver_arta ('Infraestructura', KSP);<br>grupservei_alta ('Connexions', RSP);<br>grupservei_baixa ('Infraestructura', RSP);
-zarxei--Saxxei<br>sevei_alta ('SERV006', NULL, 'Aplicacions', 120, 3, RSP);<br>sevei_alta ('SERV002', NULL, 'Aplicacions', 120, 1, RSP);<br>sevei_alta ('SERV007', NULL, NULL, 120, 3, RSP);<br>sevei_modif_grup ('SERV006', 'GrupInexistent', R
servei_modif_grup ('SERV006', 'Connexions', RSP);<br>servei_modif_grup ('SERV006', 'Connexions', RSP);<br>servei_modif_prioritat ('SERV006', 30, RSP);<br>servei_modif_temps ('SERV006', 30, RSP);
 servei_baixa ('SERV006', RSP);
 --OfertaGrupServei
ofertagrupservei_alta ('SUPOO1', 'SERVOO5', RSP);<br>ofertagrupservei_alta ('SUPOO1', 'SERVOO1', RSP);<br>ofertagrupservei_alta ('SUPOO1', NULL, RSP);<br>ofertagrupservei_baixa ('SUPOO1', 'SERVOO5', RSP);
```

```
--TipusTicket
 tipusticket_alta ('Solicitud', RSP);
 tipusticket alta ('Peticio', RSP);
 tipusticket_baixa ('Peticio', RSP);
 tipusticket baixa ('Solicitud', RSP);
 --Cana1canal_alta ('Missatge', RSP);
 canal_alta ('Web', RSP);
 canal baixa ('Xat', RSP);
 canal baixa ('Missatge', RSP);
 --CreacioTicket
 creacioticket alta ('Formulari', RSP);
 creacioticket alta ('Automatic', RSP);
 creacioticket_baixa ('Automatic', RSP);
 creacioticket_baixa ('Formulari', RSP);
 --Ticketticket alta ('T005', 'SERV001', 1, 'Incidencia', 'Xat', 'Agent', 'sandra@corp.com', RSP);
 ticket_alta ('TOO1', 'SERVOO1', 1, 'Incidencia', 'Xat', 'Agent', 'sandra@corp.com', RSP);<br>ticket_alta ('TOO6', 'SERVOO1', 1, 'Incidencia', NULL, 'Agent', NULL, RSP);<br>ticket_alta ('TOO6', 'SERVOO1', 1, 'Incidencia', NULL, '
 ticket_aita ("TOO6', 'SERVOO1', 1, 'Incidencia', NOLL, 'Agent', NOLL, KSP);<br>ticket_aita ("TOO6', 'SERVOO1', 1, 'Incidencia', 'Xat', 'Agent', 'sandra@corp.com', RSP);<br>ticket_aita ("TOO6', 'SERVOO1', 2O, 'Incidencia', 'Xat',
 ticket modif canal ('T005', 'Carta');
 ticket_modif_creacio ('T005', 'Formulari');
 ticket modif canal ('T005', 'Web');
 ticket_modif_creacio ('T005', 'Automatic');
 ticket_baixa ('T005', RSP);
 --AssigTicketGrup
 grupsuport_alta ('SUP005', 'Suport L2 2', 'L2', RSP);
 ofertagrupservei_alta ('SUP005', 'SERV003', RSP);
 ticket_alta ('T005', 'SERV003', 1, 'Incidencia', 'Xat', 'Agent', 'sandra@corp.com', RSP);
 assigticketgrup_alta ('T005', 'SUP005', RSP);<br>assigticketgrup_alta ('T001', 'SUP001', RSP);<br>assigticketgrup_alta ('T005', 'SUP001', RSP);<br>assigticketgrup_alta ('T005', 'SUP002', RSP);
 assigticketgrup_baixa ('T005', 'SUP005', RSP);
 ticket_baixa ('T005', RSP);
 ofertagrupservei_baixa ('SUP005', 'SERV003', RSP);
 grupsuport baixa ('SUP005', RSP);
--Estativeicketestatticket_alta ('Registrat', RSP);
estatticket_alta ('Creat', RSP);
estatticket baixa ('Assignat', RSP);
estatticket baixa ('Registrat', RSP);
--Canviffatcanviestat_alta ('T001', 'sergi_TEC@corp.com', 'En progres', RSP);<br>canviestat_alta ('T001', 'alba_TEC@corp.com', 'Resolt', RSP);
-EstatSmsestatsms_alta ('Perdut', RSP);
estatsms alta ('Rebut', RSP);
estatsms_baixa ('Enviat', RSP);<br>estatsms_baixa ('Enviat', RSP);<br>estatsms_baixa ('Perdut', RSP);
 --Missatue
www.waxuu<br>missatge_alta ('SMS006', 'SYS', 'Enviat', 'T001', RSP);<br>missatge_alta ('SMS002', 'SYS', 'Enviat', 'T002', RSP);<br>missatge_alta ('SMS007', NULL, 'Enviat', 'T001', RSP);
missatge_modif_estat ('SMS006', 'Perdut', RSP);<br>missatge_modif_estat ('SMS006', 'Rebut', RSP);
missatge_baixa ('SMS006', RSP);
```
### **11.7.2 Data Warehouse**

# DW\_temps\_incidencies\_prio

```
No canviestat_alta ('T001', 'sergi_TEC@corp.com', 'Resolt', RSP);<br>DW_temps_incidencies_prio_SEL(05,2018);<br>dbms_output.put_line('----------');
          canviestat_alta ('T003', 'joan_TEC@corp.com', 'Resolt', RSP);
          DW_temps_incidencies_prio_SEL(05, 2018);<br>dbms output.put line('-----------'):
          dbms_output.put_line('--
         ticket_alta ('TOOS', 'SERVOO1', 1, 'Incidencia', 'Xat', 'Agent', 'sandra@corp.com', RSP);<br>assigticketgrup_alta ('TOOS', 'SUPOO1', RSP);<br>canviestat_alta ('TOOS', 'sergi_TEC@corp.com', 'Assignat', RSP);<br>DW_temps_incidencies_
         dbms_lock.sleep(5);<br>canviestat_alta ("TOOS', 'sergi_TEC@corp.com', 'Resolt', RSP);<br>DW_temps_incidencies_prio_SEL(05,2018);<br>dbms_output.put_line('----------');
         ticket_alta_("TOO6', 'SERVOO1', 4, 'Incidencia', 'Xat', 'Agent', 'sandra@corp.com', RSP);<br>assigticketgrup_alta_("TOO6', 'SUPOO1', RSP);<br>canviestat_alta_("TOO6', 'sergi_TEC@corp.com', 'Assignat', RSP);<br>DW_temps_incidencies_
          dbms_lock.sleep(1);<br>canviestat_alta ('T006', 'sergi_TEC@corp.com', 'Resolt', RSP);<br>DM_temps_incidencies_prio_SEL(05,2018);<br>dbms_output.put_line('----------');
EMD;
```
### DW\_peticions\_sobre\_temps

```
EBEGIN
             IN<br>canviestat_alta ('T002', 'sergi_TEC@corp.com', 'Resolt', RSP);<br>DM_peticions_sobre_temps_SEL(05,2018,'Espanya', RSP);<br>DBMS_OUTPUT.put_line(RSP);<br>dbms_output.put_line('----------');
             ticket_alta ('T007', 'SERV002', 1, 'Peticio', 'Xat', 'Agent', 'sandra@corp.com', RSP);<br>assigticketgrup_alta ('T007', 'SUP001', RSP);<br>canviestat_alta ('T007', 'sergi_TEC@corp.com', 'Resolt', RSP);<br>DW_peticions_sobre_temps_S
             DBMS_OUTPUT.put_line(RSP);<br>dbms_output.put_line('------
                                                                                           -111END;
```
### DW usuari mes incidencies

```
...<br>ticket_alta ('TOO8', 'SERVOO1', 1, 'Incidencia', 'Xat', 'Agent', 'angel@corp.com', RSP);<br>assigticketgrup_alta ('TOO8', 'SUPOO1', RSP);<br>canviestat_alta ('TOO8', 'sergi_TEC@corp.com', 'Assignat', RSP);
            DW_usuari_mes_incidencies_SEL(RSP);<br>DBMS OUTPUT.put line(RSP);
            dbms_output.put_line('--
                                                                       ---111.ticket_alta ('TOO9', 'SERVOO1', 1, 'Incidencia', 'Xat', 'Agent', 'angel@corp.com', RSP);<br>assigticketgrup_alta ('TOO9', 'SUPOO1', RSP);<br>canviestat_alta ('TOO9', 'sergi_TEC@corp.com', 'Assignat', RSP);<br>DW_usuari_mes_incidenc
            DBMS OUTPUT.put line (RSP) ;
            dbms_output.put_line('-
            ticket_alta ('TO10', 'SERVOO1', 1, 'Incidencia', 'Xat', 'Agent', 'angel@corp.com', RSP);<br>assigticketgrup_alta ('TO10', 'SUPOO1', RSP);<br>canviestat_alta ('TO10', 'sergi_TEC@corp.com', 'Assignat', RSP);<br>DW_usuari_mes_incidenc
            DBMS OUTPUT.put line (RSP);
                                                                     ---(1)dbms_output.put_line('--
            ticket_alta ('TO11', 'SERVOO1', 1, 'Incidencia', 'Xat', 'Agent', 'angel@corp.com', RSP);<br>assigticketgrup_alta ('TO11', 'SUPOO1', RSP);<br>canviestat_alta ('TO11', 'sergi_TEC@corp.com', 'Assignat', RSP);<br>DW_usuari_mes_incidenc
            DBMS OUTPUT.put line (RSP);
            \underline{\mathtt{dbms\_output}}.\mathtt{put\_line(\texttt{`--}- - 11.5ticket_alta ('TO12', 'SERVOO1', 1, 'Incidencia', 'Xat', 'Agent', 'angel@corp.com', RSP);<br>assigticketgrup_alta ('TO12', 'SUPOO1', RSP);<br>canviestat_alta ('TO12', 'sergi_TEC@corp.com', 'Assignat', RSP);<br>DW_usuari_mes_incidenc
            DBMS_OUTPUT.put_line(RSP);<br>dbms_output.put_line('-----
            ticket_alta ('TO13', 'SERVOO1', 1, 'Incidencia', 'Xat', 'Agent', 'angel@corp.com', RSP);<br>assigticketgrup_alta ('TO13', 'SUPOO1', RSP);<br>canviestat_alta ('TO03', 'sergi_TEC@corp.com', 'Assignat', RSP);<br>DW_usuari_mes_incidenc
            DBMS_OUTPUT.put_line(RSP);
             dbms_output.put_line('-
END:
```
### DW\_top10\_peticions\_seu

```
\Box BEGIN
       ticket_alta ('TO14', 'SERVO04', 1, 'Peticio', 'Xat', 'Agent', 'sandra@corp.com', RSP);
       assigticketgrup_alta ('T014', 'SUP001', RSP);
       canviestat alta ('TO14', 'sergi_TEC@corp.com', 'Assignat', RSP);
       ticket_alta ('T015', 'SERV004', 1, 'Peticio', 'Xat', 'Agent', 'sandra@corp.com', RSP);
       assigticketgrup_alta ('T015', 'SUP001', RSP);
       canviestat_alta ('T015', 'sergi_TEC@corp.com', 'Assignat', RSP);
      ticket_alta ('TO16', 'SERV004', 1, 'Peticio', 'Xat', 'Agent', 'sandra@corp.com', RSP);<br>assigticketgrup_alta ('TO16', 'SUPO01', RSP);
       canviestat_alta ('TO16', 'sergi_TEC@corp.com', 'Assignat', RSP);
       ticket_alta ('TO17', 'SERVOO4', 1, 'Peticio', 'Xat', 'Agent', 'sandra@corp.com', RSP);
       assigticketgrup_alta ('T017', 'SUP001', RSP);
       canviestat_alta ('TO17', 'sergi_TEC@corp.com', 'Assignat', RSP);
       DW_top10_peticions_seu_SEL('S001');
       dbms_output.put_line('----------');
       ticket_alta ('T018', 'SERV001', 1, 'Peticio', 'Xat', 'Agent', 'anna@corp.com', RSP);
       assigticketgrup_alta ('T018', 'SUP001', RSP);
       canviestat alta ('TO18', 'sergi_TEC@corp.com', 'Assignat', RSP);<br>ticket_alta ('TO18', 'sergi_TEC@corp.com', 'Assignat', RSP);<br>ticket_alta ('TO19', 'SERVOO1', 1, 'Peticio', 'Xat', 'Agent', 'anna@corp.com', RSP);
       assigticketgrup_alta ('T019', 'SUP001', RSP);
       canviestat alta ('TO19', 'sergi TEC@corp.com', 'Assignat', RSP);
       ticket_alta ('T020', 'SERV001', 1, 'Peticio', 'Xat', 'Agent', 'anna@corp.com', RSP);
       assigticketgrup_alta ('T020', 'SUP001', RSP);
       canviestat_alta ('T020', 'sergi_TEC@corp.com', 'Assignat', RSP);
       ticket_alta ('T021', 'SERV001', 1, 'Peticio', 'Xat', 'Agent', 'anna@corp.com', RSP);
       assigticketgrup_alta ('T021', 'SUP001', RSP);
      canviestat_alta ('TO21', 'sergi_TEC@corp.com', 'Assignat', RSP);<br>ticket_alta ('TO21', 'sergi_TEC@corp.com', 'Assignat', RSP);<br>ticket_alta ('TO22', 'SERVOO1', 1, 'Peticio', 'Xat', 'Agent', 'anna@corp.com', RSP);
       assigticketgrup_alta ('T022', 'SUP001', RSP);
       canviestat_alta ('T022', 'sergi_TEC@corp.com', 'Assignat', RSP);
       DW top10 peticions seu SEL('3002');
       dbms_output.put_line('----------');
       ticket_alta ('T023', 'SERV003', 1, 'Peticio', 'Xat', 'Agent', 'carla@corp.com', RSP);
       assigticketgrup_alta ('T023', 'SUP001', RSP);
       canviestat_alta ('T023', 'sergi_TEC@corp.com', 'Assignat', RSP);<br>ticket_alta ('T024', 'SERV003', 1, 'Peticio', 'Xat', 'Agent', 'carla@corp.com', RSP);
       assigticketgrup_alta ('T024', 'SUP001', RSP);
       canviestat_alta ('T024', 'sergi_TEC@corp.com', 'Assignat', RSP);
       ticket_alta ('T025', 'SERV003', 1, 'Peticio', 'Xat', 'Agent', 'carla@corp.com', RSP);
       assigticketgrup_alta ('T025', 'SUP001', RSP);
       canviestat_alta ('T025', 'sergi_TEC@corp.com', 'Assignat', RSP);
       DW_top10_peticions_seu_SEL('S003');
       dbms_output.put_line('-
       ticket_alta ('TO26', 'SERVOO5', 1, 'Peticio', 'Xat', 'Agent', 'sandra@corp.com', RSP);<br>assigticketgrup_alta ('TO26', 'SUPOO2', RSP);
       canviestat_alta ('T026', 'alba_TEC@corp.com', 'Assignat', RSP);<br>ticket_alta ('T027', 'SERV005', 1, 'Peticio', 'Xat', 'Agent', 'sandra@corp.com', RSP);<br>assigticketgrup_alta ('T027', 'SUP002', RSP);
       canviestat_alta ('T027', 'alba_TEC@corp.com', 'Assignat', RSP);
       ticket_alta ('T028', 'SERV005', 1, 'Peticio', 'Xat', 'Agent', 'sandra@corp.com', RSP);
       assigticketgrup_alta ('T028', 'SUP002', RSP);
       canviestat_alta ('T028', 'alba_TEC@corp.com', 'Assignat', RSP);<br>ticket_alta ('T029', 'SERV005', 1, 'Peticio', 'Xat', 'Agent', 'sandra@corp.com', RSP);
       assigticketgrup_alta ('T029', 'SUP002', RSP);
       canviestat_alta ('T029', 'alba_TEC@corp.com', 'Assignat', RSP);
       DW_top10_peticions_seu_SEL('S001');
       dbms_output.put_line('---
       ticket_alta ('T030', 'SERV003', 1, 'Peticio', 'Xat', 'Agent', 'sandra@corp.com', RSP);
       assigticketgrup_alta ('T030', 'SUP001', RSP);
       canviestat_alta ('T030', 'sergi_TEC@corp.com', 'Assignat', RSP);
       DW_top10_peticions_seu_SEL('S001');
       dbms_output.put_line('----------');
  EMD:
```
#### DW\_tickets\_resolts\_mes

```
INSERT INTO DW tickets resolts mes VALUES (to char (sysdate, 'MM')-1, to char (sysdate, 'YYYY'), 3);
       INSERT INIO DW_CLICKERS_FEBOILS_MES<br>DBMS_OUTPUT.put_line(RSP);<br>dbms_output.put_line(RSP);<br>dbms_output.put_line('----------');
        UPDATE DW_tickets_resolts_mes SET qtt_peticions = 18 WHERE mes = to char(sysdate, 'MM')-1 AND ani = to char(sysdate, 'YYYY');
       UNLICATE Includes Issued Inc.<br>DM_Iickets_resolts_mes_SEL(RSP);<br>DBMS_OUTPUT.put_line(RSP);<br>dbms_output.put_line('-----------');
RND
```
# DW\_servei\_peticions

```
ticket_alta ('T130', 'SERV005', 1, 'Peticio', 'Xat', 'Agent', 'angel@corp.com', RSP);<br>assigticketgrup_alta ('T130', 'SUP002', RSP);<br>canviestat_alta ('T130', 'alba_TEC@corp.com', 'Assignat', RSP);
       DW_servei_peticions_SEL(RSP);
       DBMS_OUTPUT.put_line(RSP);<br>dbms_output.put_line('-----
                                                        ---1111canviestat_alta ('T026', 'alba_TEC@corp.com', 'Cancelat', RSP);
       DW_servei_peticions_SEL(RSP);
       DBMS_OUTPUT.put_line(RSP);
                                                      ---111.dbms output.put line ('--
       ticket_alta ('TO31', 'SERVOO4', 1, 'Peticio', 'Xat', 'Agent', 'angel@corp.com', RSP);<br>assigticketgrup_alta ('TO31', 'SUPOO2', RSP);<br>canviestat_alta ('TO31', 'alba_TEC@corp.com', 'Assignat', RSP);<br>ticket_alta ('TO32', 'SERV
       DW_servei_peticions_SEL(RSP);
       {\tt DBMS\_OUTPUT.put\_line (RSP)}\; ;dbms_output.put_line('
                                                    -----1) ;
END;
```
#### DW\_incidencies\_seu\_any

 $L$ **END**:

ticket\_alta ('T033', 'SERV005', 1, 'Incidencia', 'Xat', 'Agent', 'carla@corp.com', RSP);<br>assigticketgrup\_alta ('T033', 'SUP002', RSP);<br>canviestat\_alta ('T033', 'alba\_TEC@corp.com', 'Assignat', RSP); ticket\_alta ('T034', 'SERV005', 1, 'Incidencia', 'Xat', 'Agent', 'carla@corp.com', RSP);<br>assigticketgrup\_alta ('T034', 'SUP002', RSP);<br>canviestat\_alta ('T034', 'alba\_TEC@corp.com', 'Assignat', RSP); ticket\_alta ('TO35', 'SERVOO5', 1, 'Incidencia', 'Xat', 'Agent', 'carla@corp.com', RSP);<br>assigticketgrup\_alta ('TO35', 'SUPOO2', RSP);<br>canviestat\_alta ('TO35', 'alba\_TEC@corp.com', 'Assignat', RSP); ticket\_alta ('TO36', 'SERVOO5', 1, 'Incidencia', 'Xat', 'Agent', 'carla@corp.com', RSP);<br>assigticketgrup\_alta ('TO36', 'SUPOO2', RSP);<br>canviestat\_alta ('TO36', 'alba\_TEC@corp.com', 'Assignat', RSP); ticket\_alta ('TO37', 'SERVOO5', 1, 'Incidencia', 'Xat', 'Agent', 'carla@corp.com', RSP);<br>assigticketgrup\_alta ('TO37', 'SUPOO2', RSP);<br>canviestat\_alta ('TO37', 'alba\_TEC@corp.com', 'Assignat', RSP); ticket\_alta ('TO38', 'SERVOO5', 1, 'Incidencia', 'Xat', 'Agent', 'carla@corp.com', RSP);<br>assigticketgrup\_alta ('TO38', 'SUPOO2', RSP);<br>canviestat\_alta ('TO38', 'alba\_TEC@corp.com', 'Assignat', RSP); ticket\_alta ('T039', 'SERV005', 1, 'Incidencia', 'Xat', 'Agent', 'carla@corp.com', RSP);<br>assigticketgrup\_alta ('T039', 'SUP002', RSP);<br>canviestat\_alta ('T039', 'alba\_TEC@corp.com', 'Assignat', RSP); ticket\_alta ('T040', 'SERVOOS', 1, 'Incidencia', 'Xat', 'Agent', 'carla@corp.com', RSP);<br>assigticketgrup\_alta ('T040', 'SUPOO2', RSP);<br>canviestat\_alta ('T040', 'alba\_TEC@corp.com', 'Assignat', RSP); ticket\_alta ('T041', 'SERVOOS', 1, 'Incidencia', 'Xat', 'Agent', 'carla@corp.com', RSP);<br>assigticketgrup\_alta ('T041', 'SUPOO2', RSP);<br>canviestat\_alta ('T041', 'alba\_TEC@corp.com', 'Assignat', RSP); ticket\_alta ('T042', 'SERVOOS', 1, 'Incidencia', 'Xat', 'Agent', 'carla@corp.com', RSP);<br>assigticketgrup\_alta ('T042', 'SUPOO2', RSP);<br>canviestat\_alta ('T042', 'alba\_TEC@corp.com', 'Assignat', RSP); ticket\_alta ('T043', 'SERVOOS', 1, 'Incidencia', 'Xat', 'Agent', 'carla@corp.com', RSP);<br>assigticketgrup\_alta ('T043', 'SUPOO2', RSP);<br>canviestat\_alta ('T043', 'alba\_TEC@corp.com', 'Assignat', RSP); ticket\_alta ('T044', 'SERV005', 1, 'Incidencia', 'Xat', 'Agent', 'carla@corp.com', RSP);<br>assigticketgrup\_alta ('T044', 'SUP002', RSP);<br>canviestat\_alta ('T044', 'alba\_TEC@corp.com', 'Assignat', RSP); DW\_incidencies\_seu\_any\_SEL(RSP);<br>DBMS\_OUTPUT.put\_line(RSP);<br>dbms\_output.put\_line('-----------');

### DW\_hores\_tickets\_L3

```
\BoxBEGIN
        ticket_alta ('T045', 'SERV005', 1, 'Incidencia', 'Xat', 'Agent', 'ramona@corp.com', RSP);<br>assigticketgrup_alta ('T045', 'SUP003', RSP);
        canviestat_alta ('IO45', 'Jucia_TEC@corp.com', 'Assignat', RSP);<br>ticket_alta ('TO46', 'SERVOO5', 1, 'Incidencia', 'Xat', 'Agent', 'ramona@corp.com', RSP);<br>assignateket_arta ('IO46', 'SERVOO5', 1, 'Incidencia', 'Xat', 'Agen
        canviestat_alta ('T046', 'lucia_TEC@corp.com', 'Assignat', RSP);<br>DW_hores_tickets_L3_SEL(2018, RSP);
        DBMS_OUTFUT.put_line(RSP);
        dbms_output.put_line('-
                                                /*ESPERA D'UNES OUANTES HORES*/
        dbms_output.put_line('---
                                                      -111canviestat_alta ('T046', 'lucia_TEC@corp.com', 'Resolt', RSP);<br>DW_hores_tickets_L3_SEL(2018, RSP);<br>DBMS_OUTPUT.put_line(RSP);<br>dbms_output.put_line('-----------');
  END:
```
#### DW\_incidencies\_PM  $\Box$ BEGIN

```
ticket_alta ('T047', 'SERV005', 1, 'Incidencia', 'Xat', 'Agent', 'ramona@corp.com', RSP);<br>assigticketgrup_alta ('T047', 'SUP003', RSP);<br>canviestat_alta ('T047', 'lucia_TEC@corp.com', 'Assignat', RSP);<br>dbms_lock.sleep(l);<br>c
assigticketgrup_alta ('T047', 'SUP004', RSP);<br>canviestat_alta ('T047', 'ricard_TEC@corp.com', 'Assignat', RSP);
ticket_alta ('T048', 'SERV005', 1, 'Incidencia', 'Xat', 'Agent', 'ramona@corp.com', RSP);<br>assigticketgrup_alta ('T048', 'SUP003', RSP);
canviestat_alta ('T048', 'lucia_TEC@corp.com', 'Assignat', RSP);
\overline{\text{dbms\_lock}.\text{sleep}(1)}umms_cock.sieep/i/<br>assigticketgrup_alta ('T048', 'SUP004', RSP);<br>canviestat_alta ('T048', 'ricard_TEC@corp.com', 'Assignat', RSP);
\texttt{DW\_incidences\_PM\_SEL (RSP)} \; ;DBMS_OUTPUT.put_line(RSP);<br>dbms_output.put_line('----
                                                    ---1112\texttt{assignticketgrup\_baixa} \ \texttt{('T048', 'SUP004', RSP)};DW incidencies PM SEL(RSP);
DBMS_OUTPUT.put_line(RSP);<br>dbms_output.put_line(RSP);
                                               -----1) ;
```

```
END:
```
#### DW sms no respostos

```
\BoxBEGIN
           \begin{minipage}{.03\linewidth} \texttt{DW\_sms\_no\_respostos\_SEL (RSP)}: \\ \texttt{DBMS\_OUTPUT.put\_line (RSP)}: \end{minipage}dbms_output.put_line('--
                                                                          ---1) ;
          missatge_alta ('SMS007', 'sandra@corp.com', 'Enviat', 'T001', RSP);<br>missatge_alta ('SMS008', 'josepr@corp.com', 'Enviat', 'T002', RSP);<br>missatge_alta ('SMS009', 'ramona@corp.com', 'Enviat', 'T003', RSP);<br>missatge_alta ('SM
             DW_sms_no_respostos_SEL(RSP);
            DBMS_OUTPUT.put_line(RSP);
            dbms_output.put_line('----------');
```
 $END;$ 

# DW\_tickets\_tancats<br>⊟<u>ввсти</u>

```
canviestat_alta ('T033', 'alba_TEC@corp.com', 'Resolt', RSP);<br>canviestat_alta ('T034', 'alba_TEC@corp.com', 'Resolt', RSP);<br>canviestat_alta ('T035', 'alba_TEC@corp.com', 'Resolt', RSP);
      DW_tickets_tancats_SEL(RSP);
      DBMS OUTPUT.put line (RSP) ;
      dbms_output.put_line('-
                                                        ---1112canviestat_alta ('T036', 'alba_TEC@corp.com', 'Cancelat', RSP);<br>canviestat_alta ('T037', 'alba_TEC@corp.com', 'Cancelat', RSP);
      DW\_ticks\_tances\_SEL (RSP);
      DBMS_OUTPUT.put_line(RSP);
      dbms_output.put_line('---
                                                 -------');
END;
```
# DW tickets per canal

```
\BoxBEGIN
       ticket_alta ('T049', 'SERV005', 1, 'Incidencia', 'Web', 'Agent', 'julia@corp.com', RSP);<br>assigticketgrup_alta ('T049', 'SUP003', RSP);
       canviestat_alta ('T049', 'lucia_TEC@corp.com', 'Assignat', RSP);
       canviestat_aita ('1049', '1021a_1EC@Corp.com', 'Assignat', KSP);<br>ticket_alta ('T050', 'SERV005', 1, 'Incidencia', 'Web', 'Agent', 'julia@corp.com', RSP);<br>assigticketgrup_alta ('T050', 'SUP003', RSP);
       canviestat_alta ('T050', 'lucia_TEC@corp.com', 'Assignat', RSP);
       canviestat_alta ('T050', 'lucia_TEC@corp.com', 'Assignat', RSP);<br>ticket_alta ('T051', 'SERV005', 1, 'Incidencia', 'Web', 'Agent', 'julia@corp.com', RSP);<br>assigticketgrup_alta ('T051', 'SUP003', RSP);
       canviestat_alta ('T051', 'lucia_TEC@corp.com', 'Assignat', RSP);
       conviestat_alta ('T052', 'lucia_TEC@corp.com', 'Assignat', RSP);<br>ticket_alta ('T053', 'SERV005', 1, 'Incidencia', 'Web', 'Agent', 'julia@corp.com', RSP);<br>assigticketgrup_alta ('T053', 'SUP003', RSP);
       canviestat_alta ('T053', 'lucia_TEC@corp.com', 'Assignat', RSP);
       DW_tickets_per_canal_SEL(05, 2018, 'Espanya');
                                          --------');
       dbms output.put line('--
       ticket_alta ('T054', 'SERV005', 1, 'Incidencia', 'Telefon', 'Agent', 'carme@corp.com', RSP);<br>assigticketgrup_alta ('T054', 'SUP003', RSP);
        canviestat_alta<sup>('T054', 'lucia_TEC@corp.com', 'Assignat', RSP);</sup>
       can-resource (17055', 'SERV005', 1, 'Incidencia', 'Telefon', 'Agent', 'carme@corp.com', RSP);<br>assigticketgrup_alta ('T055', 'SERV005', 1, 'Incidencia', 'Telefon', 'Agent', 'carme@corp.com', RSP);
       canviestat_alta ('T055', 'lucia_TEC@corp.com', 'Assignat', RSP);
       DW_tickets_per_canal_SEL(05, 2018, 'Italia');
       dbms output.put line('--
       usuari_alta ('jan@corp.com', '5004', RSP);<br>ticket_alta ('T056', 'SERV005', 1, 'Incidencia', 'Web', 'Agent', 'jan@corp.com', RSP);
       assigticketgrup_alta ('T056', 'SUP003', RSP);
       canviestat_alta ('T056', 'lucia_TEC@corp.com', 'Assignat', RSP);
       DW_tickets_per_canal_SEL(05, 2018, 'Franca');
        dbms_output.put_line('----------');
```
 $RND:$ 

# 11.8 Execució dels jocs i resultats

# **11.8.1 Base de dades operativa**

# ➢ País

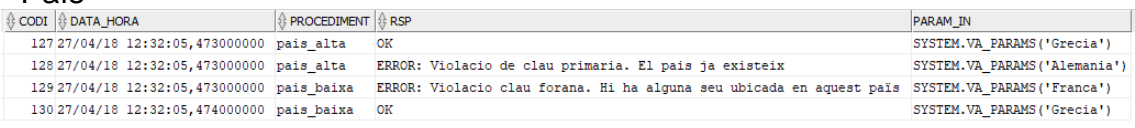

# ➢ Seu

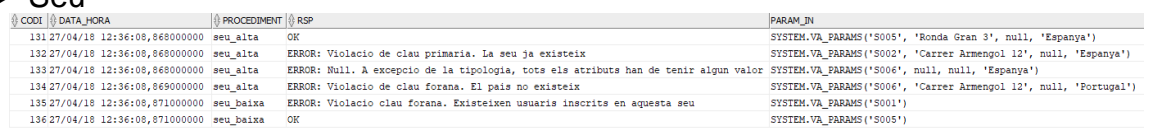

### ➢ Usuari

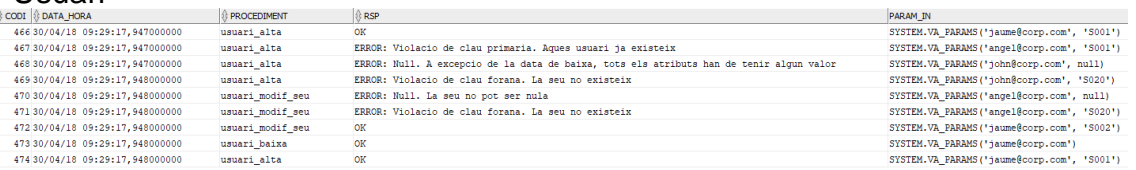

### ➢ NivellSuport

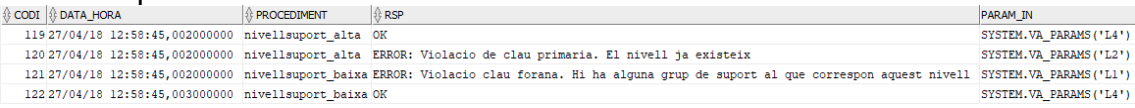

# ➢ GrupSuport

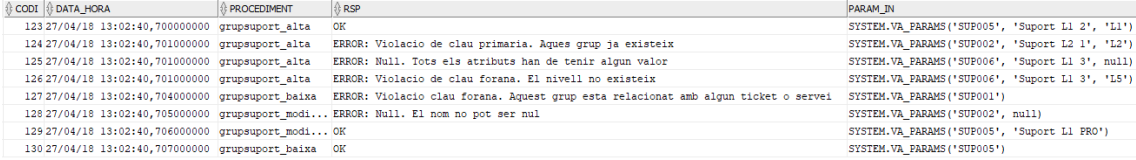

### ➢ Tècnic

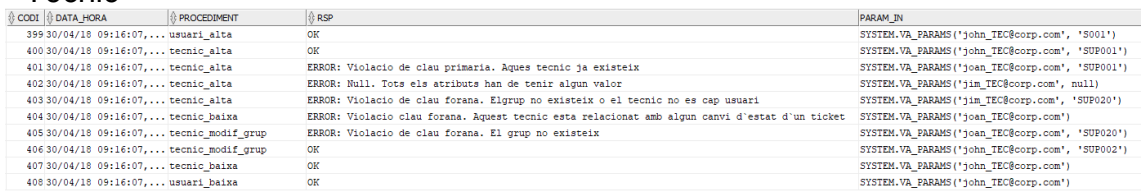

# ➢ Prioritat

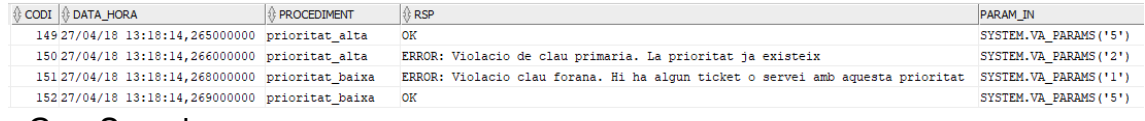

# ➢ GrupServei

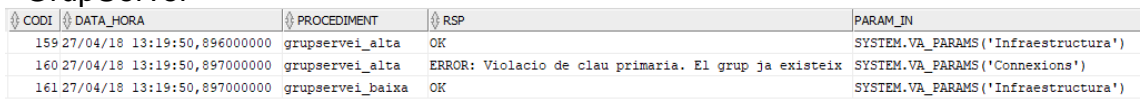

## > Servei

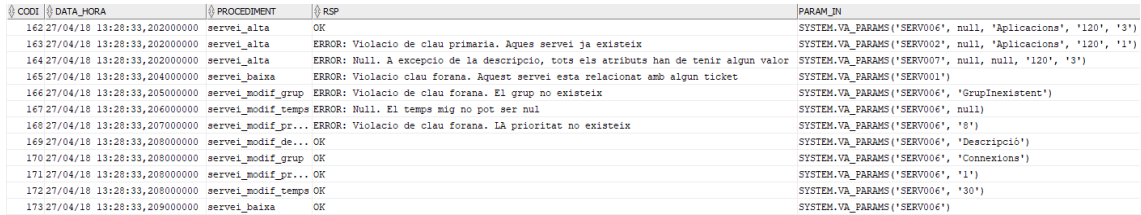

# > OfertaGrupServei

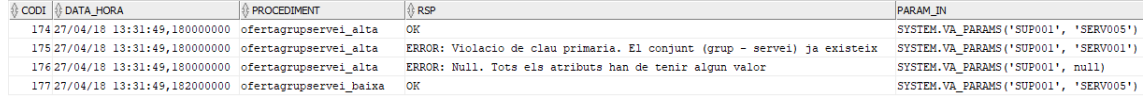

# $\triangleright$  TipusTicket

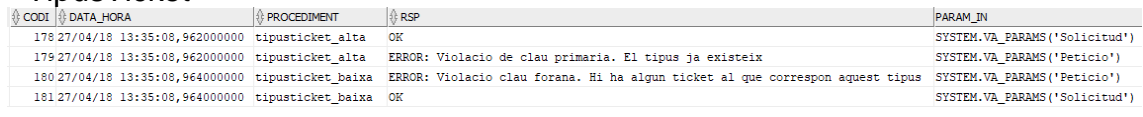

# $\triangleright$  Canal

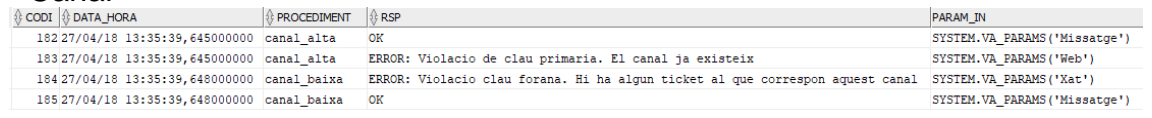

# $\triangleright$  CrecioTicket

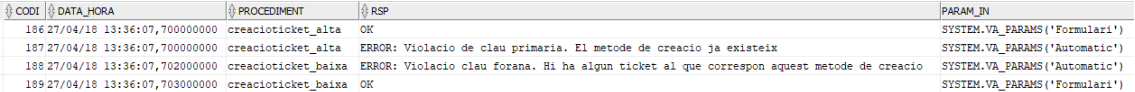

# $\triangleright$  Ticket

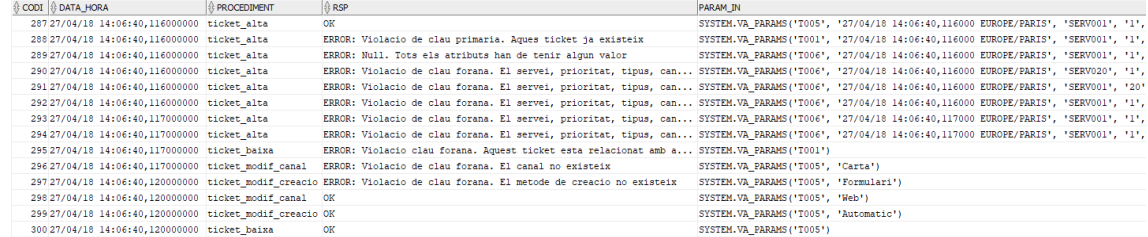

# > AssigTicketGrup

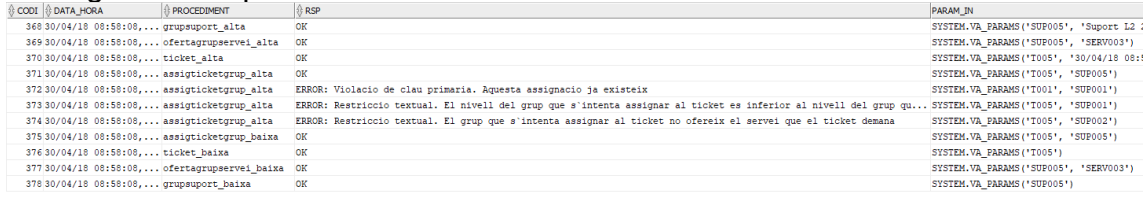

# $\triangleright$  EstatTicket

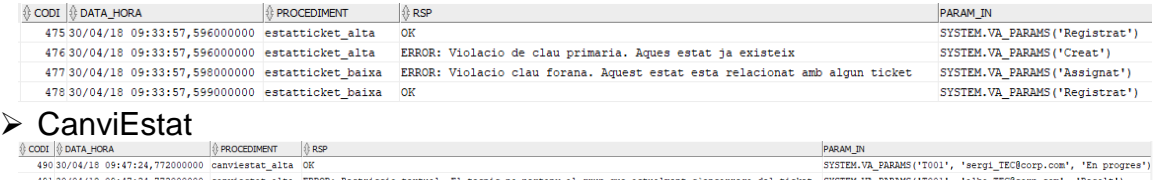

49130/04/18 09:47:24,772000000 canviestat\_alta ERROR: Restriccio textual. El tecnic no pertany al grup que actualment s'encarrega del ticket SYSTEM.VA\_PARAMS('TO01', 'alba\_TEC@corp.com', "Resolt')

## ➢ EstatSms

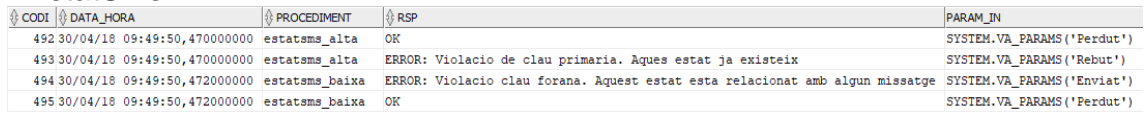

# ➢ Missatge

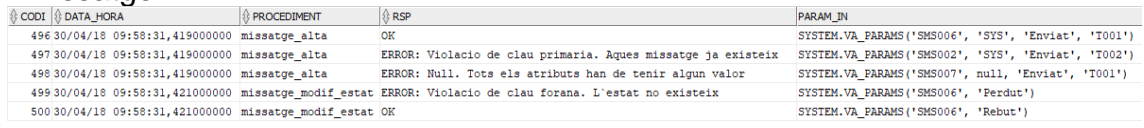

### **11.8.2 Data warehouse**

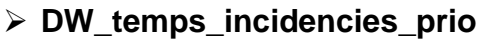

- Canvi d'estat d'incidència de priortat 1 a resolta  $1:67$
- Canvi d'estat d'incidència de prioritat 2 a resolta
	- $1 : 67$  $2:108$
- Creació de nova incidència de prioritat 1 a estat 'Assignat'
	- $2:108$
- Canvi d'estat de la nova incidència de prioritat 1 a 'Resolta'
	- $2:108$
- Creació de nova incidència de prioritat 4 a estat 'Assignat'
	-
	- $2:108$
- Canvi d'estat de la nova incidència de prioritat 4 a 'Resolta'
	- $1:68$  $2:108$  $4:26$

# ➢ **DW\_peticions\_sobre\_temps**

• Canvi d'estat de petició de l'usuari ubicat a Espanya a resolta

100

• Creació d'una altra petició per un usuari ubicat a la seu d'Espanya i posterior canvi d'estat d'aquesta petició de l'usari ubicat a Espanya a resolta (per sota del temps mig de resolució perquè l'acabem de crear).

50

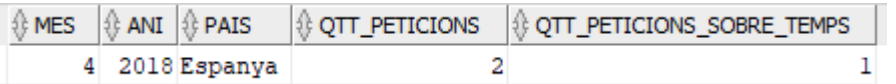

# ➢ **DW\_usuari\_mes\_incidencies**

- Creció de la primera incidencia de l'usuri angel
- Creció de la segon incidencia de l'usuri angel
- Creció de la tercera incidencia de l'usuri angel
- Creció de la quanta incidencia de l'usuri angel angel@corp.com
- Creció de la cinquena incidencia de l'usuri angel
- Creció de la sisena incidencia de l'usuri angelangel@corp.com

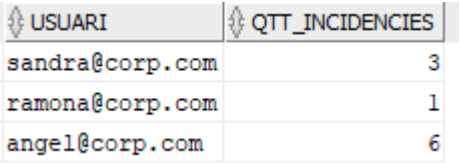

### ➢ **DW\_top10\_peticions\_seu**

• Creció de 4 peticions al servei SERV004 de la seu S001

```
SERV004 : 4
SERV003 : 1
SERV002 : 1
```
• Creacio de 5 peticions al servei SERV001 de la seu S002

```
SERV001 : 5
```
• Creacio de 3 peticions al servei SERV003 de la seu S003

```
SERV003 : 3
SERV005 : 1
```
• Creació de 4 peticions al servei SERV005 de la seu S001

```
SERV004 : 4
SERV005 : 4
SERV003 : 1
SERV002 : 1
```
• Creacio de 1 peticions al serveu SERV003 de la seu S001

```
SERV004 : 4
SERV005 : 4
SERV003 : 2
SERV002 : 1
```
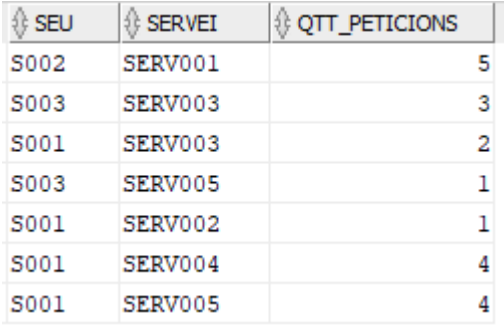

# ➢ **DW\_tickets\_resolts\_mes**

- Creció d'una entrada forçada pel més anterior amb 3 tickets resolts 100
- Creació d'una entrada forçada pel més anteior amb 18 ticktes resolts

 $-67$ 

# ➢ **DW\_servei\_peticions**

- Creció d'una petició que soliciti el servei SERV005 SERV005
- Cancelació d'una petició que soliciti el servei SERV005 SERV003
- Creació de 2 peticions que solicitin el servei SERV004

SERV004

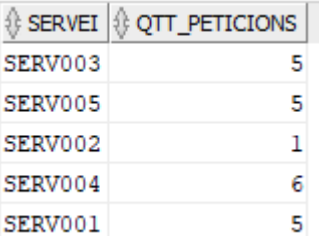

# ➢ **DW\_incidencies\_seu\_any**

• Creació de 12 consultes per la seu S003

S003

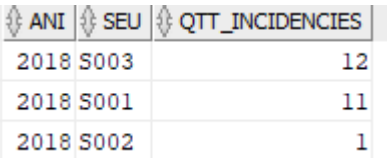

# ➢ **DW\_hores\_tickets\_L3**

Malauradament crear un joc de proves automatitzat és impossible en aquest cas atès que totes les dates de la base de dades es prenen directament del sistema, de manera que l'única manera de testejar aquesta funcionalitat és crear un tiquet assignat a un grup L3, esperar un mínim d'hores i després passar-lo a un estat de Resolt o bé assignar-lo a un grup de Problem Management.

# ➢ **DW\_incidencies\_PM**

- Creció de dos incidències assignades a grups PM
	- $\overline{3}$
- Baixa d'una de les incidències anteriors
	- $\overline{\mathbf{2}}$

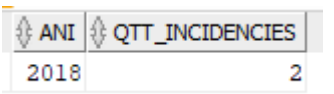

# ➢ **DW\_sms\_no\_respostos**

- Mirar el percentatge incial
	- 98

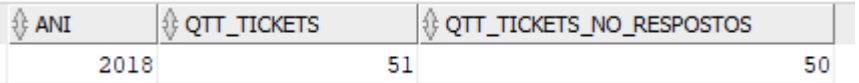

• Respondre 10 missatges de tickets existents

78

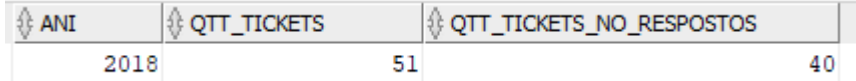

# ➢ **DW\_tickets\_tancats**

• Canvi d'estat de 3 tiquets existents a Resolt

 $11$ 

• Cancelacio de 2 tiquets existents

13

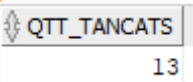

# ➢ **DW\_tickets\_per\_canal**

• Creació de 5 tiquets per Web a Espanya

```
Telefon : 0
Web: 16,2162162
Xat : 83,7837837
```
• Creació de 2 tiquets per Telefon a Italia

```
Telefon: 18,75
Web: 0Xat: 81,25
```
• Creació d'un usuari a una seu de França i creació d'un tiquet per Web

```
Telefon : 0
Web: 100
Xat : 0
```
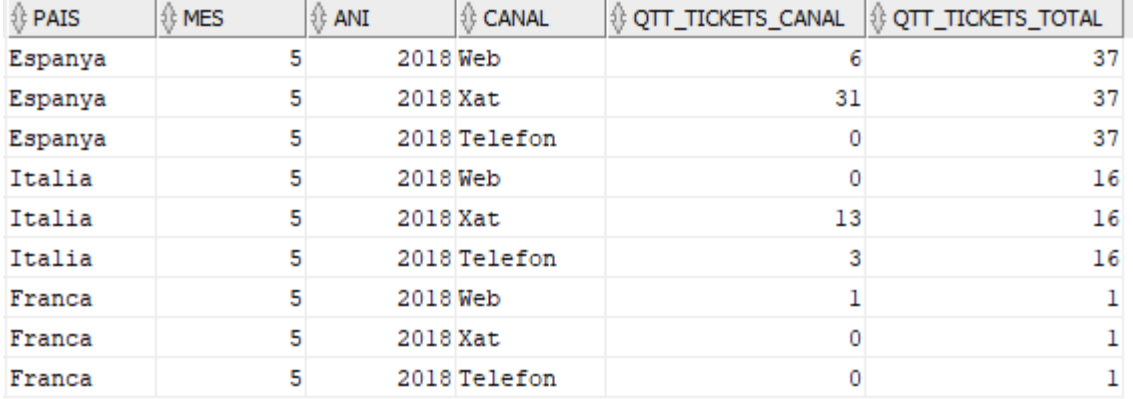